# Oracle® Providers for ASP.NET Developer's Guide

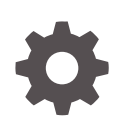

ODAC 19c Release 2 (19.3.2) for Microsoft Windows F32367-01 August 2020

**ORACLE** 

Oracle Providers for ASP.NET Developer's Guide, ODAC 19c Release 2 (19.3.2) for Microsoft Windows

F32367-01

Copyright © 2007, 2020, Oracle and/or its affiliates.

Primary Author: Maitreyee Chaliha

Contributing Authors: Alex Keh, Janis Greenberg, Sumit Jeloka, Sheela Vasudevan, Kimnari Akiyama, Neeraj Gupta, Sinclair Hsu, Ashish Shah, Arun Singh

This software and related documentation are provided under a license agreement containing restrictions on use and disclosure and are protected by intellectual property laws. Except as expressly permitted in your license agreement or allowed by law, you may not use, copy, reproduce, translate, broadcast, modify, license, transmit, distribute, exhibit, perform, publish, or display any part, in any form, or by any means. Reverse engineering, disassembly, or decompilation of this software, unless required by law for interoperability, is prohibited.

The information contained herein is subject to change without notice and is not warranted to be error-free. If you find any errors, please report them to us in writing.

If this is software or related documentation that is delivered to the U.S. Government or anyone licensing it on behalf of the U.S. Government, then the following notice is applicable:

U.S. GOVERNMENT END USERS: Oracle programs (including any operating system, integrated software, any programs embedded, installed or activated on delivered hardware, and modifications of such programs) and Oracle computer documentation or other Oracle data delivered to or accessed by U.S. Government end users are "commercial computer software" or "commercial computer software documentation" pursuant to the applicable Federal Acquisition Regulation and agency-specific supplemental regulations. As such, the use, reproduction, duplication, release, display, disclosure, modification, preparation of derivative works, and/or adaptation of i) Oracle programs (including any operating system, integrated software, any programs embedded, installed or activated on delivered hardware, and modifications of such programs), ii) Oracle computer documentation and/or iii) other Oracle data, is subject to the rights and limitations specified in the license contained in the applicable contract. The terms governing the U.S. Government's use of Oracle cloud services are defined by the applicable contract for such services. No other rights are granted to the U.S. Government.

This software or hardware is developed for general use in a variety of information management applications. It is not developed or intended for use in any inherently dangerous applications, including applications that may create a risk of personal injury. If you use this software or hardware in dangerous applications, then you shall be responsible to take all appropriate fail-safe, backup, redundancy, and other measures to ensure its safe use. Oracle Corporation and its affiliates disclaim any liability for any damages caused by use of this software or hardware in dangerous applications.

Oracle and Java are registered trademarks of Oracle and/or its affiliates. Other names may be trademarks of their respective owners.

Intel and Intel Inside are trademarks or registered trademarks of Intel Corporation. All SPARC trademarks are used under license and are trademarks or registered trademarks of SPARC International, Inc. AMD, Epyc, and the AMD logo are trademarks or registered trademarks of Advanced Micro Devices. UNIX is a registered trademark of The Open Group.

This software or hardware and documentation may provide access to or information about content, products, and services from third parties. Oracle Corporation and its affiliates are not responsible for and expressly disclaim all warranties of any kind with respect to third-party content, products, and services unless otherwise set forth in an applicable agreement between you and Oracle. Oracle Corporation and its affiliates will not be responsible for any loss, costs, or damages incurred due to your access to or use of third-party content, products, or services, except as set forth in an applicable agreement between you and Oracle.

# **Contents**

#### [Preface](#page-11-0)

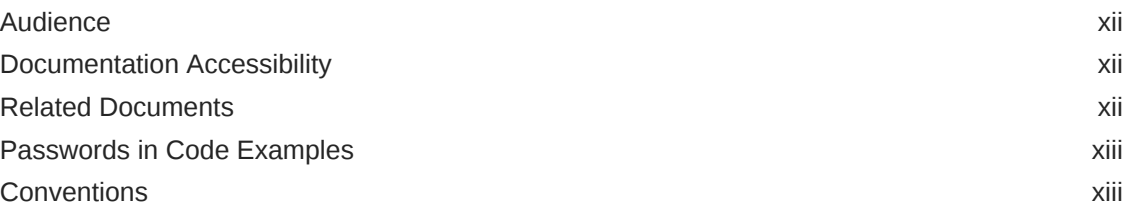

### [Changes in This Release for Oracle Providers for ASP.NET](#page-13-0) [Developer's Guide](#page-13-0)

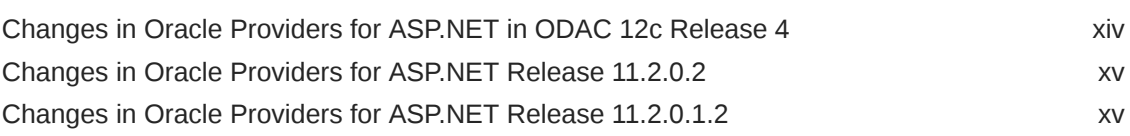

### 1 [Introduction to Oracle Providers for ASP.NET](#page-15-0)

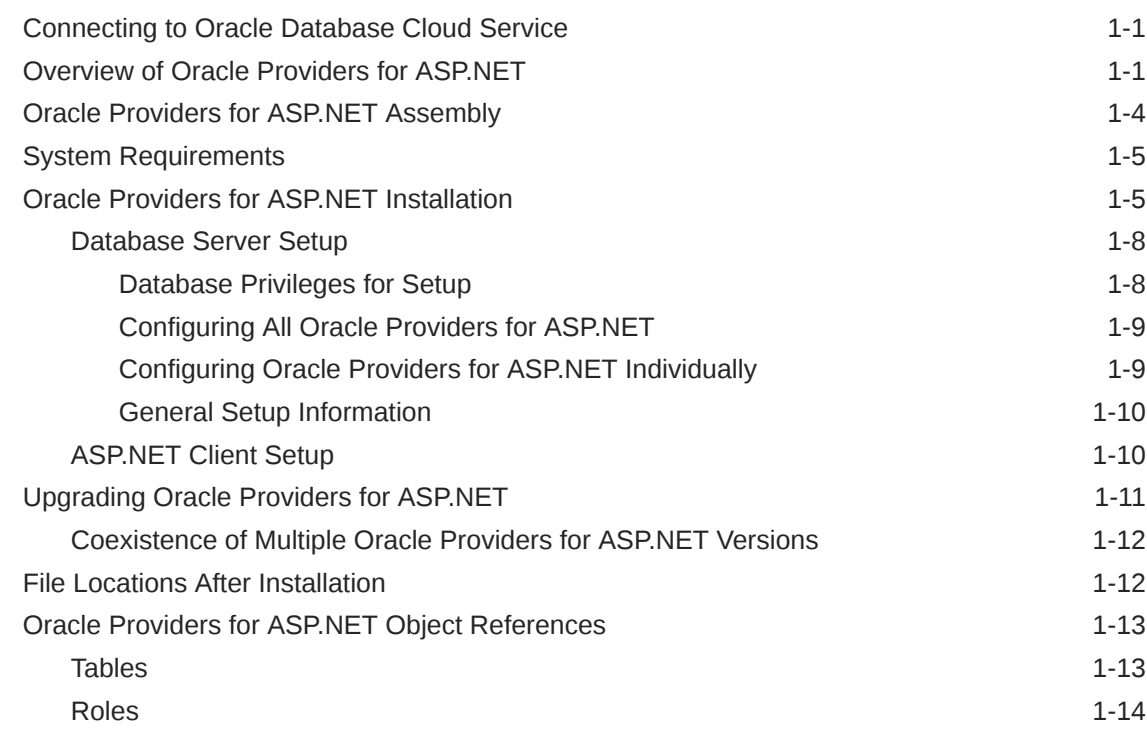

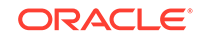

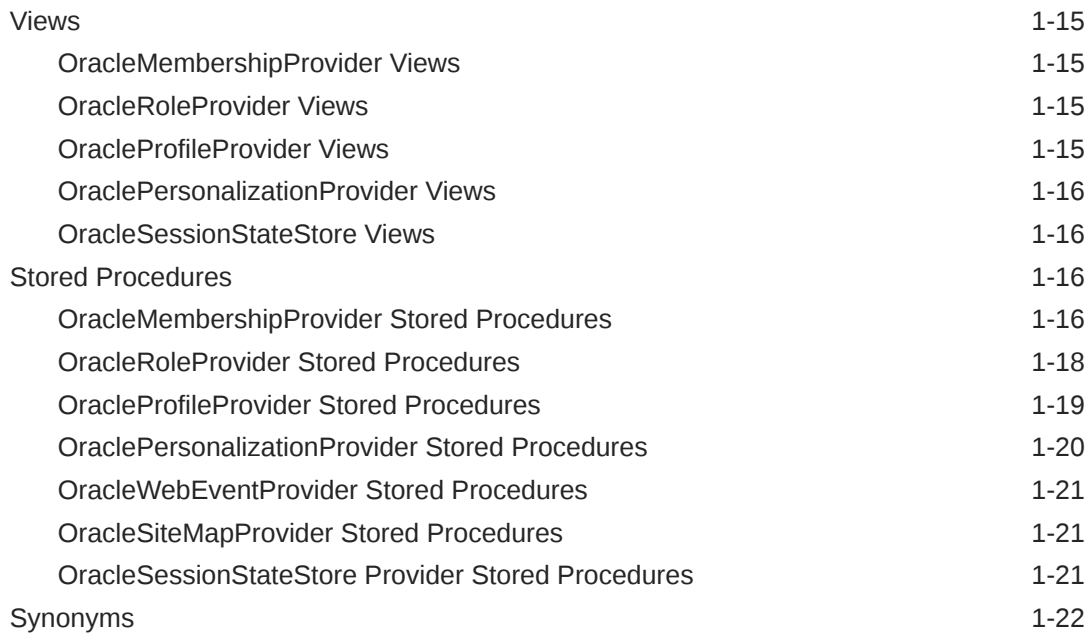

# 2 [OracleMembershipProvider](#page-37-0)

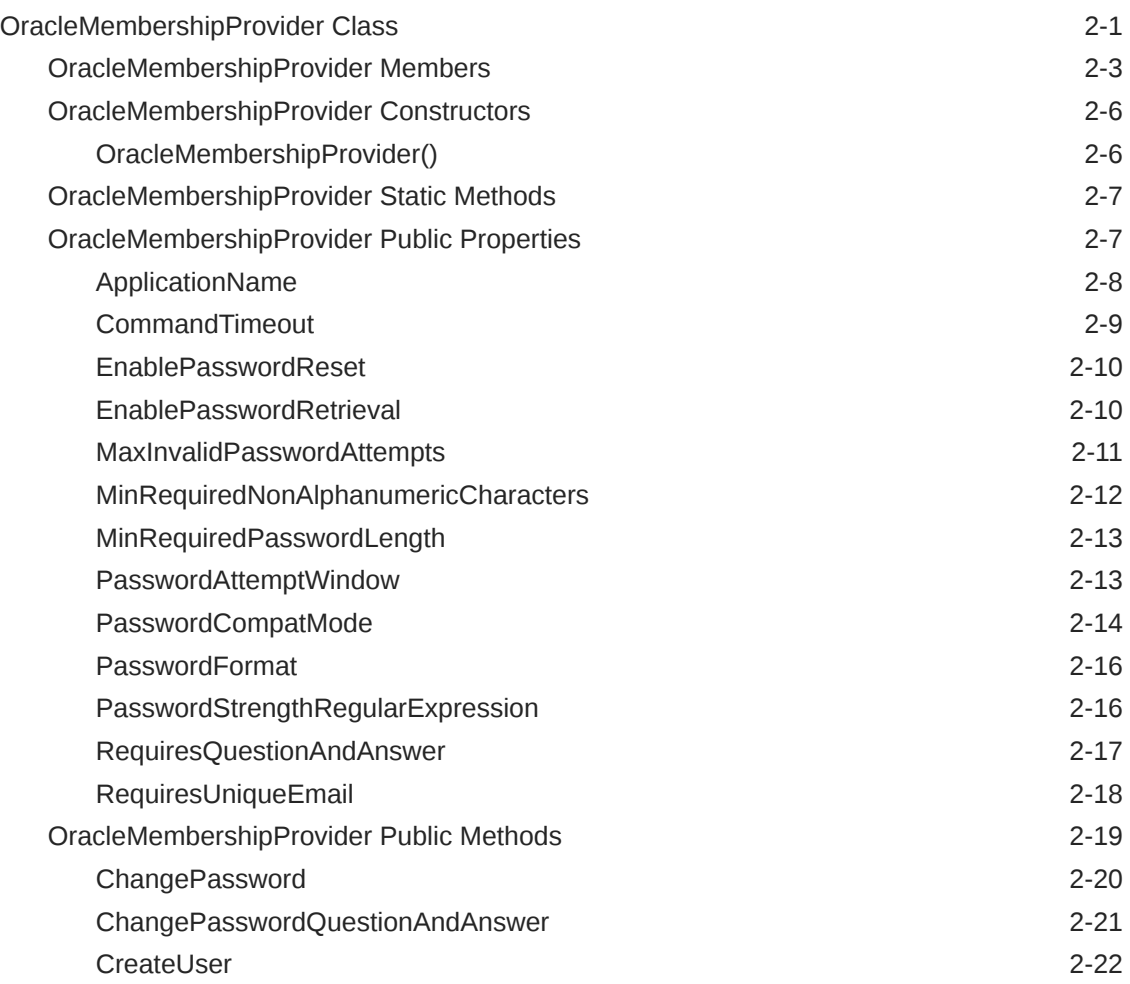

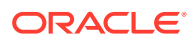

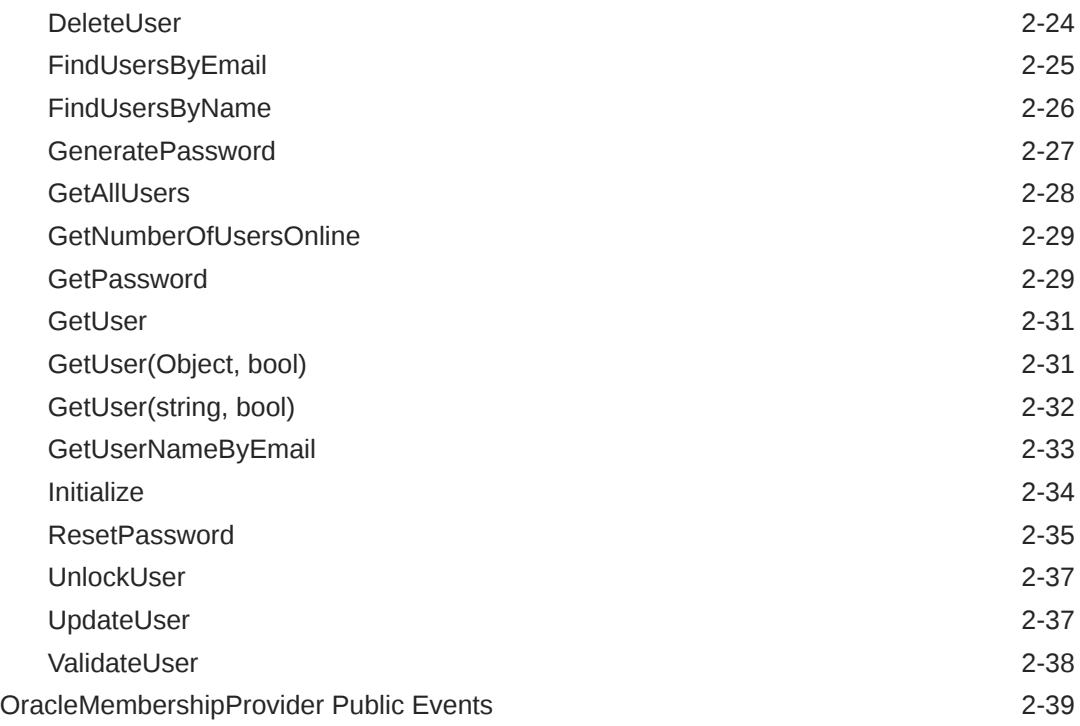

## 3 [OracleRoleProvider](#page-77-0)

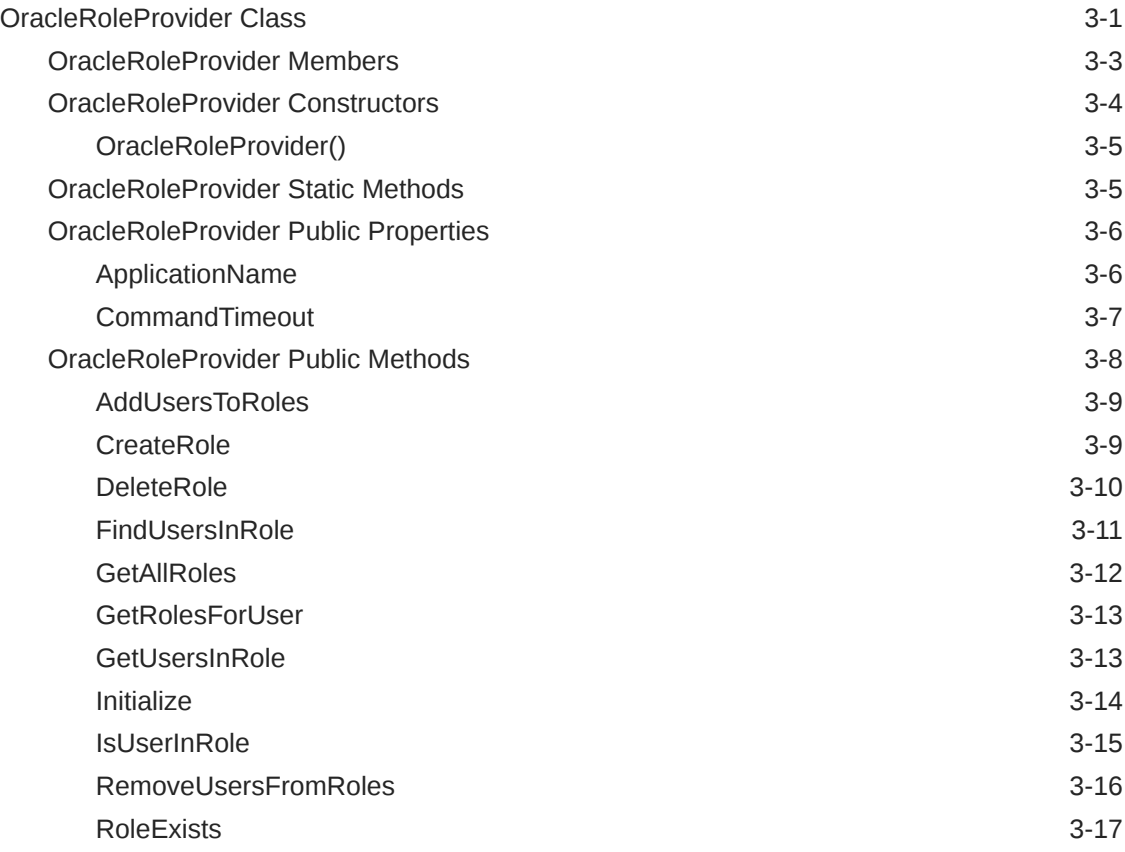

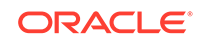

### 4 [OracleSiteMapProvider](#page-94-0)

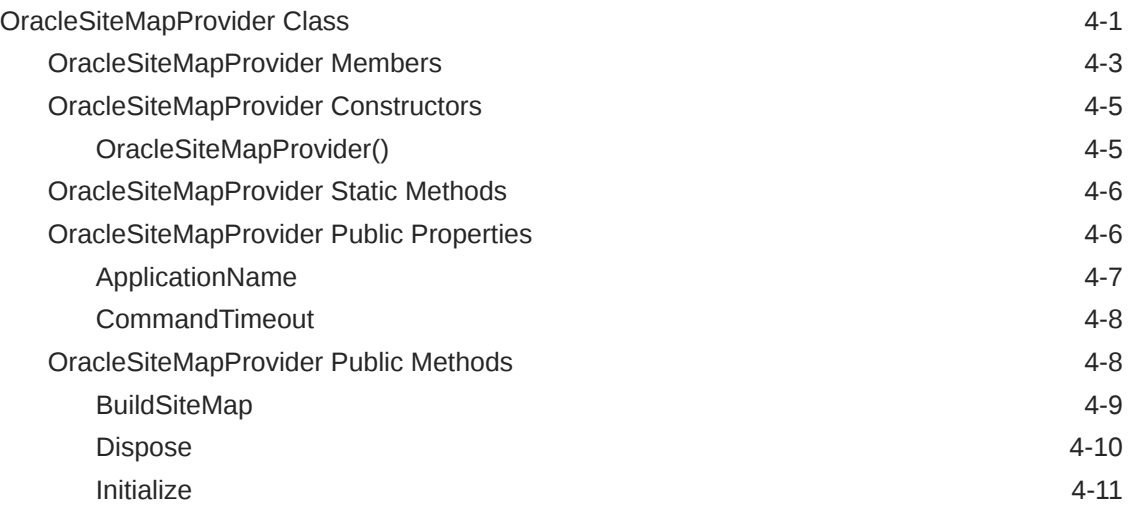

### 5 [OracleSessionStateStore](#page-106-0)

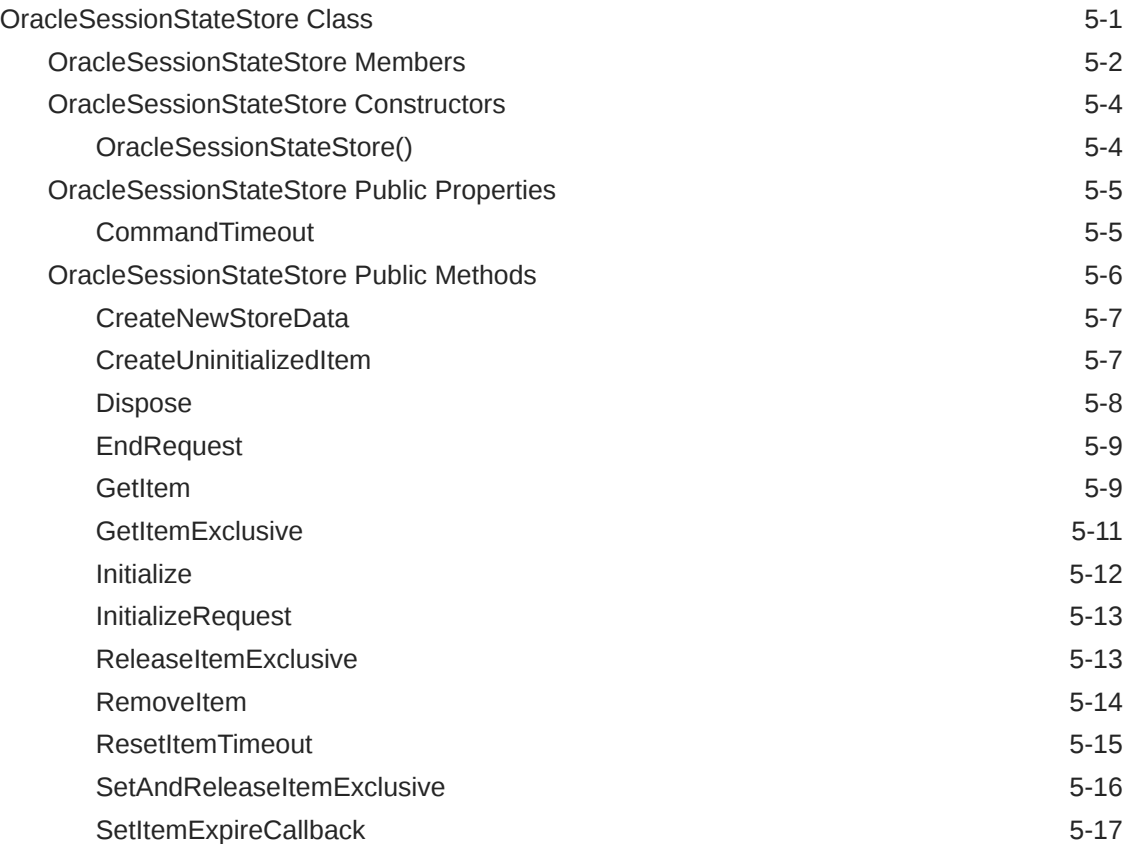

### 6 [OracleProfileProvider](#page-123-0)

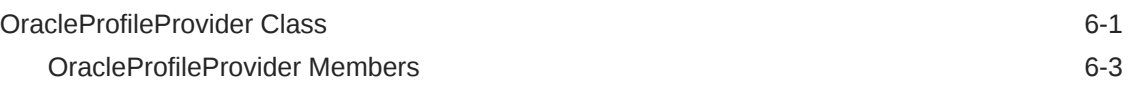

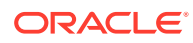

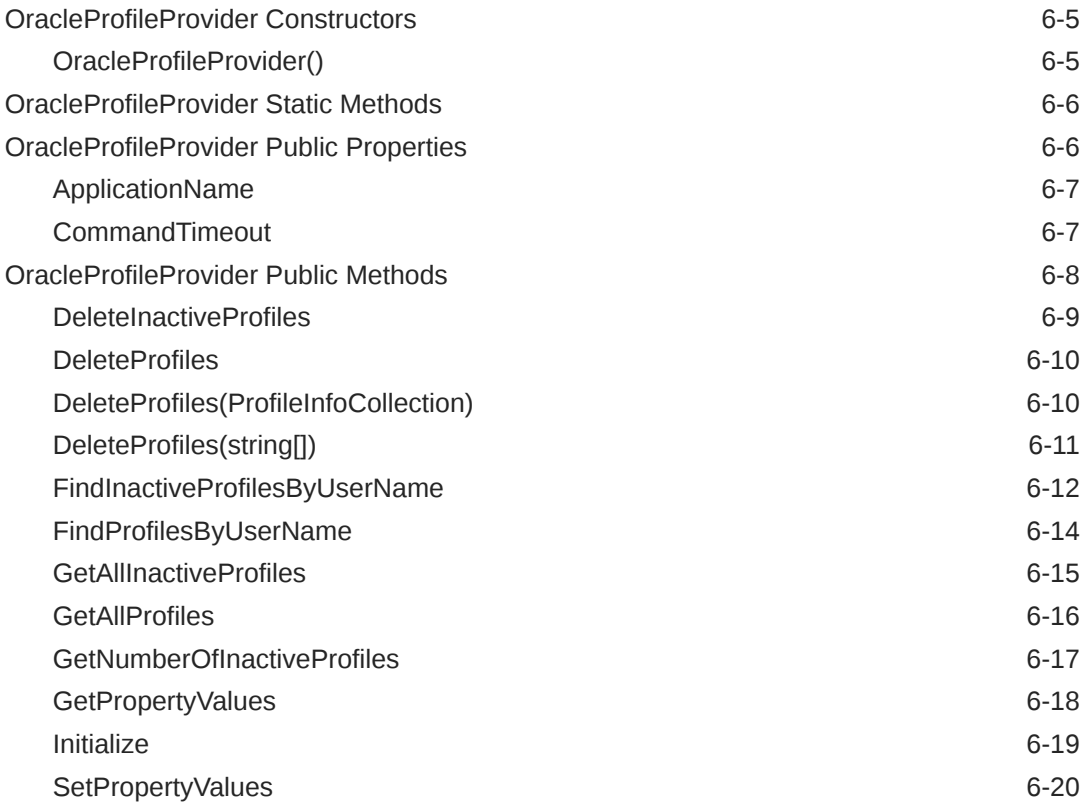

### 7 [OracleWebEventProvider](#page-144-0)

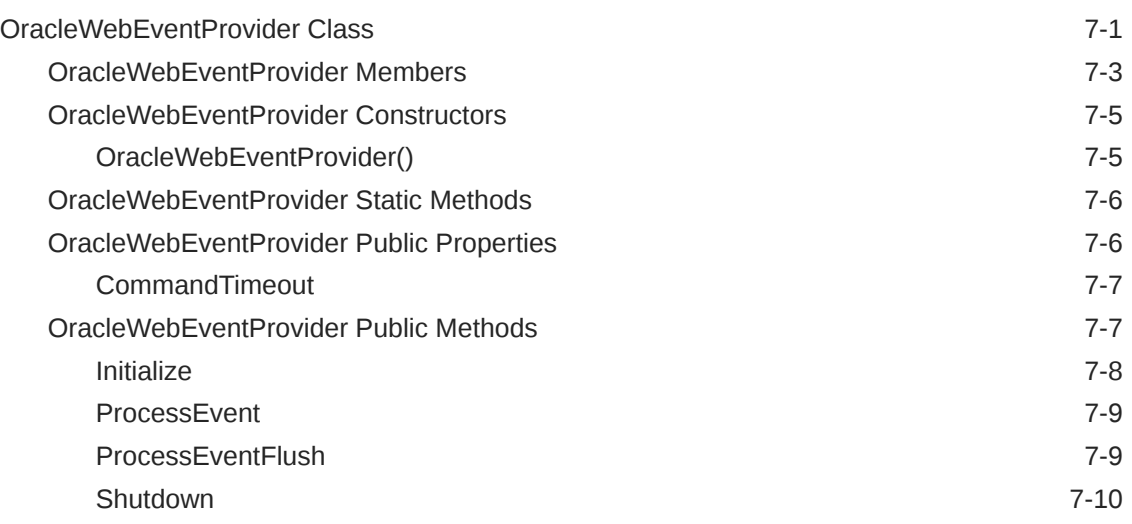

# 8 [OraclePersonalizationProvider](#page-154-0)

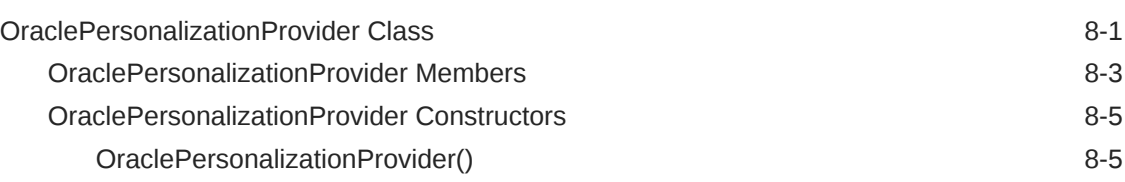

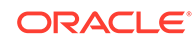

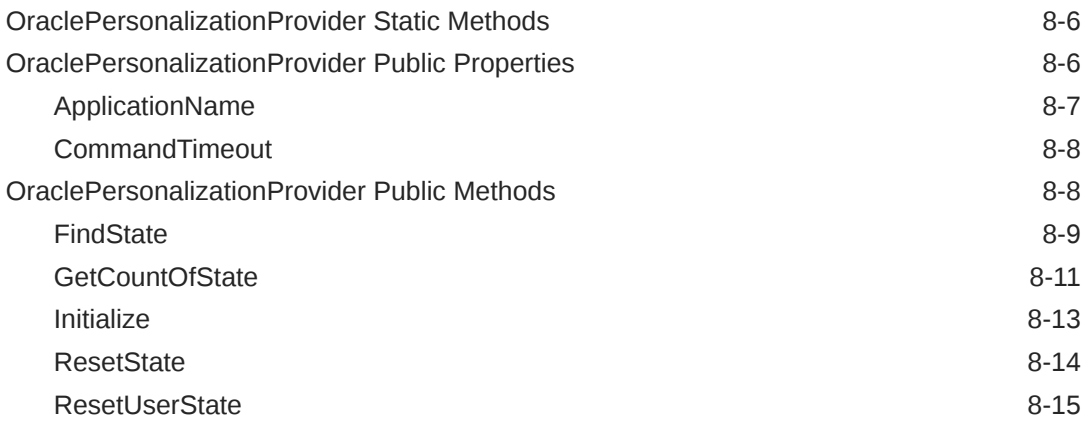

# 9 [OracleCacheDependency Provider](#page-170-0)<br>
OracleCacheDependency Class

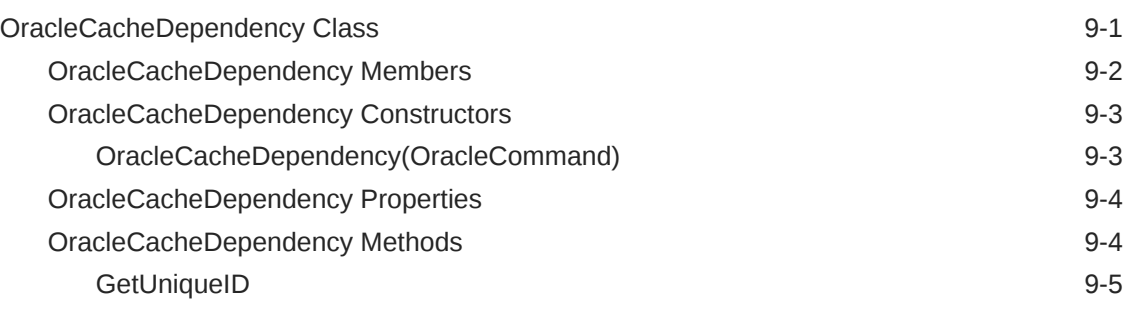

### [Index](#page-175-0)

### List of Tables

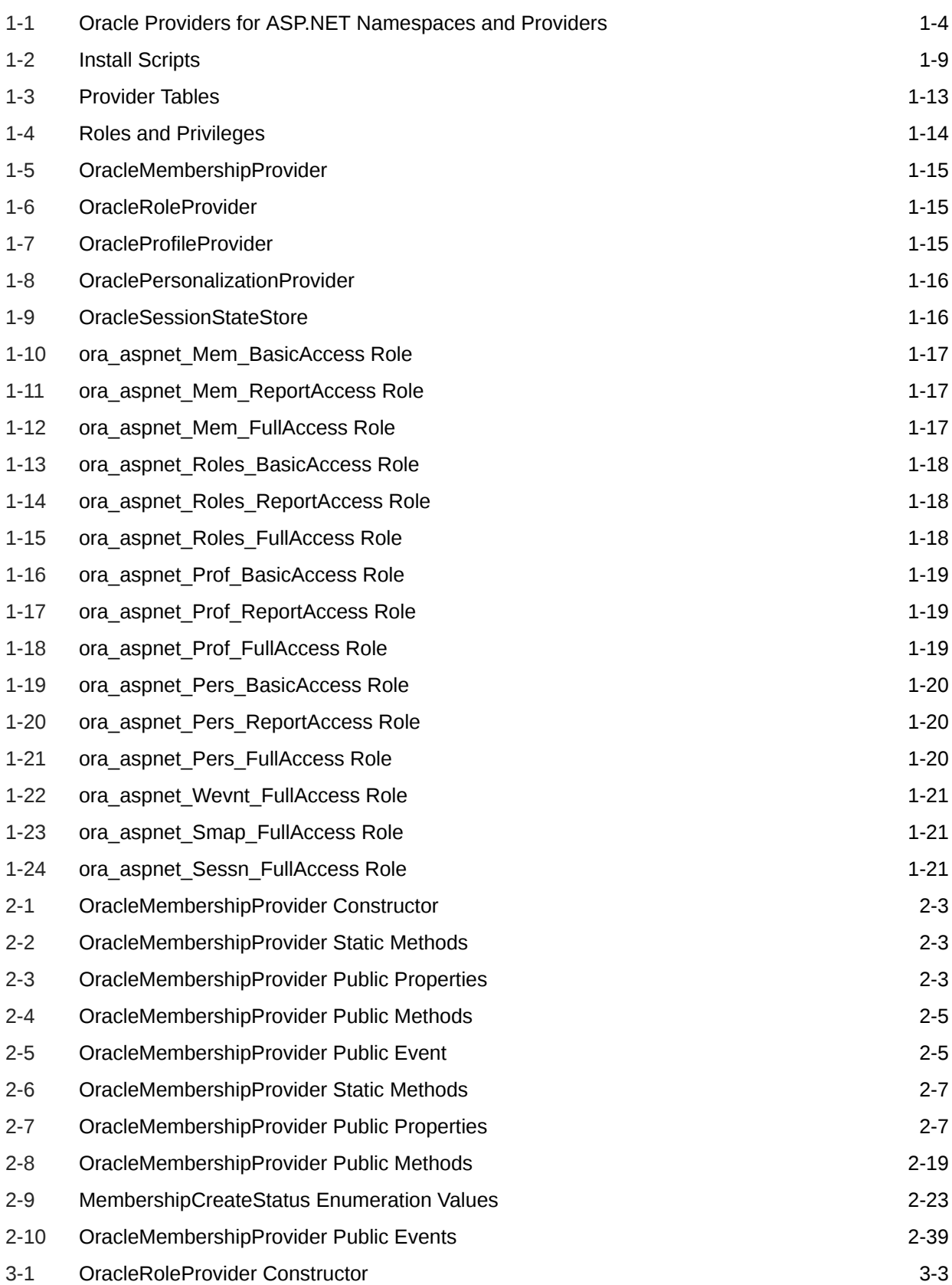

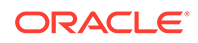

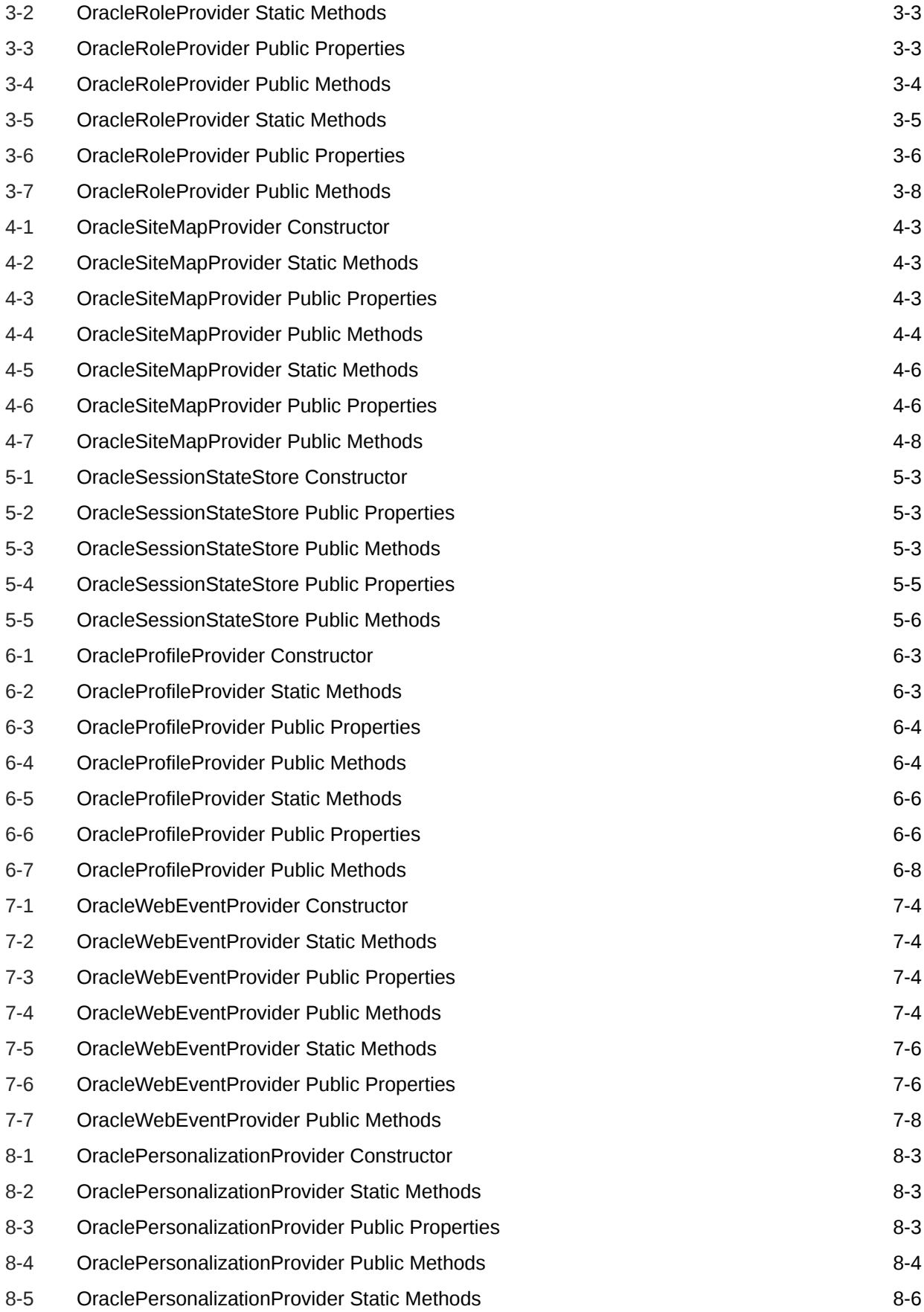

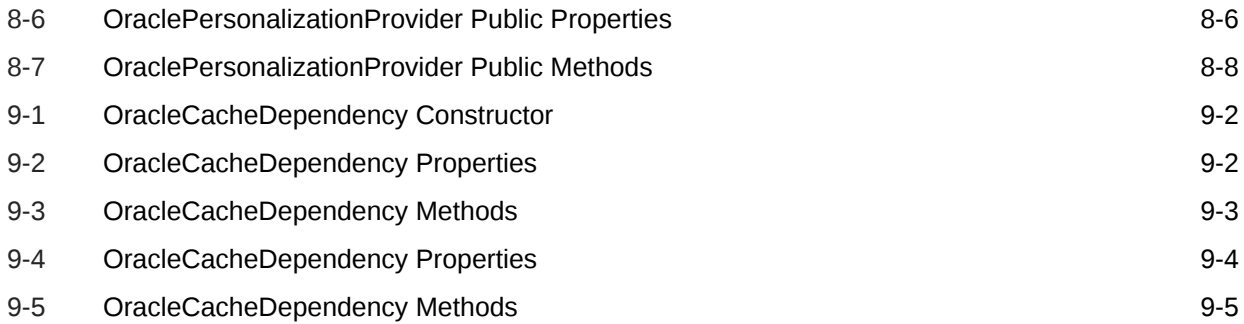

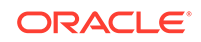

# <span id="page-11-0"></span>Preface

This document is your primary source of introductory, installation, postinstallation configuration, and usage information for Oracle Providers for ASP.NET.

This Preface contains these sections:

- **Audience**
- Documentation Accessibility
- Related Documents
- [Passwords in Code Examples](#page-12-0)
- **[Conventions](#page-12-0)**

# Audience

*Oracle Providers for ASP.NET Developer's Guide* is intended for programmers who are developing applications using ASP.NET providers to store application state in Oracle databases.

To use this guide, you must be familiar with Microsoft .NET Framework classes, ASP.NET, and ADO.NET, and have a working knowledge of application programming using Microsoft C#, Visual Basic .NET, or another .NET language.

Although the examples in the documentation and the samples in the sample directory are written in C#, developers can use these examples as models for writing code in other .NET languages.

## Documentation Accessibility

For information about Oracle's commitment to accessibility, visit the Oracle Accessibility Program website at [http://www.oracle.com/pls/topic/lookup?](http://www.oracle.com/pls/topic/lookup?ctx=acc&id=docacc) [ctx=acc&id=docacc](http://www.oracle.com/pls/topic/lookup?ctx=acc&id=docacc).

#### **Access to Oracle Support**

Oracle customers that have purchased support have access to electronic support through My Oracle Support. For information, visit [http://www.oracle.com/pls/topic/](http://www.oracle.com/pls/topic/lookup?ctx=acc&id=info) [lookup?ctx=acc&id=info](http://www.oracle.com/pls/topic/lookup?ctx=acc&id=info) or visit<http://www.oracle.com/pls/topic/lookup?ctx=acc&id=trs> if you are hearing impaired.

### Related Documents

For more information, see these Oracle resources:

• *Oracle Database Installation Guide for Windows*

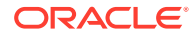

- <span id="page-12-0"></span>• *Oracle Database Release Notes*
- *Oracle Database New Features*
- *Oracle Database Concepts*
- *Oracle Database Reference*
- *Oracle Data Provider for .NET Developer's Guide*
- *Oracle Developer Tools for Visual Studio .NET Help*

# Passwords in Code Examples

For simplicity in demonstrating this product, code examples do not perform the password management techniques that a deployed system normally uses. In a production environment, follow the Oracle Database password management guidelines, and disable any sample accounts. See *Oracle Database Security Guide* for password management guidelines and other security recommendations.

# **Conventions**

The following text conventions are used in this guide:

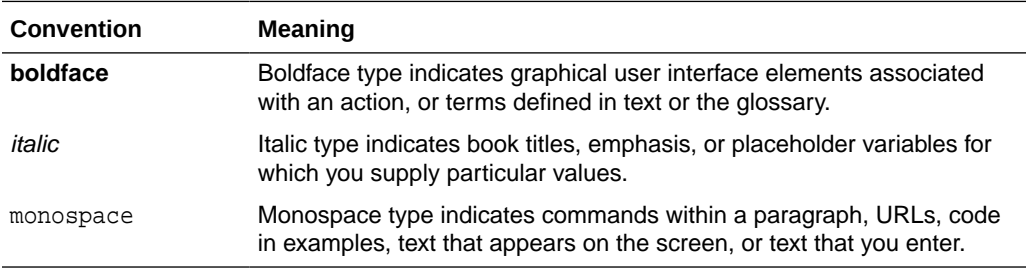

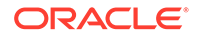

# <span id="page-13-0"></span>Changes in This Release for Oracle Providers for ASP.NET Developer's Guide

This preface contains:

- Changes in Oracle Providers for ASP.NET in ODAC 12*c* Release 4
- [Changes in Oracle Providers for ASP.NET Release 11.2.0.2](#page-14-0)
- [Changes in Oracle Providers for ASP.NET Release 11.2.0.1.2](#page-14-0)

# Changes in Oracle Providers for ASP.NET in ODAC 12*c* Release 4

The following are changes in Oracle Providers for ASP.NET for ODAC 12*c* Release 4.

#### New Features

The following features are new in this release:

• NuGet

Oracle Providers for ASP.NET are available in a NuGet package. This capability simplifies distributing these providers to developers and end users.

• Windows Installer

Oracle Providers for ASP.NET are now available as part of an ODAC Microsoft Windows Installer (MSI) package.

• ODP.NET, Managed Driver Support

Oracle Providers for ASP.NET for .NET Framework 4 and higher depend on ODP.NET, Managed Driver (Oracle.ManagedDataAccess.dll), rather than ODP.NET, Unmanaged Driver (Oracle.DataAccess.dll) as in previous releases. The providers' DLL version is 4.121.2.1, which distinguishes it from its predecessor version 4.121.2.0, which in ODAC 12c Release 3 depended on unmanaged ODP.NET. In addition, Oracle Providers for ASP.NET for .NET Framework 4 and higher is now a platform independent assembly, enabling platform-independent applications to simply use the same .NET assembly, regardless of the platform.

Oracle Providers for ASP.NET for .NET Framework 2.0 is platform dependent and depends on ODP.NET, Unmanaged Driver. Its version number remains the same as 2.121.2.0.

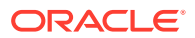

# <span id="page-14-0"></span>Changes in Oracle Providers for ASP.NET Release 11.2.0.2

The following are changes in Oracle Providers for ASP.NET for Release 11.2.0.2.

### New Features

The following feature is new in this release:

• 64-bit Oracle Providers for ASP.NET XCopy for Windows x64

Now available for Windows x64 systems, Oracle Providers for ASP.NET XCopy provides system administrators with a smaller client install size than the standard client, and is easier to configure. XCopy simplifies embedding the ASP.NET providers in customized deployment packages.

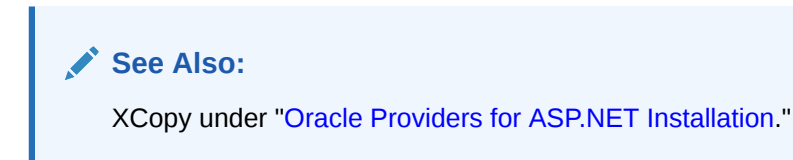

# Changes in Oracle Providers for ASP.NET Release 11.2.0.1.2

The following are changes in Oracle Providers for ASP.NET for Release 11.2.0.1.2.

### New Features

The following feature is new in this release:

• ASP.NET 4 Support

Oracle Providers for ASP.NET 4 supports ASP.NET 4.

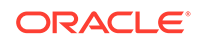

# <span id="page-15-0"></span>1 Introduction to Oracle Providers for ASP.NET

Oracle Providers for ASP.NET integrates directly with Microsoft ASP.NET controls and services to provide state management capabilities for web sites.

The following topics introduce Oracle Providers for ASP.NET.

- Overview of Oracle Providers for ASP.NET
- [Oracle Providers for ASP.NET Assembly](#page-18-0)
- **[System Requirements](#page-19-0)**
- Connecting to Oracle Database Cloud Service
- [Oracle Providers for ASP.NET Installation](#page-19-0)
- [Upgrading Oracle Providers for ASP.NET](#page-25-0)
- **[File Locations After Installation](#page-26-0)**
- [Oracle Providers for ASP.NET Object References](#page-27-0)

# Connecting to Oracle Database Cloud Service

Oracle Providers for ASP.NET support connectivity with Oracle Database Cloud Services, including Oracle Autonomous Database.

#### **Set-up Instructions**

Oracle recommends using the latest Oracle Providers for ASP.NET version available when connecting to Oracle Database Cloud Services. You will find instructions about how to download, install, and configure Oracle Providers for ASP.NET below.

Oracle Autonomous Database: [https://www.oracle.com/topics/technologies/dotnet/](https://www.oracle.com/topics/technologies/dotnet/tech-info-autonomousdatabase.html) [tech-info-autonomousdatabase.html](https://www.oracle.com/topics/technologies/dotnet/tech-info-autonomousdatabase.html)

Oracle Database as a Service: [https://www.oracle.com/topics/technologies/dotnet/](https://www.oracle.com/topics/technologies/dotnet/dotnetdbaas.html) [dotnetdbaas.html](https://www.oracle.com/topics/technologies/dotnet/dotnetdbaas.html)

## Overview of Oracle Providers for ASP.NET

Oracle Providers for ASP.NET is a collection of ASP.NET providers that follow the ASP.NET provider model and uses Oracle Database as the data source.

Microsoft ASP.NET includes a number of services and providers that store application state in databases and other storage media. Developers can store application state, such as shopping cart or user information, in a persistent data source. By storing the application state in a database, applications ensure high availability and reliable access to the data from any Web server in the server farm. Users can retrieve their ASP.NET state data no matter which Web farm computer they access because it

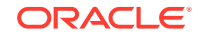

is located centrally on the database. If the particular Web farm computer a user is accessing fails, the information is not lost because the ASP.NET data is persisted in the database. ASP.NET developers can now be more productive as they build their Web applications through these ASP.NET services, which are classes that are part of the .NET Framework.

These ASP.NET services are data-source independent, but they can be configured to use a particular ASP.NET provider, which is implemented specifically to store and retrieve data from a specific data source. Oracle Providers for ASP.NET, like all ASP.NET providers, follow the ASP.NET provider model to provide all the functionality that the ASP.NET services need. By simply configuring the Oracle Providers for ASP.NET as default providers in a configuration file, ASP.NET applications can store various types of application states in an Oracle database. The application states that can be stored are commonly used among Web applications. ASP.NET developers can use these providers, as opposed to creating their own from scratch.

Oracle Providers for ASP.NET are available for both 32-bit and 64-bit (x64) platforms.

**See Also:** [System Requirements](#page-19-0) for more details.

Oracle offers the following providers:

- Membership Provider
- Role Provider
- Site Map Provider
- Session State Provider
- Profile Provider
- Web Event Provider
- Web Parts Personalization Provider
- Cache Dependency Provider

Descriptions of each provider that Oracle offers are as follows:

• Oracle Membership Provider for ASP.NET

The Oracle membership provider enables ASP.NET applications to store the registered user information of a Web site in an Oracle database through the ASP.NET membership service. It provides methods for creating users, deleting users, verifying login credentials, changing passwords, and other tasks associated with managing application users.

• Oracle Role Provider for ASP.NET

The Oracle role provider enables ASP.NET applications to store and manage Web site-specific role information in an Oracle database through the ASP.NET role service. The Oracle role provider exposes methods for creating roles, deleting roles, adding users to roles, and other tasks associated with managing roles defined in an ASP.NET application.

• Oracle Site Map Provider for ASP.NET

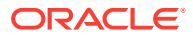

The Oracle site map provider enables ASP.NET applications to store site map information in an Oracle database. The Oracle site map provider reads site map data from the Oracle database to build an upside-down tree of SiteMapNode objects, as well as to supply methods for retrieving nodes from the site map.

• Oracle Session State Provider for ASP.NET

The Oracle session state provider enables ASP.NET applications to store ASP.NET session information in an Oracle database through the ASP.NET session state service. This provider manages per-user session state, such as a shopping cart for an e-commerce application.

• Oracle Profile Provider for ASP.NET

The Oracle profile provider enables ASP.NET applications to store an individual Web site user's profile information in the Oracle database. The profile provider can write and read Web site user profile properties that are persisted in the database.

• Oracle Web Event Provider for ASP.NET

The Oracle Web event provider enables ASP.NET applications to store events raised by the ASP.NET health monitoring system in the Oracle database. The provider provides buffering and flushing capabilities to minimize database roundtrips.

• Oracle Web Parts Personalization Provider for ASP.NET

The Oracle Web parts personalization provider enables ASP.NET applications to store personalization data in an Oracle database through the ASP.NET Web parts personalization service.

It connects to an integrated set of controls for creating Web sites that enable end users to modify the content, appearance, and behavior of Web pages directly from a browser.

• Oracle Cache Dependency Provider for ASP.NET

Oracle cache dependency provider provides automatic invalidation of data that is cached by ASP.NET applications in the System.Web.Caching.Cache object, based on changes made in the Oracle database. This provider can provide performance improvements to ASP.NET applications because ASP.NET applications can use the cached database data and fetch data from the database only when it is needed.

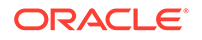

#### <span id="page-18-0"></span>**See Also:**

*Oracle Data Provider for .NET Developer's Guide* for more information on database change notification

The Microsoft Developer Network for more information about:

- ASP.NET membership and membership providers [http://](http://msdn.microsoft.com/en-us/library/tw292whz.aspx) [msdn.microsoft.com/en-us/library/tw292whz.aspx](http://msdn.microsoft.com/en-us/library/tw292whz.aspx)
- ASP.NET role management and role providers [http://](http://msdn.microsoft.com/en-us/library/9ab2fxh0.aspx) [msdn.microsoft.com/en-us/library/9ab2fxh0.aspx](http://msdn.microsoft.com/en-us/library/9ab2fxh0.aspx)
- ASP.NET site navigation and site map provider [http://](http://msdn.microsoft.com/en-us/library/ms227558.aspx) [msdn.microsoft.com/en-us/library/ms227558.aspx](http://msdn.microsoft.com/en-us/library/ms227558.aspx)
- ASP.NET session state and session state providers [http://](http://msdn.microsoft.com/en-us/library/ms178581.aspx) [msdn.microsoft.com/en-us/library/ms178581.aspx](http://msdn.microsoft.com/en-us/library/ms178581.aspx)
- ASP.NET profile properties and profile providers [http://](http://msdn.microsoft.com/en-us/library/2y3fs9xs.aspx) [msdn.microsoft.com/en-us/library/2y3fs9xs.aspx](http://msdn.microsoft.com/en-us/library/2y3fs9xs.aspx)
- ASP.NET health monitoring and web event provider [http://](http://msdn.microsoft.com/en-us/library/ms178701%28VS.80%29.aspx) [msdn.microsoft.com/en-us/library/ms178701%28VS.80%29.aspx](http://msdn.microsoft.com/en-us/library/ms178701%28VS.80%29.aspx)
- ASP.NET Web Parts [http://msdn.microsoft.com/en-us/library/](http://msdn.microsoft.com/en-us/library/e0s9t4ck.aspx) [e0s9t4ck.aspx](http://msdn.microsoft.com/en-us/library/e0s9t4ck.aspx)
- ASP.NET Web Parts Personalization [http://msdn.microsoft.com/en](http://msdn.microsoft.com/en-us/library/ms178182.aspx)[us/library/ms178182.aspx](http://msdn.microsoft.com/en-us/library/ms178182.aspx)
- ASP.NET CacheDependency class [http://msdn.microsoft.com/en-us/](http://msdn.microsoft.com/en-us/library/system.web.caching.cachedependency.aspx) [library/system.web.caching.cachedependency.aspx](http://msdn.microsoft.com/en-us/library/system.web.caching.cachedependency.aspx)
- •

# Oracle Providers for ASP.NET Assembly

The Oracle providers for ASP.NET reside in namespaces contained in one assembly: Oracle.Web.dll.

Table 1-1 lists the provider types, class names, and namespaces that are part of Oracle.Web.dll.

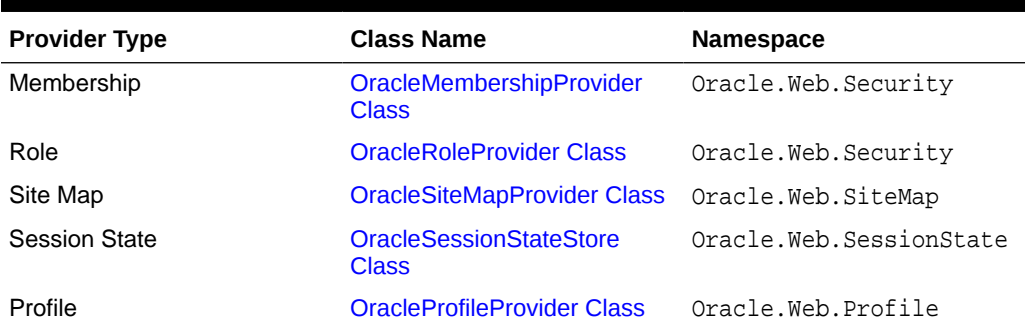

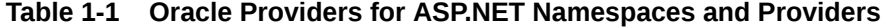

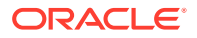

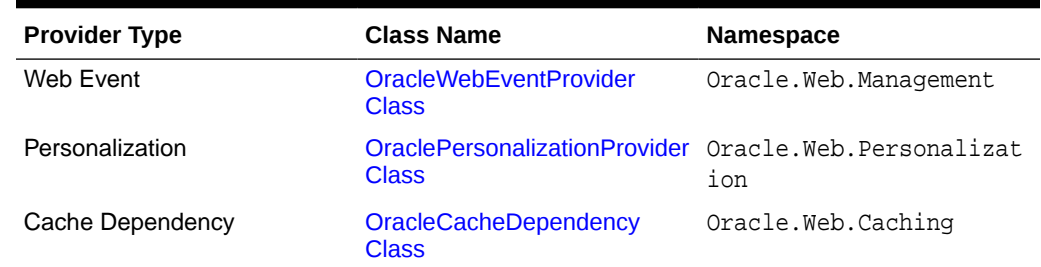

#### <span id="page-19-0"></span>**Table 1-1 (Cont.) Oracle Providers for ASP.NET Namespaces and Providers**

# System Requirements

Oracle Providers for ASP.NET requires the following:

- Microsoft ASP.NET
	- Oracle Providers for ASP.NET 2.0 is supported with ASP.NET for .NET Framework 3.5 Service Pack 1 and higher
	- Oracle Providers for ASP.NET 4 is supported with ASP.NET for .NET Framework 4.5.2 and higher
- Windows operating system
	- x64: Windows 8.1 (Pro and Enterprise Editions), Windows 10 x64 (Pro, Enterprise, and Education Editions), Windows Server 2012 R2 x64 (Standard, Datacenter, Essentials, and Foundation Editions), Windows Server 2016 x64 (Standard, Datacenter, and Essentials Editions), or Windows Server 2019 x64 (Standard, Datacenter, and Essentials editions).

Oracle supports 32-bit Oracle Providers for ASP.NET and 64-bit Oracle Providers for ASP.NET for Windows x64 on these operating systems.

- Access to Oracle Database 11*g* Release 2 or later.
- Either one of the following:
	- Oracle Data Provider for .NET, Managed Driver
	- Oracle Data Provider for .NET, Unmanaged Driver and Oracle Client

Both drivers are installed with Oracle Providers for ASP.NET software. You must use the same versions of ODP.NET with Oracle Providers for ASP.NET. For example, if you use Oracle Providers for ASP.NET version 19, you should use ODP.NET and Oracle Client versions 19 as well.

- Oracle Providers for ASP.NET 2.0 depend on Oracle Data Provider for .NET 2.0
- Oracle Providers for ASP.NET 4 depend on Oracle Data Provider for .NET 4

# Oracle Providers for ASP.NET Installation

Oracle Providers for ASP.NET is part of Oracle Data Access Components (ODAC), which can be downloaded from OTN.

• NuGet

ORACLE

NuGet is software packaging method for Microsoft .NET. It provides an automated install and setup method popular with developers and administrators that now can be used to install Oracle Providers for ASP.NET.

• Microsoft Windows Installer

Microsoft Windows Installer (MSI) is the popular, standard installation method for Windows-based software. It can be used to deploy Oracle Providers for ASP.NET.

• XCopy

Administrators use XCopy to deploy Oracle Providers for ASP.NET to a large number of computers for production deployments. It has a small footprint and fine grain control during installation and setup.

• Oracle Universal Installer

Developers or users use Oracle Universal Installer for automatic GUI installation. It includes documentation and code samples that are not part of XCopy deployment.

#### **Machine-Wide Configuration**

Machine-wide configuration was once available as an install option in Oracle Universal Installer and XCopy. It is no longer available in current ODAC and Oracle Client installations. If machine-wide Oracle Providers for ASP.NET configuration was chosen in a previous version, that particular ASP.NET providers installation had:

- updated the machine.config to use an older Oracle. Web.dll version,
- placed that older Oracle. Web.dll into the GAC\_MSIL,
- placed policy DLLs into the GAC\_MSIL that redirects AnyCPU application to use the older Oracle.Web.dll.

Thus, existing applications will continue to use these older Oracle ASP.NET providers unless these changes are reversed through deinstalling the old providers or manual configuration steps, such as what is described in the next section.

Machine-wide configuration changes occurred for both Oracle Providers for ASP.NET 2.0 and Oracle Providers for ASP.NET 4.

#### **Non-Machine-Wide Configuration**

Non-machine-wide Oracle Providers for ASP.NET configuration is the only install option now available. This install option will:

- *not* update the machine.config to use Oracle.Web.dll,
- *not* place Oracle.Web.dll into the GAC\_MSIL,
- *not* place policy DLLs into the GAC\_MSIL that redirects AnyCPU application to use the new Oracle.Web.dll.

Unless some manual changes are made to existing applications, they will continue to use their current Oracle Providers for ASP.NET assembly version if configured machine-wide, not the newly installed version.

The following manual steps are required in order for your application to use the newly installed Oracle.Web.dll if machine-wide configuration is not chosen.

The Oracle.Web.dll and either Oracle.ManagedDataAccess.dll or Oracle.DataAccess.dll will need to be copied to your application directory for your

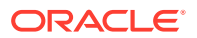

application to use the newer version of Oracle.Web.dll since it was chosen *not* to be placed into the GAC.

Proper configuration is needed in the web.config to refer to the new Oracle.Web.dll. Here's an example of what the web.config will look if it's desired to have all the providers configured to use Oracle.Web.dll version 4.122.19.1:

```
<configuration>
   <system.web>
     <membership>
       <providers>
         <add name="OracleMembershipProvider" 
type="Oracle.Web.Security.OracleMembershipProvider, Oracle.Web, 
Version=4.122.19.1, 
          Culture=neutral, PublicKeyToken=89b483f429c47342" 
connectionStringName="OraAspNetConString" applicationName="" 
          enablePasswordRetrieval="false" enablePasswordReset="true" 
requiresQuestionAndAnswer="true" requiresUniqueEmail="false"
          passwordFormat="Hashed" maxInvalidPasswordAttempts="5" 
minRequiredPasswordLength="7" 
          minRequiredNonalphanumericCharacters="1" passwordAttemptWindow="10" 
passwordStrengthRegularExpression="" />
       </providers>
     </membership>
     <profile>
       <providers>
         <add name="OracleProfileProvider" 
type="Oracle.Web.Profile.OracleProfileProvider, Oracle.Web, Version=4.122.19.1, 
           Culture=neutral, PublicKeyToken=89b483f429c47342" 
connectionStringName="OraAspNetConString" applicationName="" />
       </providers>
     </profile>
     <roleManager>
       <providers>
         <add name="OracleRoleProvider" 
type="Oracle.Web.Security.OracleRoleProvider, Oracle.Web, Version=4.122.19.1, 
            Culture=neutral, PublicKeyToken=89b483f429c47342" 
connectionStringName="OraAspNetConString" applicationName="" />
       </providers>
     </roleManager>
     <siteMap>
       <providers>
         <add name="OracleSiteMapProvider" 
type="Oracle.Web.SiteMap.OracleSiteMapProvider, Oracle.Web, Version=4.122.19.1, 
           Culture=neutral, PublicKeyToken=89b483f429c47342" 
connectionStringName="OraAspNetConString" 
           applicationName="" securityTrimmingEnabled="true" />
       </providers>
     </siteMap>
     <webParts>
       <personalization>
         <providers>
           <add name="OraclePersonalizationProvider" 
type="Oracle.Web.Personalization.OraclePersonalizationProvider, Oracle.Web, 
             Version=4.122.19.1, Culture=neutral, 
PublicKeyToken=89b483f429c47342" connectionStringName="OraAspNetConString" 
             applicationName="" />
         </providers>
       </personalization>
     </webParts>
     <healthMonitoring>
```
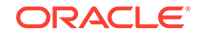

```
 <providers>
         <add name="OracleWebEventProvider" 
type="Oracle.Web.Management.OracleWebEventProvider, Oracle.Web, 
Version=4.122.19.1, 
           Culture=neutral, PublicKeyToken=89b483f429c47342" 
connectionStringName="OraAspNetConString" buffer="true" 
           bufferMode="OracleNotification" />
       </providers>
     </healthMonitoring>
   </system.web>
</configuration>
```
Please note that the application can be updated to use the newer  $0$ racle. Web.dll version and the web.config can be configured automatically by installing the NuGet package for Oracle Providers for ASP.NET.

Additionally, Oracle Providers for ASP.NET Dynamic Help is registered with Visual Studio, providing context-sensitive online help that is seamlessly integrated with the Visual Studio Dynamic Help. With Dynamic Help, the user can access Oracle Providers for ASP.NET documentation within Visual Studio by placing the cursor on an Oracle Providers for ASP.NET keyword and pressing the F1 function key.

Once you have installed Oracle Providers for ASP.NET, two additional setup tasks are required, as follows:

- Database Server Setup
- [ASP.NET Client Setup](#page-24-0)

#### **See Also:**

- ["ASP.NET Client Setup](#page-24-0)" for more details
- *Oracle Database Installation Guide for Microsoft Windows* for installation instructions

### Database Server Setup

The following sections explain how to configure the providers:

- Database Privileges for Setup
- [Configuring All Oracle Providers for ASP.NET](#page-23-0)
- [Configuring Oracle Providers for ASP.NET Individually](#page-23-0)
- **[General Setup Information](#page-24-0)**

#### Database Privileges for Setup

To set up the Oracle database, database administrators must grant the following database privileges to the Oracle Providers for ASP.NET schema. These privileges grant the schema privileges to create the tables, views, stored procedures, and other database objects the Oracle Providers for ASP.NET require. These scripts must be run against the database from which the ASP.NET providers will retrieve their stored state

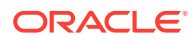

<span id="page-23-0"></span>information. These SQL scripts can be run using SQL\*Plus or within Oracle Developer Tools for Visual Studio.

Oracle Providers for ASP.NET requires the following privileges during setup:

- Change notification
- Create job
- Create procedure
- Create public synonym
- Create role
- Create session
- Create table
- **Create** view
- Drop public synonym
- Grant access to and allocate space in an Oracle tablespace

Not all database privileges are required for Oracle Providers for ASP.NET runtime operations. Database administrators may selectively grant and revoke privileges as required. For runtime operations, all providers require that the CREATE SESSION privilege be granted to the schema user. In addition, the Site Map and Cache Dependency providers require the CHANGE NOTIFICATION privilege during runtime. The remaining privileges can be granted to the schema user just for installation and deinstallation, then revoked for runtime operations.

Errors that occur during the setup script execution may indicate that the user needs to be granted the above privileges. If this is the case, the database administrator must grant these privileges. The Oracle Session State Provider for ASP.NET requires the CREATE JOB privilege when Oracle Database 10*g* or later is the database.

#### Configuring All Oracle Providers for ASP.NET

To configure all providers in the database at once, run InstallAllOracleASPNETProviders.sql. This script is found in the ORACLE\_BASE\ \ORACLE\_HOME\ASP.NET\sql directory.

#### Configuring Oracle Providers for ASP.NET Individually

Applications may not require all Oracle Providers for ASP.NET. Providers can be set up individually. Except for the Oracle Session State Provider and Oracle Cache Dependency Provider, the following install script must be executed before any other install scripts: InstallOracleASPNETCommon.sql. Then, for each Oracle Provider for ASP.NET, a SQL script specific for that provider must be executed (in any order).

These install scripts are found in the ORACLE\_BASE\\ORACLE\_HOME\ASP.NET\sql directory.

#### **Table 1-2 Install Scripts**

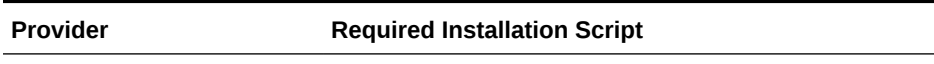

Oracle Membership Provider InstallOracleMembership.sql

ORACLE

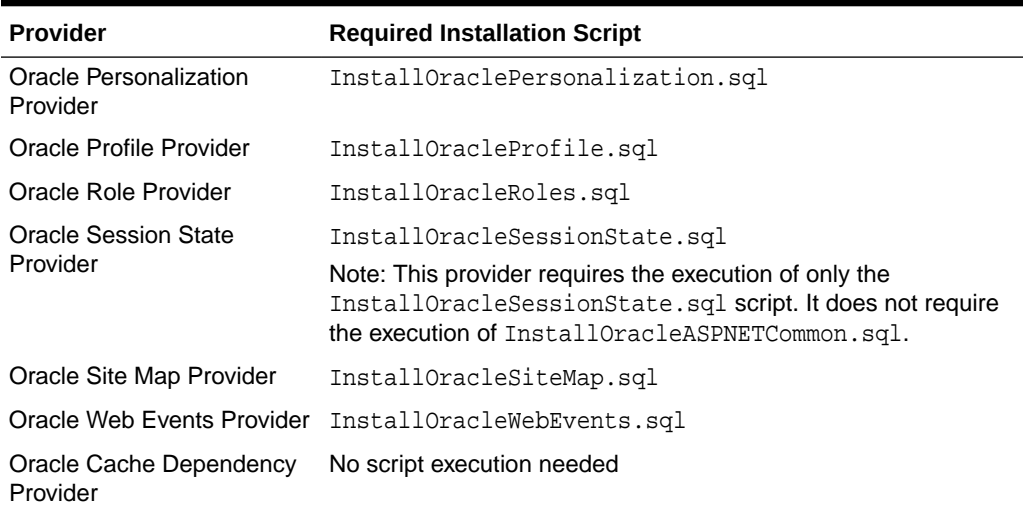

#### <span id="page-24-0"></span>**Table 1-2 (Cont.) Install Scripts**

#### General Setup Information

When Oracle Providers for ASP.NET installation scripts run, they execute, in turn, corresponding .plb scripts that are located in the same directory. The .plb scripts create the stored procedures and functions that the providers use. The installation .sql scripts must execute where the .plb file can be accessed.

Each provider also provides corresponding uninstall scripts to remove database objects that were created from the install scripts. These scripts are prefixed with the word Uninstall.

The install and uninstall scripts are the same for Oracle Providers for ASP.NET 2.0 and Oracle Providers for ASP.NET 4

#### ASP.NET Client Setup

After installation, developers must provide the connection information to the database schema that stores and retrieves the ASP.NET state information. This step requires developers to supply the User Id, Password, Data Source, and other connection string information if necessary. In the machine.config file, developers can provide an entry similar to the example below.

```
<connectionStrings>
<add name="OraAspNetConString" connectionString="User 
Id=aspnet;Password=aspnet;Data Source=oracle; " />
</connectionStrings>
```
Optionally, developers can customize the properties of each ASP.NET provider from within the <system.web> section of the machine.config.

While machine-wide configuration automatically configures the machine.config, developers can apply more fine grained application-level control over the Oracle Providers for ASP.NET by using the web.config file. This file overrides entries from the machine.config file, but only for the specific web application it is a part of. Developers can set up their web.config file with the same XML syntax as the machine.config file.

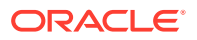

<span id="page-25-0"></span>Developers can use standard ASP.NET management tools to configure the Oracle Providers for ASP.NET. Specifically, developers can use the Internet Information Services management console. In the ASP.NET Configuration Settings of the console, developers can modify the Oracle provider settings. Alternatively, in a Web Site project in Visual Studio, the ASP.NET Configuration choice under the Website menu item allows developers to set these settings for their specific Web Site projects.

A machine-wide configuration installation automatically sets up machine.config with default values, but administrators can modify the setup. Users can use the OraProvCfq utility to configure the provider-specific entry in the machine.config file as follows:

#### **Note:**

To configure Oracle Providers for ASP.NET 2.0, use the OraProvCfq utility under ORACLE\_BASE\ORACLE\_HOME\ASP.NET\Bin\2.x.

To configure Oracle Providers for ASP.NET 4, use the OraProvCfq utility under ORACLE\_BASE\ORACLE\_HOME\ASP.NET\Bin\4.

To display the OraProvCfq utility help:

OraProvCfg -help

• To add Oracle Providers for ASP.NET-specific entries to the machine.config file:

 OraProvCfg /action:config /product:aspnet /component:all /frameworkversion:v2.0.50727 /providerpath:c:\Oracle\odp.net\bin\2.x\Oracle.Web.dll

Where Framework version and Provider path (especially) may need to change accordingly.

• To remove the Oracle Providers for ASP.NET-specific entries from the machine.config file:

OraProvCfg /action:unconfig /product:aspnet /component:all /frameworkversion:v2.0.50727

Where Framework version may need to change accordingly.

If the HKEY\_LOCAL\_MACHINE\Software\Oracle\NLS\_LANG Registry entry is set to NA,then ORA-12705 errors will be encountered when using Oracle Providers for ASP.NET. To eliminate this problem, remove the HKEY\_LOCAL\_MACHINE\Software\Oracle\NLS\_LANG Registry entry.

# Upgrading Oracle Providers for ASP.NET

Administrators who wish to upgrade an older instance of Oracle Providers for ASP.NET to a newer version must upgrade both the Oracle Client and database schema. Oracle does not support using one Oracle Providers for ASP.NET client version, say 11.2, with another Oracle Providers for ASP.NET database schema version, say 12.1. The database version itself does not need to be upgraded, only the ASP.NET provider schema does. Both the schema and client providers must be the same version.

The following list discusses upgrading the client and database schema:

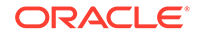

<span id="page-26-0"></span>• Oracle Client Upgrade:

When installing the latest Oracle Providers for ASP.NET version, the machine.config file is no longer automatically updated by default so that Web applications are directed to use the recently installed version. If there are applications that use the newly installed Oracle ASP.NET providers, then administrators must update the appropriate .NET configuration file.

• Database Schema Upgrade:

Administrators need to execute the new version's Oracle Providers for ASP.NET SQL scripts on the same schema where the older Oracle Providers for ASP.NET schema exists. The scripts are designed to upgrade older schemas or create the schema if none exists. The scripts preserve existing Oracle Providers for ASP.NET data such that no data is lost.

If the database server itself is being upgraded, then administrators can use standard Oracle upgrade procedures with Oracle Providers for ASP.NET data. Data is preserved when performing the upgrade. Encrypted data remains encrypted and usable after the upgrade.

### Coexistence of Multiple Oracle Providers for ASP.NET Versions

If there are multiple ASP.NET applications using a single Web server or a single Oracle Database, then it is not necessary for all of them to use the same Oracle Providers for ASP.NET version. For example, some of the applications may use Oracle Providers for ASP.NET 12.1, and other applications may use the 11.2 version. Individual web.config files are used to determine as to which Oracle Providers for ASP.NET version to use for each application.

Each Oracle Providers for ASP.NET version must have a database schema specific to its version. For example, all Oracle Providers for ASP.NET 11.2 applications must be able to access at least one schema built using the 11.2 SQL scripts. These 11.2 provider applications can all share one schema, but they cannot use an 12.1 schema. When using multiple Oracle Providers for ASP.NET versions to access the same database, administrators can create separate schemas for each Oracle Providers for ASP.NET version.

## File Locations After Installation

Oracle Providers for ASP.NET files are installed as follows:

• Oracle.Web.dll (For .NET Framework 2.0)

ORACLE\_BASE\ORACLE\_HOME\ASP.NET\Bin\2.x directory

- Oracle.Web.dll (For .NET Framework 4) ORACLE\_BASE\ORACLE\_HOME\ASP.NET\Bin\4 directory
	- Configuration utility OraProvCfg.exe (For .NET Framework 2.0)

ORACLE\_BASE\ORACLE\_HOME\ASP.NET\Bin\2.x directory.

- Configuration utility OraProvCfg.exe (For .NET Framework 4) ORACLE\_BASE\ORACLE\_HOME\ASP.NET\Bin\4 directory.
- Configuration (SQL) scripts ORACLE\_BASE\\ORACLE\_HOME\ASP.NET\SQL directory.

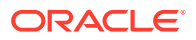

<span id="page-27-0"></span>• Dynamic Help file

ORACLE\_BASE\\ORACLE\_HOME\ASP.NET\Help directory

• Documentation (html and pdf) and readme file ORACLE\_BASE\\ORACLE\_HOME\ASP.NET\Doc directory

#### **See Also:**

- [ASP.NET Client Setup](#page-24-0)
- [Database Server Setup](#page-22-0)

# Oracle Providers for ASP.NET Object References

The schema in which the user runs the SQL installation script owns the tables, views, roles, stored procedures, and synonyms that the SQL script creates.

The following schema objects and their tabled information provide descriptions of what privileges each role provides, as well as the relationship between the ASP.NET service methods and the Oracle stored procedure or function.

This section lists the following objects:

- **Tables**
- [Roles](#page-28-0)
- **[Views](#page-29-0)**
- **[Stored Procedures](#page-30-0)**
- **[Synonyms](#page-36-0)**

### **Tables**

Table 1-3 lists the tables that are used by each provider.

**Table 1-3 Provider Tables**

| <b>Oracle Provider</b> | <b>Table</b>            |
|------------------------|-------------------------|
| Membership             | ora aspnet Membership   |
|                        | ora aspnet Applications |
|                        | ora aspnet Users        |
| Role                   | ora aspnet Roles        |
|                        | ora aspnet UsersInRoles |
|                        | ora aspnet Applications |
|                        | ora aspnet Users        |
| Profile                | ora aspnet Profile      |
|                        | ora aspnet Applications |
|                        | ora aspnet Users        |

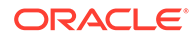

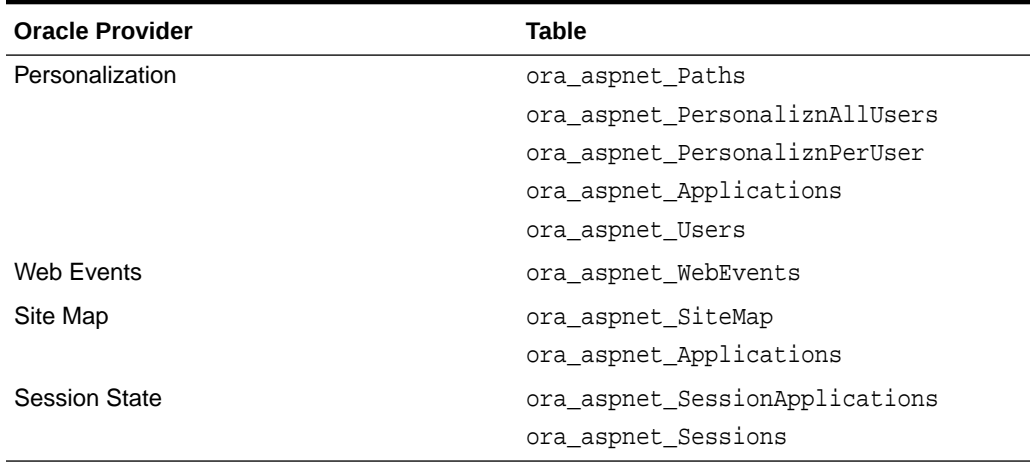

#### <span id="page-28-0"></span>**Table 1-3 (Cont.) Provider Tables**

### Roles

There are, at most, three types of database roles created for each provider:

- BasicAccess Provides a database user with access to the provider's basic functionality.
- ReportAccess Provides a database user with report-oriented data gathering capabilities for a provider.
- FullAccess Provides a database user with access to all the database objects associated with a provider.

Table 1-4 lists the roles created for each provider.

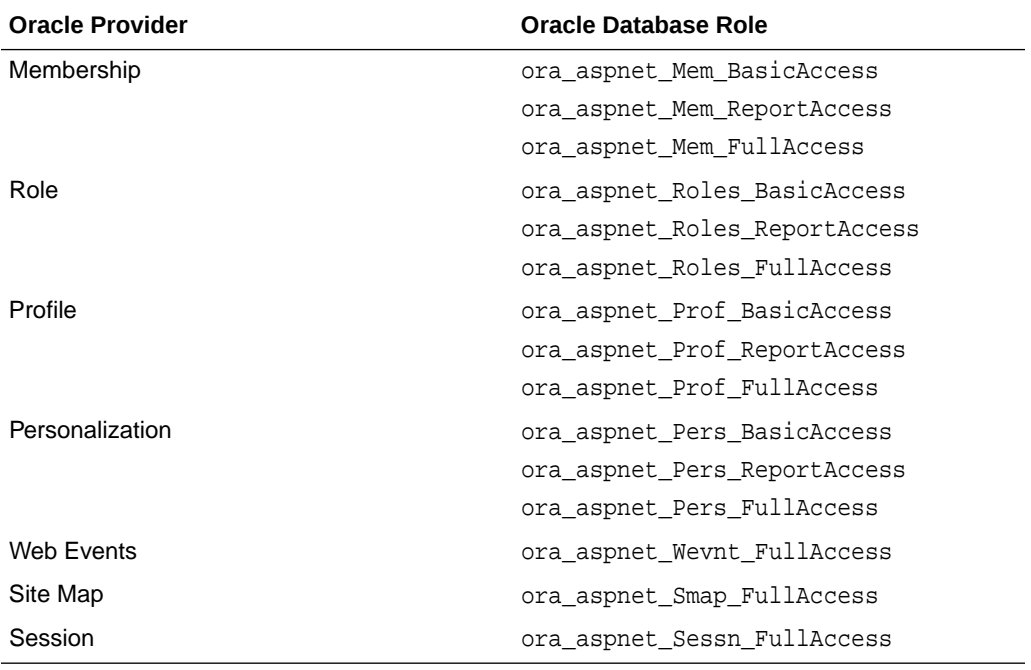

#### **Table 1-4 Roles and Privileges**

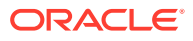

### <span id="page-29-0"></span>Views

The following tables show the views that are created for each provider. The tables also list the provider-specific database roles that provide access to these views.

#### OracleMembershipProvider Views

Table 1-5 lists the roles and the view access that the roles provide.

**Table 1-5 OracleMembershipProvider**

| Role                        | View                       |
|-----------------------------|----------------------------|
| ora_aspnet_Mem_BasicAccess  | (none)                     |
| ora aspnet Mem ReportAccess | ora vw aspnet Applications |
|                             | ora vw aspnet Users        |
|                             | ora vw aspnet MemUsers     |
| ora_aspnet_Mem_FullAccess   | ora vw aspnet Applications |
|                             | ora vw aspnet Users        |
|                             | ora vw aspnet MemUsers     |

### OracleRoleProvider Views

Table 1-6 lists the roles and the view access that the roles provide.

**Table 1-6 OracleRoleProvider**

| Role                          | View                       |
|-------------------------------|----------------------------|
| ora aspnet Roles BasicAccess  | (none)                     |
| ora aspnet Roles ReportAccess | ora vw aspnet Applications |
| ora aspnet Roles FullAccess   | ora yw aspnet Users        |
|                               | ora_vw_aspnet_Roles        |
|                               | ora vw aspnet UIR          |
|                               | ora vw aspnet Applications |
|                               | ora vw aspnet Users        |
|                               | ora vw aspnet Roles        |
|                               | ora vw aspnet UIR          |

### OracleProfileProvider Views

Table 1-7 lists the roles and the view access that the roles provide.

**Table 1-7 OracleProfileProvider**

| Role                        | View   |
|-----------------------------|--------|
| ora_aspnet_Prof_BasicAccess | (none) |

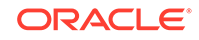

| <b>Role</b>                  | <b>View</b>                |
|------------------------------|----------------------------|
| ora_aspnet_Prof_ReportAccess | ora_vw_aspnet_Applications |
|                              | ora_vw_aspnet_Users        |
|                              | ora_vw_aspnet_Profiles     |
| ora_aspnet_Prof_FullAccess   | ora_vw_aspnet_Applications |
|                              | ora_vw_aspnet_Users        |
|                              | ora_vw_aspnet_Profiles     |

<span id="page-30-0"></span>**Table 1-7 (Cont.) OracleProfileProvider**

#### OraclePersonalizationProvider Views

Table 1-8 lists the roles and the view access that the roles provide.

**Table 1-8 OraclePersonalizationProvider**

| <b>Role</b>                  | View                       |
|------------------------------|----------------------------|
| ora_aspnet_Pers_BasicAccess  | (none)                     |
| ora_aspnet_Pers_ReportAccess | ora_vw_aspnet_Applications |
|                              | ora_vw_aspnet_Users        |
| ora_aspnet_Pers_FullAccess   | ora_vw_aspnet_Applications |
|                              | ora_vw_aspnet_Users        |

#### OracleSessionStateStore Views

Table 1-9 lists the roles and the view access that the roles provide.

#### **Table 1-9 OracleSessionStateStore**

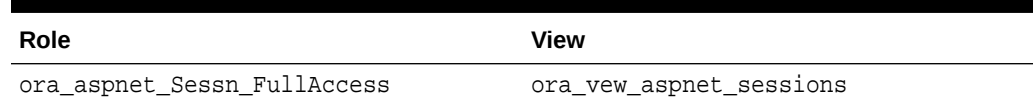

### Stored Procedures

The following tables list provider-specific database roles and the stored procedures for which the roles provide execution privilege. The tables also list the corresponding ASP.NET service methods that invoke the stored procedures.

#### OracleMembershipProvider Stored Procedures

[Table 1-10](#page-31-0) lists the service methods and stored procedures that a user with the ora\_aspnet\_Mem\_BasicAccess role can execute.

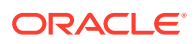

| <b>Service Method</b>  | <b>Stored Procedure</b>        |
|------------------------|--------------------------------|
| GetNumberOfUsersOnline | ora aspnet Mem GetNumOfUsersOn |
| GetPassword            | ora aspnet Mem GetPassword     |
| GetUser                | ora aspnet Mem GetUserByUid    |
|                        | ora aspnet Mem GetUserByName   |
| GetUserNameByEmail     | ora aspnet Mem GetUserByEml    |
| UpdateUser             | ora aspnet Mem UpdateUser      |
| ValidateUser           | ora aspnet Mem GetPwdWithFmt   |
|                        | ora aspnet Mem UpdateUserInfo  |

<span id="page-31-0"></span>**Table 1-10 ora\_aspnet\_Mem\_BasicAccess Role**

Table 1-11 lists the service methods and stored procedures that a user with the ora\_aspnet\_Mem\_ReportAccess role can execute.

**Table 1-11 ora\_aspnet\_Mem\_ReportAccess Role**

| <b>Service Method</b>  | <b>Stored Procedure</b>        |
|------------------------|--------------------------------|
| FindUsersByEmail       | ora aspnet Mem FindUsersByEml  |
| FindUsersByName        | ora_aspnet_Mem_FindUsersByName |
| GetAllUsers            | ora aspnet Mem GetAllUsers     |
| GetNumberOfUsersOnline | ora aspnet Mem GetNumOfUsersOn |
| GetUser                | ora aspnet Mem GetUserByUid    |
|                        | ora aspnet Mem GetUserByName   |
| GetUserNameByEmail     | ora aspnet Mem GetUserByEml    |

Table 1-12 lists the service methods and stored procedures that a user with the ora\_aspnet\_Mem\_FullAccess role can execute.

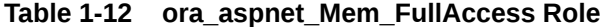

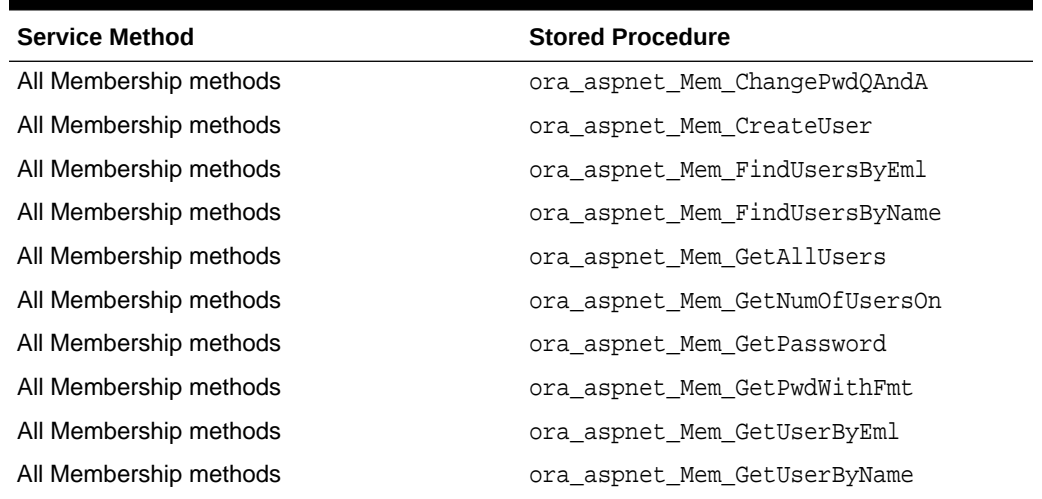

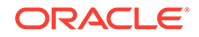

| <b>Service Method</b>  | <b>Stored Procedure</b>       |
|------------------------|-------------------------------|
| All Membership methods | ora_aspnet_Mem_GetUserByUid   |
| All Membership methods | ora aspnet Mem ResetPassword  |
| All Membership methods | ora aspnet Mem SetPassword    |
| All Membership methods | ora aspnet Mem UnlockUser     |
| All Membership methods | ora aspnet Mem UpdateUser     |
| All Membership methods | ora aspnet Mem UpdateUserInfo |
| All Membership methods | ora aspnet Users DeleteUser   |

<span id="page-32-0"></span>**Table 1-12 (Cont.) ora\_aspnet\_Mem\_FullAccess Role**

### OracleRoleProvider Stored Procedures

Table 1-13 lists the service methods and stored procedures that a user with the ora\_aspnet\_Roles\_BasicAccess role can execute.

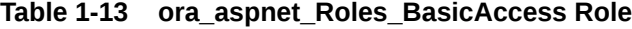

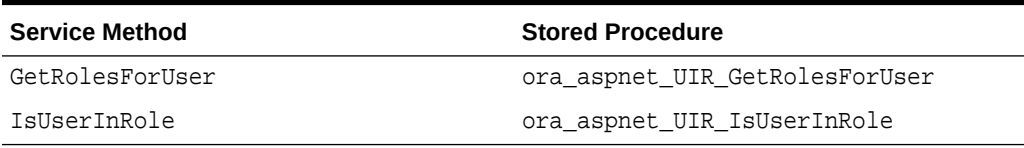

Table 1-14 lists the service methods and stored procedures that a user with the ora\_aspnet\_Roles\_ReportAccess role can execute.

#### **Table 1-14 ora\_aspnet\_Roles\_ReportAccess Role**

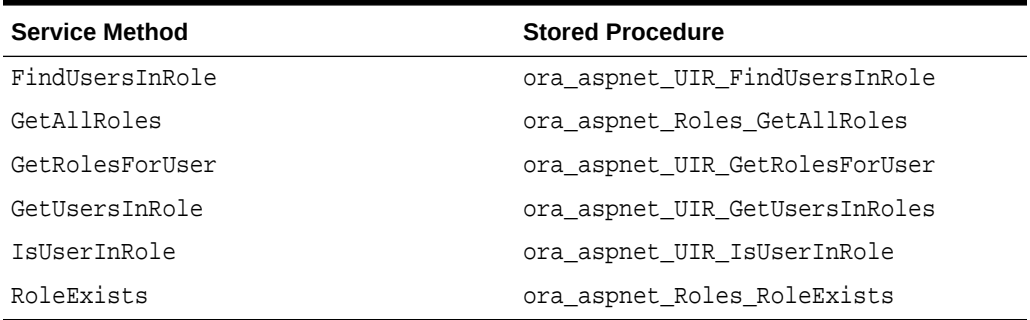

Table 1-15 lists the service methods and stored procedures that a user with the ora\_aspnet\_Roles\_FullAccess role can execute.

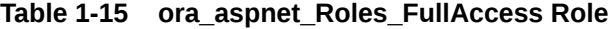

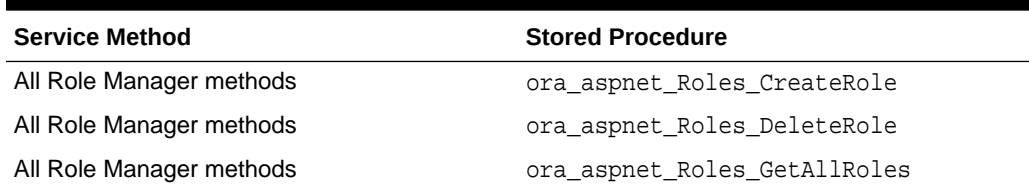

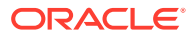

| <b>Service Method</b>    | <b>Stored Procedure</b>        |
|--------------------------|--------------------------------|
| All Role Manager methods | ora aspnet Roles RoleExists    |
| All Role Manager methods | ora_aspnet_UIR_AddUsersToRoles |
| All Role Manager methods | ora aspnet UIR FindUsersInRole |
| All Role Manager methods | ora aspnet UIR GetRolesForUser |
| All Role Manager methods | ora aspnet UIR GetUsersInRoles |
| All Role Manager methods | ora aspnet UIR IsUserInRole    |
| All Role Manager methods | ora_aspnet_UIR_RemUsersFmRoles |

<span id="page-33-0"></span>**Table 1-15 (Cont.) ora\_aspnet\_Roles\_FullAccess Role**

### OracleProfileProvider Stored Procedures

Table 1-16 lists the service methods and stored procedures that a user with the ora\_aspnet\_Prof\_BasicAccess role can execute.

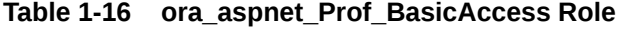

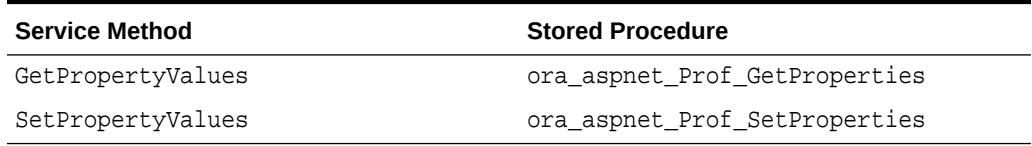

Table 1-17 lists the service methods and stored procedures that a user with the ora\_aspnet\_Prof\_ReportAccess role can execute.

#### **Table 1-17 ora\_aspnet\_Prof\_ReportAccess Role**

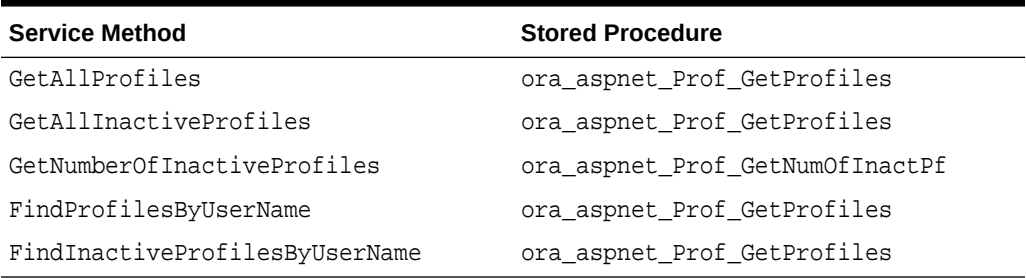

Table 1-18 lists the service methods and stored procedures that a user with the ora\_aspnet\_Prof\_FullAccess role can execute.

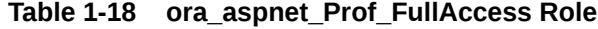

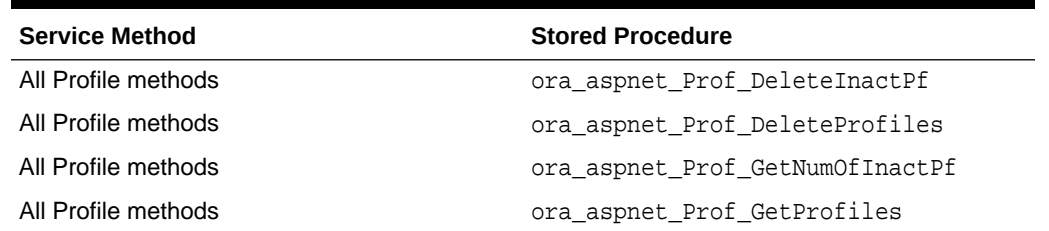

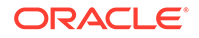

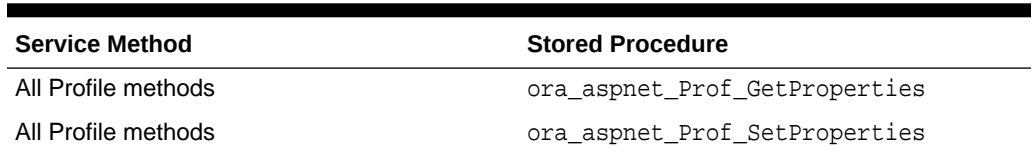

<span id="page-34-0"></span>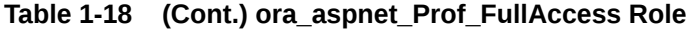

### OraclePersonalizationProvider Stored Procedures

Table 1-19 lists the service methods and stored procedures that a user with the ora\_aspnet\_Pers\_BasicAccess role can execute.

**Table 1-19 ora\_aspnet\_Pers\_BasicAccess Role**

| <b>Service Method</b>     | <b>Stored Procedure</b>        |
|---------------------------|--------------------------------|
| LoadPersonalizationState  | ora_aspnet_PPU_GetPgSettings   |
|                           | ora_aspnet_PAU_GetPgSettings   |
| ResetPersonalizationState | ora aspnet PPU ResetPqSettings |
|                           | ora aspnet PAU ResetPqSettings |
| SavePersonalizationState  | ora aspnet PPU SetPqSettings   |
|                           | ora_aspnet_PAU_SetPgSettings   |

Table 1-20 lists the service methods and stored procedures that a user with the ora\_aspnet\_Pers\_ReportAccess role can execute.

#### **Table 1-20 ora\_aspnet\_Pers\_ReportAccess Role**

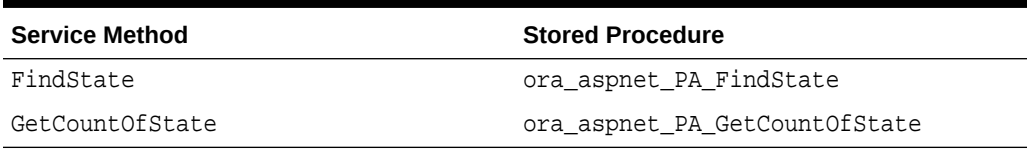

Table 1-21 lists the service methods and stored procedures that a user with the ora\_aspnet\_Pers\_FullAccess role can execute.

#### **Table 1-21 ora\_aspnet\_Pers\_FullAccess Role**

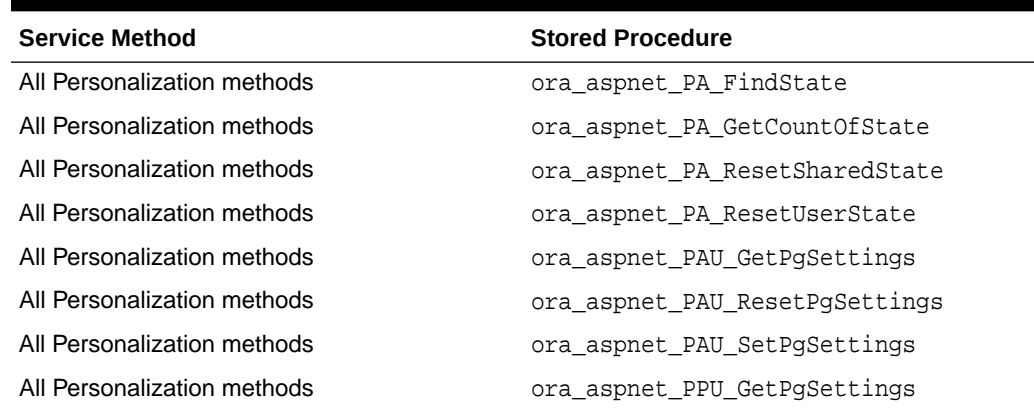

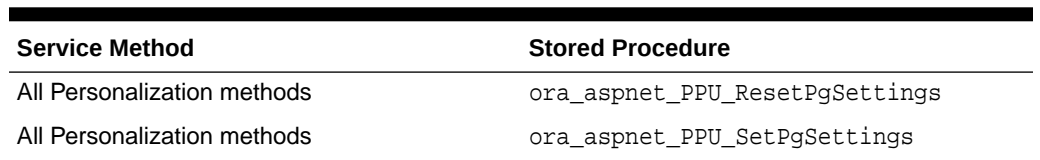

#### <span id="page-35-0"></span>**Table 1-21 (Cont.) ora\_aspnet\_Pers\_FullAccess Role**

### OracleWebEventProvider Stored Procedures

Table 1-22 lists the service methods and stored procedures that a user with the ora\_aspnet\_Wevnt\_FullAccess role can execute.

**Table 1-22 ora\_aspnet\_Wevnt\_FullAccess Role**

| <b>Service Method</b> | <b>Stored Procedure</b> |
|-----------------------|-------------------------|
| All Web Event methods | ora aspnet LoqWebEvents |

#### OracleSiteMapProvider Stored Procedures

Table 1-23 lists the service methods and stored procedures that a user with the ora\_aspnet\_Smap\_FullAccess role can execute.

**Table 1-23** *ora\_aspnet\_Smap\_FullAccess Role*

| <b>Service Method</b> | <b>Stored Procedure</b>   |
|-----------------------|---------------------------|
| All Site Map methods  | ora_aspnet_GetSiteMapData |

#### OracleSessionStateStore Provider Stored Procedures

Table 1-24 lists the service methods and stored procedures that a user with the ora\_aspnet\_Sessn\_FullAccess role can execute.

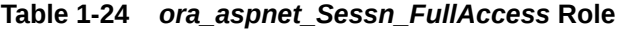

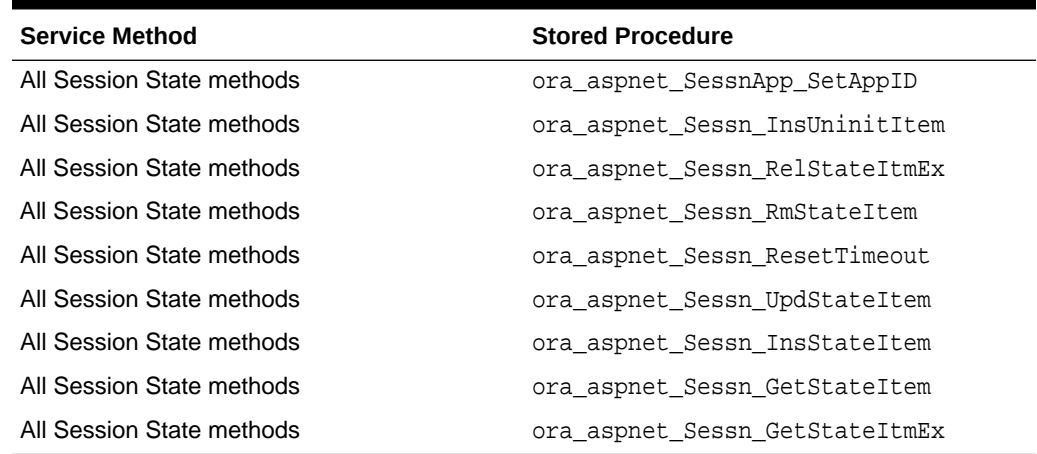

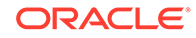
# Synonyms

Public synonyms are created for all stored procedures so that they can be executed by any user in the database who is granted proper provider-specific roles by the user that owns the stored procedures.

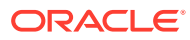

# <span id="page-37-0"></span> $\boldsymbol{\mathcal{P}}$ OracleMembershipProvider

This chapter describes the OracleMemberProvider class.

**See Also:**

ASP.NET membership and membership providers [http://](http://msdn.microsoft.com/en-us/library/tw292whz.aspx) [msdn.microsoft.com/en-us/library/tw292whz.aspx](http://msdn.microsoft.com/en-us/library/tw292whz.aspx)

This chapter contains the following topic:

• OracleMembershipProvider Class

# OracleMembershipProvider Class

The OracleMembershipProvider class enables ASP.NET developers to store Web site user account information in an Oracle database.

#### **Class Inheritance**

System.Object

System.Configuration.Provider.ProviderBase

System.Web.Security.MembershipProvider

Oracle.Web.Security.OracleMembershipProvider

#### **Declaration**

```
// C#
public class OracleMembershipProvider: MembershipProvider
```
#### **Thread Safety**

All public static methods are thread-safe, although instance members are not guaranteed to be thread-safe.

#### **Remarks**

This class allows ASP.NET applications to store and manage user information in an Oracle database. Note that the term user in this chapter refers to an application or user, not a database user. Thus, the user information that this provider manages is application or user information, not database user information.

#### **Example**

The following code example shows a web.config file for an ASP.NET application configured to use OracleMembershipProvider as the default provider. This

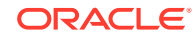

configuration uses the connection string and default attribute values specified in the machine.config file.

```
<?xml version="1.0"?>
<configuration xmlns="http://schemas.microsoft.com/.NetConfiguration/v2.0">
  <system.web>
     <membership defaultProvider="OracleMembershipProvider"/>
  </system.web>
</configuration>
```
The following is a web.config example for an ASP.NET application that uses an OracleMembershipProvider with customized settings and an application-specific connection string:

```
<?xml version="1.0"?>
<configuration xmlns=
   "http://schemas.microsoft.com/.NetConfiguration/v2.0">
   <connectionStrings>
     <add name="my_membership_app_con_string" connectionString=
       "User Id=scott;Password=tiger;Data Source=Oracle"/>
   </connectionStrings>
   <system.web>
     <!-- Enable and customize OracleMembershipProvider settings -->
     <membership defaultProvider="MyOracleMembershipProvider">
       <providers>
         <add name="MyOracleMembershipProvider"
              type="Oracle.Web.Security.OracleMembershipProvider, 
              Oracle.Web, Version=2.112.2.0, Culture=neutral, 
              PublicKeyToken=89b483f429c47342"
              connectionStringName="my_membership_app_con_string"
              applicationName="my_membership_app"
              enablePasswordRetrieval="false"
              enablePasswordReset="true"
              requiresQuestionAndAnswer="true"
              requiresUniqueEmail="true"
              passwordFormat="Hashed"
              maxInvalidPasswordAttempts="4"
              minRequiredPasswordLength="9"
              passwordAttemptWindow="8"/>
       </providers>
     </membership>
   </system.web>
</configuration>
```
Note that the applicationName attribute should be set to a unique value for each ASP.NET application.

#### **Requirements**

Namespace: Oracle.Web.Security

Assembly: Oracle.Web.dll

Oracle Providers for ASP.NET Version: Oracle Providers for ASP.NET 2.0 and Oracle Providers for ASP.NET 4

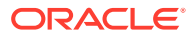

- <span id="page-39-0"></span>• ["Oracle Providers for ASP.NET Assembly"](#page-18-0)
- OracleMembershipProvider Members
- [OracleMembershipProvider Constructors](#page-42-0)
- [OracleMembershipProvider Static Methods](#page-43-0)
- [OracleMembershipProvider Public Properties](#page-43-0)
- [OracleMembershipProvider Public Methods](#page-55-0)
- [OracleMembershipProvider Public Events](#page-75-0)

# OracleMembershipProvider Members

OracleMembershipProvider members are listed in the following tables.

#### **OracleMembershipProvider Constructors**

The OracleMembershipProvider constructor is listed in Table 2-1.

#### **Table 2-1 OracleMembershipProvider Constructor**

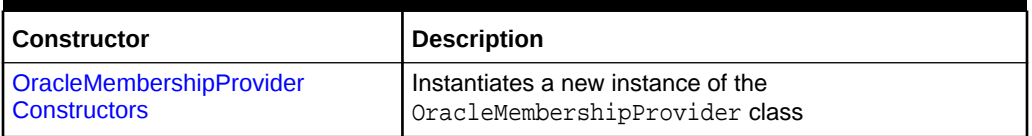

#### **OracleMembershipProvider Static Methods**

OracleMembershipProvider static methods are listed in Table 2-2.

### **Table 2-2 OracleMembershipProvider Static Methods**

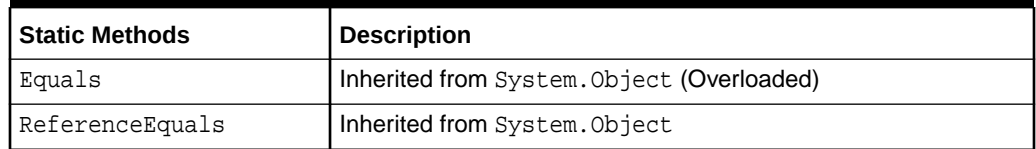

#### **OracleMembershipProvider Public Properties**

OracleMembershipProvider public properties are listed in Table 2-3.

### **Table 2-3 OracleMembershipProvider Public Properties**

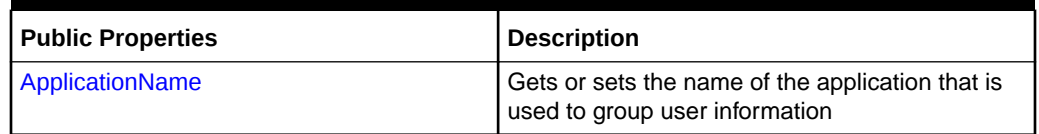

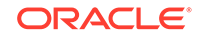

| <b>Public Properties</b>             | <b>Description</b>                                                                                                    |
|--------------------------------------|----------------------------------------------------------------------------------------------------|
| CommandTimeout                       | Gets the number of seconds that the command<br>is allowed to execute before it is terminated with<br>an exception                                                                     |
| Description                          | Inherited from<br>System.Configuration.Provider.Provide<br>rbase                                                                                                    |
| <b>EnablePasswordReset</b>           | Indicates whether the membership provider<br>is configured to allow users to reset their<br>passwords                                                                                 |
| EnablePasswordRetrieval              | Indicates whether the membership provider<br>is configured to allow users to retrieve their<br>passwords                                                                              |
| <b>MaxInvalidPasswordAttempts</b>    | Gets the number of invalid password or<br>password-answer attempts allowed before the<br>user is locked out                                                                           |
| MinRequiredNonAlphanumericCharacters | Gets the minimum number of special characters<br>that must be present in a valid password                                                                                             |
| MinRequiredPasswordLength            | Gets the minimum length required for a<br>password                                                                                                    |
| Name                                 | Inherited from<br>System.Configuration.Provider.Provide<br>rbase                                                                                                    |
| PasswordAttemptWindow                | Gets the number of minutes in which a maximum<br>number of invalid password or password-answer<br>attempts are allowed before the user is locked<br>out                               |
| PasswordCompatMode                   | Gets the password compatibility mode.                                                                                                    |
| <b>PasswordFormat</b>                | Gets a value indicating the format for storing<br>passwords in the membership data source                                                                                             |
| PasswordStrengthRegularExpression    | Gets the regular expression used to evaluate a<br>password                                                                                                    |
| <b>RequiresQuestionAndAnswer</b>     | Gets a value indicating whether the membership<br>provider is configured in such a way that it<br>requires the user to answer a password question<br>for password reset and retrieval |
| RequiresUniqueEmail                  | Gets a value indicating whether the membership<br>provider is configured to require a unique e-mail<br>address for each user name                                                     |

**Table 2-3 (Cont.) OracleMembershipProvider Public Properties**

### **OracleMembershipProvider Public Methods**

OracleMembershipProvider public methods are listed in [Table 2-4.](#page-41-0)

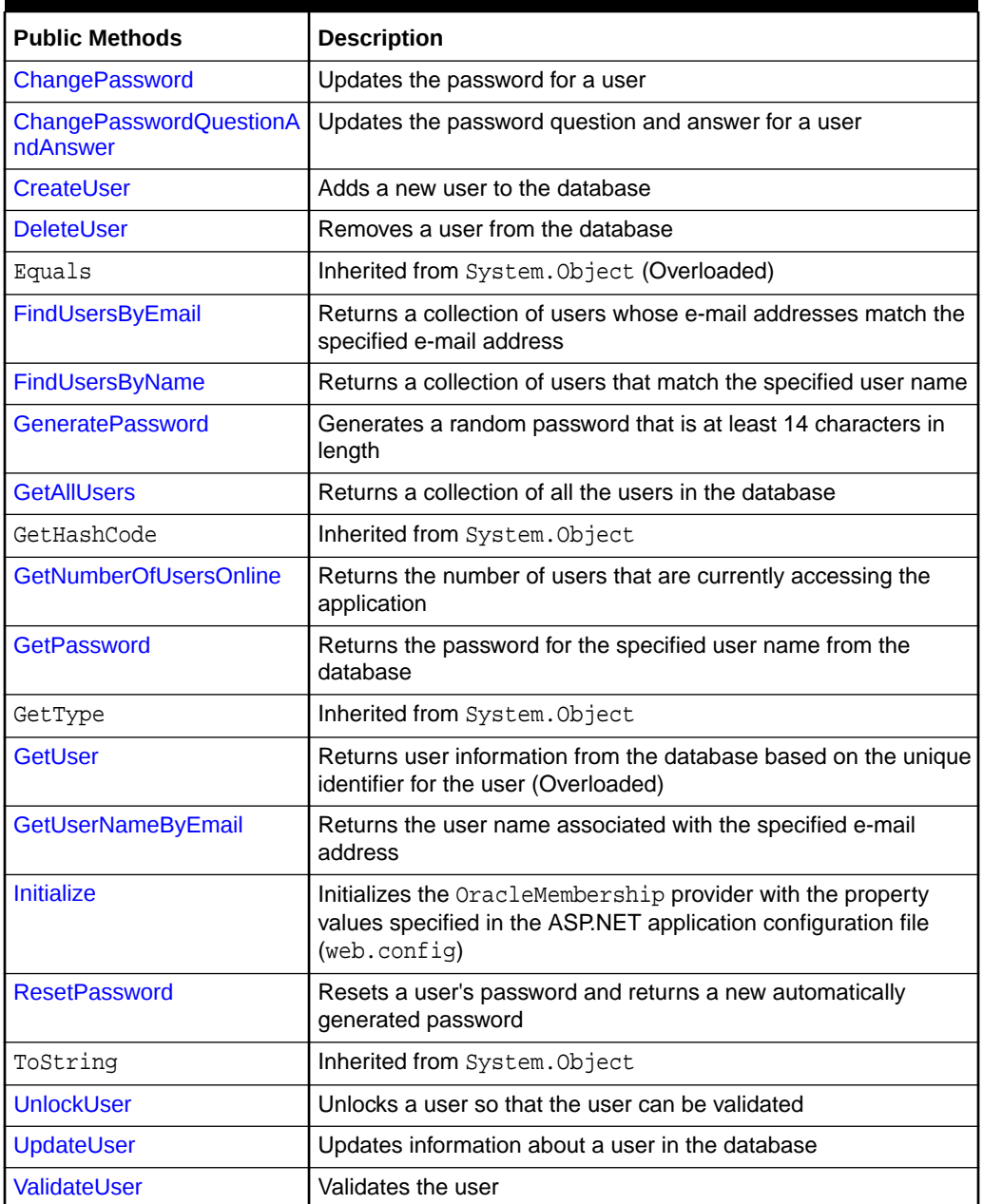

## <span id="page-41-0"></span>**Table 2-4 OracleMembershipProvider Public Methods**

## **OracleMembershipProvider Public Events**

OracleMembershipProvider public event is listed in Table 2-5.

### **Table 2-5 OracleMembershipProvider Public Event**

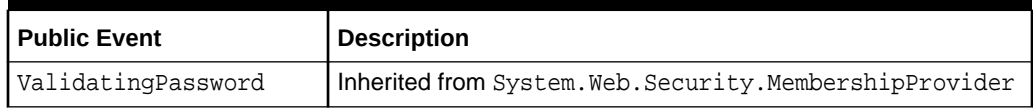

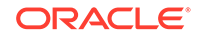

<span id="page-42-0"></span>See Also: • [OracleMembershipProvider Class](#page-37-0)

# OracleMembershipProvider Constructors

This constructor instantiates a new instance of the  $Orac{1}{2}$  examples of provider class.

### **Overload List:**

• OracleMembershipProvider()

This constructor creates an instance of the OracleMembershipProvider class.

## **See Also:**

- ["Oracle Providers for ASP.NET Assembly"](#page-18-0)
- [OracleMembershipProvider Class](#page-37-0)
- [OracleMembershipProvider Members](#page-39-0)

# OracleMembershipProvider()

This constructor instantiates a new instance of the OracleMembershipProvider class.

### **Declaration**

```
// C#
public OracleMembershipProvider();
```
### **Remarks**

ASP.NET calls the OracleMembershipProvider constructor to create an instance of the OracleMembershipProvider class, as specified in the configuration for the application. Initialization values for the OracleMembershipProvider object are passed through the Initialize method.

This constructor is not intended to be used directly by the application.

## **See Also:**

- ["Oracle Providers for ASP.NET Assembly"](#page-18-0)
- [OracleMembershipProvider Class](#page-37-0)
- [OracleMembershipProvider Members](#page-39-0)

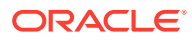

# <span id="page-43-0"></span>OracleMembershipProvider Static Methods

OracleMembershipProvider static methods are listed in Table 2-6.

**Table 2-6 OracleMembershipProvider Static Methods**

| <b>Static Methods</b> | <b>Description</b>                         |
|-----------------------|--------------------------------------------|
| Equals                | Inherited from System. Object (Overloaded) |
| ReferenceEquals       | Inherited from System. Object              |

## **See Also:**

- ["Oracle Providers for ASP.NET Assembly"](#page-18-0)
- [OracleMembershipProvider Class](#page-37-0)
- [OracleMembershipProvider Members](#page-39-0)

# OracleMembershipProvider Public Properties

OracleMembershipProvider public properties are listed in Table 2-7.

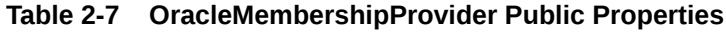

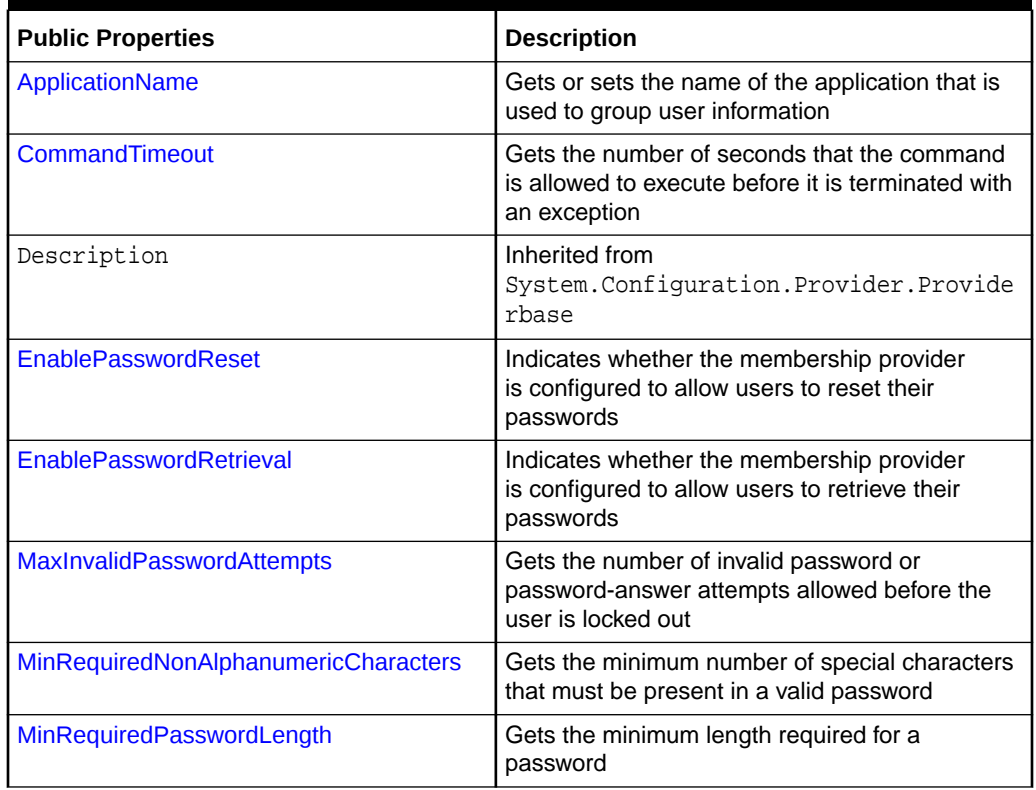

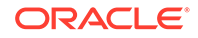

| <b>Public Properties</b>          | <b>Description</b>                                                                                                    |
|-----------------------------------|----------------------------------------------------------------------------------------------------|
| Name                              | Inherited from<br>System.Configuration.Provider.Provide<br>rhase                                                                                                    |
| PasswordAttemptWindow             | Gets the number of minutes in which a maximum<br>number of invalid password or password-answer<br>attempts are allowed before the user is locked<br>out                               |
| PasswordCompatMode                | Gets the password compatibility mode.                                                                                                    |
| <b>PasswordFormat</b>             | Gets a value indicating the format for storing<br>passwords in the membership data source                                                                                             |
| PasswordStrengthRegularExpression | Gets the regular expression used to evaluate a<br>password                                                                                                    |
| <b>RequiresQuestionAndAnswer</b>  | Gets a value indicating whether the membership<br>provider is configured in such a way that it<br>requires the user to answer a password question<br>for password reset and retrieval |
| RequiresUniqueEmail               | Gets a value indicating whether the membership<br>provider is configured to require a unique e-mail<br>address for each user name                                                     |

<span id="page-44-0"></span>**Table 2-7 (Cont.) OracleMembershipProvider Public Properties**

- ["Oracle Providers for ASP.NET Assembly"](#page-18-0)
- [OracleMembershipProvider Class](#page-37-0)
- [OracleMembershipProvider Members](#page-39-0)

# ApplicationName

This property gets or sets the name of the application that is used to group user information.

#### **Declaration**

```
// C#
public override string ApplicationName{get; set;}
```
#### **Property Value**

The name of the application. If the applicationName attribute is not specified in the application configuration file, or if the value is an empty string, then this property is set to the application virtual path.

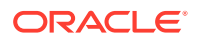

#### <span id="page-45-0"></span>**Exceptions**

ArgumentException - The application name supplied is an empty string or a null reference.

ProviderException - The application name supplied exceeds 256 characters.

#### **Remarks**

The string value of the ApplicationName property is used for organizing user information. Multiple ASP.NET applications can use the same database and create duplicate user names because user information is stored uniquely for each application name. This property can be set programmatically, or it can be set declaratively in the Web application configuration file using the applicationName attribute. The attribute name in the configuration file is case-sensitive.

The ApplicationName property is not thread-safe. It is recommended that the programming code not allow users to set the ApplicationName property in Web applications.

### **See Also:**

- ["Oracle Providers for ASP.NET Assembly"](#page-18-0)
- [OracleMembershipProvider Class](#page-37-0)
- [OracleMembershipProvider Members](#page-39-0)

# CommandTimeout

This property gets the number of seconds that the command is allowed to execute before it is terminated with an exception.

#### **Declaration**

```
// C#
public int CommandTimeout {get;}
```
#### **Property Value**

An int.

#### **Remarks**

To customize a provider, ASP.NET developers can set an integer value for this property through the web.config file using the commandTimeout attribute.

The default value is 30 seconds. The attribute name in the configuration file is casesensitive.

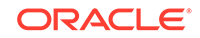

- ["Oracle Providers for ASP.NET Assembly"](#page-18-0)
- [OracleMembershipProvider Class](#page-37-0)
- [OracleMembershipProvider Members](#page-39-0)

# <span id="page-46-0"></span>EnablePasswordReset

This property indicates whether the membership provider is configured to allow users to reset their passwords.

#### **Declaration**

```
// C#
public override bool EnablePasswordReset{get;}
```
#### **Property Value**

Returns true, if the membership provider supports password reset; otherwise, it returns false. The default is true.

#### **Remarks**

To customize the membership provider, ASP.NET developers can specify a Boolean value for this property through the web.config file using the enablePasswordReset attribute. The value indicates whether users can use the ResetPassword method to overwrite their current password with a new, randomly generated password. The attribute name in the configuration file is case-sensitive.

## **See Also:**

- ["Oracle Providers for ASP.NET Assembly"](#page-18-0)
- [OracleMembershipProvider Class](#page-37-0)
- [OracleMembershipProvider Members](#page-39-0)

# EnablePasswordRetrieval

This property indicates whether the membership provider is configured to allow users to retrieve their passwords.

#### **Declaration**

```
// C#
public override bool EnablePasswordRetrieval{get;}
```
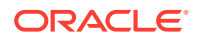

#### <span id="page-47-0"></span>**Property Value**

Returns true, if the membership provider is configured to support password retrieval; otherwise, returns false. The default is false.

#### **Remarks**

To customize a membership provider, ASP.NET developers can set a Boolean value for this property through the web.config file using the enablePasswordRetrieval attribute. The value indicates whether users can use the GetPassword method to retrieve their current password from the database. The attribute name in the configuration file is case-sensitive.

If the custom membership provider supports hashed passwords, then the GetPassword method returns an exception if the EnablePasswordRetrieval property is set to true and the password format is set to Hashed. In other words, hashed passwords cannot be retrieved.

#### **See Also:**

- ["Oracle Providers for ASP.NET Assembly"](#page-18-0)
- [OracleMembershipProvider Class](#page-37-0)
- [OracleMembershipProvider Members](#page-39-0)

# MaxInvalidPasswordAttempts

This property gets the number of invalid password or password-answer attempts allowed before the user is locked out.

#### **Declaration**

```
// C#
public override int MaxInvalidPasswordAttempts{get;}
```
#### **Property Value**

The number of invalid password or password-answer attempts allowed before the user is locked out. The default number of attempts is 5.

#### **Remarks**

To customize a membership provider, ASP.NET developers can set an integer value for this property through the web.config file using the maxInvalidPasswordAttempts attribute. The attribute name in the configuration file is case-sensitive.

The MaxInvalidPasswordAttempts property works in conjunction with the PasswordAttemptWindow property. If the number of invalid passwords or password question entries is greater than or equal to the MaxInvalidPasswordAttempts property value within the PasswordAttemptWindow property value (in minutes), then the user is locked out until the user is unlocked by the UnlockUser method. If a valid password or password answer is supplied before the MaxInvalidPasswordAttempts value is reached, then the counter that tracks the number of invalid attempts is reset to zero.

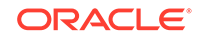

<span id="page-48-0"></span>Invalid passwords and password-answer attempts accumulate independently. For example, if the MaxInvalidPasswordAttempts property is set to 10, and 6 invalid password attempts are made followed by 3 invalid password-answer attempts, 4 more invalid password attempts or 7 more invalid password-answer attempts must be made within the PasswordAttemptWindow for the user to be locked out.

If the RequiresQuestionAndAnswer property is set to false, invalid password-answer attempts are not tracked.

Invalid password and password-answer attempts are tracked in the ValidateUser, ChangePassword, ChangePasswordQuestionAndAnswer, GetPassword, and ResetPassword methods.

## **See Also:**

- ["Oracle Providers for ASP.NET Assembly"](#page-18-0)
- [OracleMembershipProvider Class](#page-37-0)
- [OracleMembershipProvider Members](#page-39-0)

# MinRequiredNonAlphanumericCharacters

This property gets the minimum number of special characters that must be present in a valid password.

#### **Declaration**

```
// C#
public override int MinRequiredNonAlphanumericCharacters(get;}
```
#### **Property Value**

The minimum number of special characters that must be present in a valid password. The default value is 1.

#### **Remarks**

To customize a membership provider, ASP.NET developers can set an integer value for this property through the web.config file using the minRequiredNonalphanumericCharacters attribute. The attribute name in the configuration file is case-sensitive.

The MinRequiredNonAlphanumericCharacters property returns the minimum number of special, nonalphabetic characters that must be entered to create a valid password for the OracleMembershipProvider object.

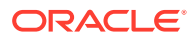

- ["Oracle Providers for ASP.NET Assembly"](#page-18-0)
- **[OracleMembershipProvider Class](#page-37-0)**
- [OracleMembershipProvider Members](#page-39-0)

# <span id="page-49-0"></span>MinRequiredPasswordLength

This property gets the minimum length required for a password.

#### **Declaration**

```
// C#
public override int MinRequiredPasswordLength{get;}
```
#### **Property Value**

The minimum length required for a password. The default value is 7.

#### **Remarks**

To customize a membership provider, ASP.NET developers can set an integer value for this property through the web.config file using the minRequiredPasswordLength attribute. The attribute name in the configuration file is case-sensitive.

The minRequiredPasswordLength property gets the minimum number of characters that must be entered to create a valid password for the OracleMembershipProvider object.

### **See Also:**

- ["Oracle Providers for ASP.NET Assembly"](#page-18-0)
- [OracleMembershipProvider Class](#page-37-0)
- [OracleMembershipProvider Members](#page-39-0)

# PasswordAttemptWindow

This property gets the number of minutes in which a maximum number of invalid password or password-answer attempts are allowed before the user is locked out.

#### **Declaration**

```
// C#
public override int PasswordAttemptWindow{get;}
```
#### **Property Value**

The number of minutes in which a maximum number of invalid password or passwordanswer attempts are allowed before the user is locked out. The default value is 10.

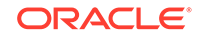

#### <span id="page-50-0"></span>**Remarks**

To customize a membership provider, ASP.NET developers can set an integer value for this property through the web.config file using the passwordAttemptWindow attribute. The attribute name in the configuration file is case-sensitive.

The PasswordAttemptWindow property works in conjunction with the MaxInvalidPasswordAttempts property. If the number of invalid passwords or password question entries is greater than or equal to the MaxInvalidPasswordAttempts property value within the PasswordAttemptWindow property value (in minutes), then the user is locked out until the user is unlocked by the UnlockUser method. If a valid password or password answer is supplied before the MaxInvalidPasswordAttempts value is reached, then the counter that tracks the number of invalid attempts is reset to zero.

Invalid password and password-answer attempts accumulate independently. For example, if the MaxInvalidPasswordAttempts property is set to 10, and 6 invalid password attempts are made followed by 3 invalid password-answer attempts, 4 more invalid password attempts or 7 more invalid password-answer attempts must be made within the PasswordAttemptWindow value for the user to be locked out.

If the RequiresQuestionAndAnswer property is set to false, then invalid passwordanswer attempts are not tracked.

Invalid password and password-answer attempts are tracked in the ValidateUser, ChangePassword, ChangePasswordQuestionAndAnswer, GetPassword, and ResetPassword methods.

### **See Also:**

- ["Oracle Providers for ASP.NET Assembly"](#page-18-0)
- [OracleMembershipProvider Class](#page-37-0)
- [OracleMembershipProvider Members](#page-39-0)

# PasswordCompatMode

This property gets the password compatibility mode.

#### **Declaration**

```
// C#
public string PasswordCompatMode {get;}
```
#### **Property Value**

A string.

#### **Remarks**

The default value is Framework20. The other acceptable value is Framework40. The string value is case-sensitive.

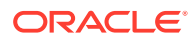

To customize a provider, ASP.NET developers can set a string value for this property through the web.config file using the case-sensitive passwordCompatMode attribute.

When passwordFormat attribute is set to Hashed, the value of System.Web.Security.Membership.HashAlgorithmType property is used to hash password for a Membership user during the creation and validation of the user.

The value for HashAlgorithmType property can be set in the web.config file through the case-sensitive attribute hashAlgorithmType, as in the following example:

<membership defaultProvider="OracleMembershipProvider" hashAlgorithmType="SHA1"/>

If hashAlgorithmType attribute is not specified in the web.config file, SHA1 will be used. With .NET Framework 2.0, the other valid value for hashAlgorithmType is MD5.

With .NET Framework 4, if a new application that does not have existing Membership users and would like to use one of the other variants of SHA and HMACSHA hash algorithm types, the passwordCompatMode attribute must be set to Framework40 and the hashAlgorithmType attribute must be set to the desired type, such as SHA256, HMACSHA256, HMACSHA384, or HMACSHA512. Nevertheless, SHA1 and MD5 are still supported when passwordCompatMode is set to Framework40.

#### **Example**

The following is a web.config example that sets hashAlgorithmType to HMACSHA25 and passwordCompatMode to Framework40.

```
<!-- Enable and customize OracleMembershipProvider settings -->
<membership defaultProvider="MyOracleMembershipProvider" 
hashAlgorithmType="HMACSHA256">
              <providers>
     <add name="MyOracleMembershipProvider"
     type="Oracle.Web.Security.OracleMembershipProvider, Oracle.Web,
    Version=4.112.2.0, Culture=neutral, PublicKeyToken=89b483f429c47342"
    ConnectionStringName="my_membership_app_con_string"
     applicationName="my_membership_app"
    enablePasswordRetrieval="false"
    enablePasswordReset="true"
    requiresQuestionAndAnswer="true"
    requiresUniqueEmail="true"
    passwordFormat="Hashed"
    maxInvalidPasswordAttempts="4"
    minRequiredPasswordLength="9"
                 passwordCompatMode="Framework40"
    passwordAttemptWindow="8"/>
           </providers>
</membership>
```
Once one hashAlgorithmType is used to create a Membership user, the same hashAlgorithmType must be used to validate the user. If hashAlgorithmType is changed, the user will not be validated successfully. Thus, the same hashAlgorithmType must be used for a given application during its lifetime.

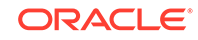

- ["Oracle Providers for ASP.NET Assembly"](#page-18-0)
- [OracleMembershipProvider Class](#page-37-0)
- [OracleMembershipProvider Members](#page-39-0)

# <span id="page-52-0"></span>PasswordFormat

This property gets a value indicating the format for storing passwords in the membership data source.

#### **Declaration**

```
// C#
public override MembershipPasswordFormat PasswordFormat{get;}
```
#### **Property Value**

The format for storing passwords in the data source. The format can be any one of the MembershipPasswordFormat values, such as Clear, Hashed, or Encrypted. The default value is Hashed.

#### **Remarks**

To customize a membership provider, ASP.NET developers can specify a MembershipPasswordFormat enumerated value for this property through the web.config file using the passwordFormat attribute. The attribute name in the configuration file is case-sensitive.

The PasswordFormat property indicates that passwords are stored in any one of the following formats: Clear, Encrypted, or Hashed. The format name is case-sensitive. For example, Clear is valid, but clear is invalid.

### **See Also:**

- ["Oracle Providers for ASP.NET Assembly"](#page-18-0)
- [OracleMembershipProvider Class](#page-37-0)
- [OracleMembershipProvider Members](#page-39-0)

# PasswordStrengthRegularExpression

This property gets the regular expression used to evaluate a password.

#### **Declaration**

```
// C#
public override string PasswordStrengthRegularExpression{get;}
```
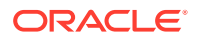

#### <span id="page-53-0"></span>**Property Value**

The regular expression that is used to evaluate a password. The default is an empty string.

#### **Remarks**

To customize a membership provider, ASP.NET developers can set a string value for this property through the web.config file using the passwordStrengthRegularExpression attribute. The attribute name in the configuration file is case-sensitive.

The PasswordStrengthRegularExpression property gets the regular expression as criteria to evaluate the password. If the password does not meet the criteria, it is not accepted by the membership provider.

Consider the following example:

```
passwordStrengthRegularExpression="(?=.{7,})(?=(.*\d){1,})(?=(.*\W){1,})"
```
The code in the preceding example validates passwords against the following criteria:

- Has at least 7 characters.
- Contains at least 1 digit.
- Contains at least 1 special (nonalphanumeric) character.

The minimum password length defined in passwordStrengthRegularExpression must be equal to or greater than the value of the minRequiredPasswordLength attribute.

The minimum number of special (nonalphanumeric) characters defined in the passwordStrengthRegularExpression attribute must be equal to or greater than the value of the minRequiredNonalphanumericCharacters attribute.

The passwordStrengthRegularExpression attribute is not used in automatically generated passwords from the ResetPassword method.

### **See Also:**

- ["Oracle Providers for ASP.NET Assembly"](#page-18-0)
- [OracleMembershipProvider Class](#page-37-0)
- [OracleMembershipProvider Members](#page-39-0)

# RequiresQuestionAndAnswer

This property gets a value indicating whether the membership provider is configured in such a way that it requires the user to answer a password question for password reset and retrieval.

#### **Declaration**

```
// C#
public override bool RequiresQuestionAndAnswer{get;}
```
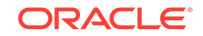

#### <span id="page-54-0"></span>**Property Value**

Returns true, if a password answer is required for password reset and retrieval; otherwise, returns false. The default value is true.

#### **Remarks**

To customize a membership provider, ASP.NET developers can set a Boolean value for this property through the web.config file by using the requiresQuestionAndAnswer attribute. The value indicates whether users must supply a password answer in order to retrieve their password using the GetPassword method, or reset their password using the ResetPassword method. The attribute name in the configuration file is casesensitive.

### **See Also:**

- ["Oracle Providers for ASP.NET Assembly"](#page-18-0)
- [OracleMembershipProvider Class](#page-37-0)
- [OracleMembershipProvider Members](#page-39-0)

# RequiresUniqueEmail

This property gets a value indicating whether the membership provider is configured to require a unique e-mail address for each user name.

### **Declaration**

```
// C#
public override bool RequiresUniqueEmail{get;}
```
#### **Property Value**

Returns true, if the membership provider requires a unique e-mail address; otherwise, returns false. The default value is false.

#### **Remarks**

To customize a membership provider, ASP.NET developers can specify a Boolean value for the RequiresUniqueEmail property through the web.config file using the requiresUniqueEmail attribute. The attribute name in the configuration file is casesensitive.

### **See Also:**

- ["Oracle Providers for ASP.NET Assembly"](#page-18-0)
- [OracleMembershipProvider Class](#page-37-0)
- [OracleMembershipProvider Members](#page-39-0)

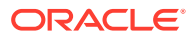

# <span id="page-55-0"></span>OracleMembershipProvider Public Methods

OracleMembershipProvider public methods are listed in Table 2-8.

| <b>Public Methods</b>                      | <b>Description</b>                                                                                                    |
|--------------------------------------------|----------------------------------------------------------------------------------------------------|
| ChangePassword                             | Updates the password for a user                                                                                                    |
| <b>ChangePasswordQuestionA</b><br>ndAnswer | Updates the password question and answer for a user                                                                                           |
| <b>CreateUser</b>                          | Adds a new user to the database                                                                                                    |
| <b>DeleteUser</b>                          | Removes a user from the database                                                                                                    |
| Equals                                     | Inherited from System. Object (Overloaded)                                                                                                    |
| FindUsersByEmail                           | Returns a collection of users whose e-mail addresses match the<br>specified e-mail address                                                    |
| FindUsersByName                            | Returns a collection of users that match the specified user name                                                                              |
| <b>GeneratePassword</b>                    | Generates a random password that is at least 14 characters in<br>length                                                                       |
| <b>GetAllUsers</b>                         | Returns a collection of all the users in the database                                                                                         |
| GetHashCode                                | Inherited from System. Object                                                                                                    |
| GetNumberOfUsersOnline                     | Returns the number of users that are currently accessing the<br>application                                                                   |
| <b>GetPassword</b>                         | Returns the password for the specified user name from the<br>database                                                                         |
| GetType                                    | Inherited from System. Object                                                                                                    |
| <b>GetUser</b>                             | Returns user information from the database based on the unique<br>identifier for the user (Overloaded)                                        |
| <b>GetUserNameByEmail</b>                  | Returns the user name associated with the specified e-mail<br>address                                                                         |
| <b>Initialize</b>                          | Initializes the OracleMembership provider with the property<br>values specified in the ASP.NET application configuration file<br>(web.config) |
| <b>ResetPassword</b>                       | Resets a user's password and returns a new automatically<br>generated password                                                                |
| ToString                                   | Inherited from System. Object                                                                                                    |
| <b>UnlockUser</b>                          | Unlocks a user so that the user can be validated                                                                                              |
| <b>UpdateUser</b>                          | Updates information about a user in the database                                                                                              |
| ValidateUser                               | Validates the user                                                                                                    |

**Table 2-8 OracleMembershipProvider Public Methods**

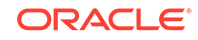

- ["Oracle Providers for ASP.NET Assembly"](#page-18-0)
- [OracleMembershipProvider Class](#page-37-0)
- [OracleMembershipProvider Members](#page-39-0)

# <span id="page-56-0"></span>ChangePassword

This method updates the password for a user.

#### **Declaration**

```
// C#
```

```
public override bool ChangePassword(string userName, string oldPassword, 
   string newPassword);
```
#### **Parameters**

• userName

The user to update the password for.

• oldPassword

The current password for the specified user.

• newPassword

The new password for the specified user.

#### **Return Value**

Returns true if the password was updated successfully; otherwise, returns false.

#### **Exceptions**

ArgumentNullException - The userName, oldPassword, or newPassword parameter is null.

System.Web.Security.MembershipPasswordException - userName was not found in the membership database.

System.Configuration.Provider.ProviderException - An error occurred when setting the new password in the database.

Exception - An unhandled exception has occurred.

ArgumentException - One of the following conditions exists:

- The userName parameter is an empty string, contains a comma, or is longer than 256 characters.
- The *oldPassword* parameter is an empty string or is longer than 128 characters.
- The newPassword parameter is an empty string, is longer than 128 characters (including the encoded version), is less than the value of the MinRequiredPasswordLength property, has a number of nonalphanumeric

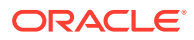

<span id="page-57-0"></span>characters less than the value of MinRequiredNonAlphanumericCharacters property, or does not match the regular expression defined in the PasswordStrengthRegularExpression property.

The change-password operation was canceled by a subscriber to the ValidatingPassword event, and the FailureInformation property was a null reference.

#### **Remarks**

The ChangePassword method returns true if the supplied user name and password are valid and the password was updated successfully; otherwise, it returns false.

**See Also:**

- ["Oracle Providers for ASP.NET Assembly"](#page-18-0)
- [OracleMembershipProvider Class](#page-37-0)
- [OracleMembershipProvider Members](#page-39-0)

# ChangePasswordQuestionAndAnswer

This method updates the password question and answer for a user.

#### **Declaration**

```
// C#
```
public override bool ChangePasswordQuestionAndAnswer(string userName, string password, string newPasswordQuestion, string newPasswordAnswer);

#### **Parameters**

• userName

The user that the password question and answer change for.

• password

The password for the specified user.

• newPasswordQuestion

The new password question for the specified user.

• newPasswordAnswer

The new password answer for the specified user.

#### **Return Value**

Returns true, if the password question and answer were updated successfully; false, if otherwise.

#### **Exceptions**

ArgumentException - One of the following conditions exists:

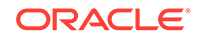

- <span id="page-58-0"></span>The userName parameter is an empty string, contains a comma, or is longer than 256 characters.
- The password parameter is an empty string or is longer than 128 characters.
- The newPasswordQuestion parameter is an empty string or is longer than 256 characters.
- The newPasswordAnswer parameter is an empty string or is longer than 128 characters (including the encoded version).

#### **Remarks**

If the user name and password supplied are valid and the password question and answer were updated successfully, then this method returns true. Otherwise, it returns false.

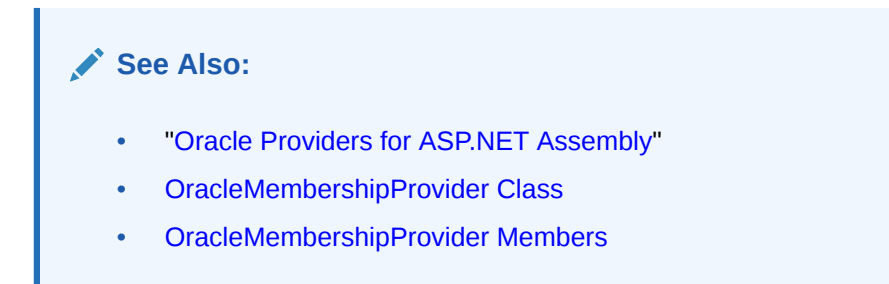

# **CreateUser**

This method adds a new user to the database.

#### **Declaration**

```
// C#
```

```
public override MembershipUser CreateUser(string userName, string password,
    string emailAddress, string passwordQuestion, string passwordAnswer, bool
    isApproved, Object providerUserKey, out MembershipCreateStatus status);
```
#### **Parameters**

• userName

The user name for the new user.

• password

The password for the new user.

• emailAddress

The email address for the new user.

• passwordQuestion

The password question for the new user.

• passwordAnswer

The password answer for the new user.

• isApproved

A Boolean value that indicates whether the new user is approved to be validated.

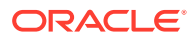

• providerUserKey

The unique identifier from the database for the new user.

• status

A MembershipCreateStatus enumeration value indicating whether the user was created successfully.

#### **Return Value**

A MembershipUser object populated with the information for the newly created user.

#### **Remarks**

This method returns a MembershipUser object populated with the information for the newly created user. The status parameter returns a MembershipCreateStatus value that indicates whether the user was successfully created. If the CreateUser method failed, a MembershipCreateStatus member indicates the cause of the failure.

#### **MembershipCreateStatus Enumeration**

The MembershipCreateStatus enumeration values are listed in Table 2-9.

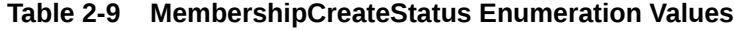

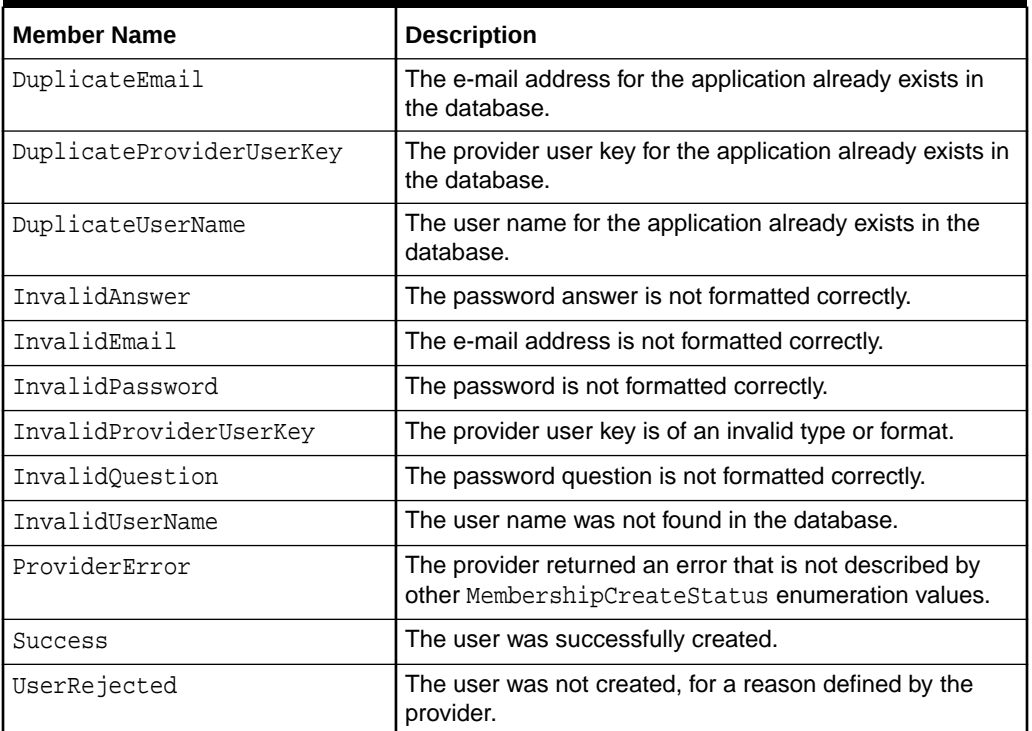

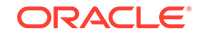

- ["Oracle Providers for ASP.NET Assembly"](#page-18-0)
- [OracleMembershipProvider Class](#page-37-0)
- [OracleMembershipProvider Members](#page-39-0)

# <span id="page-60-0"></span>**DeleteUser**

This method removes a user from the database.

#### **Declaration**

```
// C#
public override bool DeleteUser(string userName, bool deleteAllRelatedData);
```
#### **Parameters**

• userName

The name of the user to delete.

• deleteAllRelatedData

A Boolean value that indicates whether all the data related to the user is to be removed from the database.

#### **Return Value**

Returns true, if the user was successfully deleted; false, if otherwise or if the user does not exist in the database.

#### **Exceptions**

ArgumentException - The userName parameter is an empty string, contains a comma, or is longer than 256 characters.

ArgumentNullException - The userName parameter is a null reference.

#### **Remarks**

Leading and trailing spaces are trimmed from the userName parameter value. If deleteAllRelatedData is true, then all data related to the user in the database such as, data for roles, profiles, and personalization, are also deleted, even if the user does not exist in the Oracle membership database.

### **See Also:**

- ["Oracle Providers for ASP.NET Assembly"](#page-18-0)
- [OracleMembershipProvider Class](#page-37-0)
- [OracleMembershipProvider Members](#page-39-0)

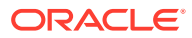

# <span id="page-61-0"></span>FindUsersByEmail

This method returns a collection of users whose e-mail addresses match the specified e-mail address.

#### **Declaration**

// C#

```
public override MembershipUserCollection FindUsersByEmail(string emailToMatch,
    int pageIndex, int pageSize, out int totalRecords);
```
#### **Parameters**

• emailToMatch

The email address to search for.

• pageIndex

The index of the page of results to return. The PageIndex is zero-based.

• pageSize

The size of the page of results to return.

• totalRecords

The total number of matched users.

#### **Return Value**

Returns a MembershipUserCollection object that contains MembershipUser objects.

### **Exceptions**

ArgumentException - One of the following conditions exists:

- The emailToMatch parameter is an empty string or is longer than 256 characters.
- The pageIndex parameter is less than 0.
- The pageSize parameter is less than 1 or the page upper bound is larger than Int32.MaxValue.

ArgumentNullException - The emailToMatch, pageIndex, pageSize, or totalRecords parameter is null.

### **Remarks**

Leading and trailing spaces are trimmed from the *emailToMatch* parameter value. The results returned by the  $FindUsersByEmail$  method are constrained by the  $pageIndex$ and pageSize parameters. The pageSize parameter identifies the maximum number of MembershipUser objects to return in the MembershipUserCollection object. The pageIndex parameter identifies which page of results to return. Zero identifies the first page, as the value is zero-based. The totalRecords parameter is an out parameter for the total number of users that matched the emailToMatch value.

The OracleMembershipProvider class supports extensive searching by accepting the percent character (%) as a wildcard.

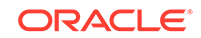

- ["Oracle Providers for ASP.NET Assembly"](#page-18-0)
- [OracleMembershipProvider Class](#page-37-0)
- [OracleMembershipProvider Members](#page-39-0)

# <span id="page-62-0"></span>FindUsersByName

This method returns a collection of users that match the specified user name.

#### **Declaration**

```
// C#
```

```
public override MembershipUserCollection FindUsersByEmail(string userNameToMatch,
   int pageIndex, int pageSize, out int totalRecords);
```
#### **Parameters**

• userNameToMatch

The user name to search for.

• pageIndex

The zero-based index of the returned results page.

• pageSize

The size of the returned results page.

• totalRecords

The total number of matched users.

#### **Return Value**

Returns a MembershipUserCollection object that contains MembershipUser objects.

#### **Exceptions**

ArgumentException - One of the following conditions exists:

- The userNameToMatch parameter is an empty string, contains a comma, or is longer than 256 characters.
- The *pageIndex* parameter is less than 0.
- The  $pageSize$  parameter is less than 1 or the page upper bound is larger than Int32.MaxValue.

### **Note:**

The page lower bound is ( $pageIndex * pagesize$ ) and the page upper bound is (pageIndex  $*$ pageSize) + (pageSize - 1).

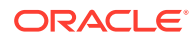

<span id="page-63-0"></span>ArgumentNullException - The userNameToMatch, pageIndex, pageSize, or totalRecords parameter is null.

#### **Remarks**

Leading and trailing spaces are trimmed from the userNameToMatch parameter value.

The results returned by the FindUsersByName method are constrained by the pageIndex and pageSize parameters. The pageSize parameter identifies the maximum number of MembershipUser objects to return in the MembershipUserCollection object. The  $paqeIndex$  parameter identifies which page of results to return. Zero identifies the first page, as the value is zero-based. The total Records parameter is an out parameter for the total number of users that matched the userNameToMatch value.

The OracleMembershipProvider class supports extensive search by accepting the percent character (%) as a wildcard.

### **See Also:**

- ["Oracle Providers for ASP.NET Assembly"](#page-18-0)
- [OracleMembershipProvider Class](#page-37-0)
- [OracleMembershipProvider Members](#page-39-0)

# GeneratePassword

This method generates a random password that is at least 14 characters in length.

#### **Declaration**

```
// C#
public virtual string GeneratePassword( );
```
#### **Return Value**

A random string for a password that is at least 14 characters in length.

#### **Remarks**

The OracleMembershipProvider object calls the GeneratePassword method to get a randomly generated password that is at least 14 characters but less than 128 characters in length.

The generated password contains only alphanumeric characters and the following punctuation marks: !@#\$%^&\*()\_-+=[{]};:<>|./?. No hidden or non-printable control characters are included in the generated password.

If the value specified for MinRequiredPasswordLength property is greater than 14, then the length of the password returned by the GeneratePassword property is the value of the MinRequiredPasswordLength property. Otherwise, the length is 14 characters.

The random password generated by the GeneratePassword method is not guaranteed to pass the regular expression in the PasswordStrengthRegularExpression property. However, the random password meets the criteria established

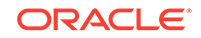

<span id="page-64-0"></span>by the MinRequiredPasswordLength and MinRequiredNonAlphanumericCharacters properties.

### **See Also:**

- ["Oracle Providers for ASP.NET Assembly"](#page-18-0)
- [OracleMembershipProvider Class](#page-37-0)
- [OracleMembershipProvider Members](#page-39-0)

# **GetAllUsers**

This method returns a collection of all the users in the database.

#### **Declaration**

// C#

```
public override MembershipUserCollection GetAllUsers(int pageIndex, int pageSize,
    out int totalRecords);
```
#### **Parameters**

• pageIndex

The zero-based index of the page of results to return.

• pageSize

The size of the page of results to return.

• totalRecords

The total number of users.

### **Return Value**

A MembershipUserCollection object that contains MembershipUser objects.

#### **Exceptions**

ArgumentException - The pageIndex parameter is less than 0, or the pageSize parameter is less than 1 or the page upper bound is larger than Int32. MaxValue.

### **Note:**

The page lower bound is ( $pageIndex * pageSize$ ) and the page upper bound is (pageIndex  $*$ pageSize) + (pageSize - 1).

ArgumentNullException - The pageIndex, pageSize, or totalRecords parameter is null.

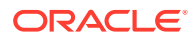

#### <span id="page-65-0"></span>**Remarks**

The results returned by the GetAllUsers method are constrained by the pageIndex and pageSize parameters. The pageSize parameter identifies the maximum number of MembershipUser objects to return in the MembershipUserCollection object. The pageIndex parameter identifies which page of results to return. Zero identifies the first page, as the value is zero-based. The totalRecords parameter is an out parameter for the total number of users for the configured applicationName.

## **See Also:**

- ["Oracle Providers for ASP.NET Assembly"](#page-18-0)
- [OracleMembershipProvider Class](#page-37-0)
- [OracleMembershipProvider Members](#page-39-0)

# GetNumberOfUsersOnline

This method returns the number of users that are currently accessing the application.

#### **Declaration**

```
// C#
public override int GeNumberOfUsersOnline();
```
#### **Return Value**

An integer value indicating the total number of users currently accessing the application.

#### **Remarks**

The GetNumberOfUsersOnline method returns the number of users of the current application whose last activity date and time is greater than the current date and time less the value (in minutes) of the Membership.UserIsOnlineTimeWindow property.

The count includes only users that are associated with the configured applicationName.

## **See Also:**

- ["Oracle Providers for ASP.NET Assembly"](#page-18-0)
- [OracleMembershipProvider Class](#page-37-0)
- [OracleMembershipProvider Members](#page-39-0)

# **GetPassword**

This method returns the password for the specified user name from the database.

ORACLE

#### **Declaration**

```
// C#
```
public override string GetPassword(string userName, string passwordAnswer);

#### **Parameters**

• userName

The user to retrieve the password for.

• passwordAnswer

The password answer for the user.

#### **Return Value**

A password string for the specified user name.

#### **Exceptions**

ArgumentNullException - The userName parameter is null or the passwordAnswer parameter is null when the RequiresQuestionAndAnswer property is true.

System.Web.Security.MembershipPasswordException - The passwordAnswer parameter is invalid or the user identified by userName is being locked.

System.Configuration.Provider.ProviderException - The userName parameter is not found in the membership database, or an error occurred when retrieving the password from the membership database.

NotSupportedException - EnablePasswordRetrieval property is set to false.

ArgumentException - One of the following conditions exists:

- The userName parameter is an empty string, contains a comma, or is longer than 256 characters.
- The password Answer parameter is an empty string and the RequiresQuestionAndAnswer property is true, or the passwordAnswer parameter is longer than 128 characters (including the encoded version).

#### **Remarks**

Leading and trailing spaces are trimmed from the userName and passwordAnswer parameter values.

The GetPassword method requires that the EnablePasswordRetrieval property be set to true. However, if the PasswordFormat property is set to Hashed, then a ProviderException is thrown when the provider is initialized. In other words, the GetPassword method cannot retrieve Hashed passwords. By default, the EnablePasswordRetrieval property is set to false.

If the RequiresQuestionAndAnswer property is set to true and an incorrect password answer is supplied to the GetPassword method, then the internal counter that tracks invalid password-answer attempts is incremented by one. This can result in the user being locked out and unable to log on until the lock status is cleared by a call to the UnlockUser method. If the correct password answer is supplied and the user is not currently locked out, then the internal counter that tracks invalid password-answer attempts is reset to zero.

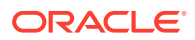

- ["Oracle Providers for ASP.NET Assembly"](#page-18-0)
- [OracleMembershipProvider Class](#page-37-0)
- [OracleMembershipProvider Members](#page-39-0)

# <span id="page-67-0"></span>**GetUser**

This method returns user information from the database based on the unique identifier for the user.

#### **Overload List:**

• GetUser(Object, bool)

This method returns user information from the database based on the supplied unique identifier.

[GetUser\(string, bool\)](#page-68-0)

This method returns user information from the database based on the supplied the user name.

**See Also:**

- ["Oracle Providers for ASP.NET Assembly"](#page-18-0)
- [OracleMembershipProvider Class](#page-37-0)
- [OracleMembershipProvider Members](#page-39-0)

# GetUser(Object, bool)

This method returns user information from the database based on the supplied unique identifier.

#### **Declaration**

```
// C#
public override MembershipUser GetUser(Object providerUserKey, 
   bool userIsOnline);
```
#### **Parameters**

• providerUserKey

The unique identifier of the user for whom information is being retrieved.

• userIsOnline

A Boolean value that indicates whether the method updates the last-activity date/ time stamp for the user. If the value is set to true, it is updated; otherwise, the method returns user information without updating the last-activity date/time stamp.

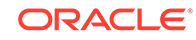

#### <span id="page-68-0"></span>**Return Value**

A MembershipUser object populated with the specified user's information from the database.

#### **Exceptions**

ArgumentException - The providerUserKey parameter is not of type GUID.

ArgumentNullException - The providerUserKey parameter is null.

#### **Remarks**

The GetUser method provides an option to update the last-activity date/time stamp for the user.

The GetUser method returns a MembershipUser object populated with information about the specified user. If the user name is not found in the database, then the GetUser method returns a null reference.

# **See Also:**

- ["Oracle Providers for ASP.NET Assembly"](#page-18-0)
- [OracleMembershipProvider Class](#page-37-0)
- [OracleMembershipProvider Members](#page-39-0)

# GetUser(string, bool)

This method returns user information from the database based on the supplied user name.

### **Declaration**

```
// C#
public override MembershipUser GetUser(string userName, bool userIsOnline);
```
#### **Parameters**

• userName

The name of the user to get information for.

• userIsOnline

A Boolean value that indicates whether the method updates the last-activity date/ time stamp for the user. If the value is set to true, it is updated; otherwise, the method returns user information without updating the last-activity date/time stamp.

#### **Return Value**

A MembershipUser object populated with the specified user's information from the database.

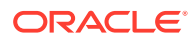

#### <span id="page-69-0"></span>**Exceptions**

ArgumentException - The userName parameter is an empty string, contains a comma, or is longer than 256 characters.

ArgumentNullException - The userName parameter is null.

#### **Remarks**

The GetUser method provides an option to update the last-activity date/time stamp for the user.

The GetUser method returns a MembershipUser object populated with information about the specified user. If the user name is not found in the database, then the GetUser method returns a null reference.

### **See Also:**

- ["Oracle Providers for ASP.NET Assembly"](#page-18-0)
- [OracleMembershipProvider Class](#page-37-0)
- [OracleMembershipProvider Members](#page-39-0)

# **GetUserNameByEmail**

This method returns the user name associated with the specified e-mail address.

#### **Declaration**

```
// C#
public override string GetUserNameByEmail(string emailAddress);
```
#### **Parameters**

• emailAddress

The email address to search for.

#### **Return Value**

The user name associated with the specified e-mail address. If no match is found, then it returns a null reference.

#### **Exceptions**

ArgumentException - E-mail address exceeds 256 characters.

System.Configuration.Provider.ProviderException - More than one user with the same e-mail address exists in the database and the RequiresUniqueEmail property is true.

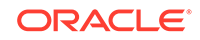

#### <span id="page-70-0"></span>**Remarks**

If the value of the RequiresUniqueEmail property is true, then a unique e-mail address must be associated with each user name.

### **See Also:**

- ["Oracle Providers for ASP.NET Assembly"](#page-18-0)
- [OracleMembershipProvider Class](#page-37-0)
- [OracleMembershipProvider Members](#page-39-0)

# Initialize

This method initializes the OracleMembership provider with the property values specified in the ASP.NET application configuration file (web.config).

#### **Declaration**

```
// C#
public override void Initialize(string name, NameValueCollection config);
```
#### **Parameters**

• name

The name of the OracleMembership provider instance to initialize.

• config

A collection of name/value pairs representing the provider-specific attributes specified in the configuration for this provider.

#### **Exceptions**

ArgumentNullException - The config parameter is a null value.

InvalidOperationException - An attempt is made to call the Initialize method on a provider after the provider has already been initialized.

HttpException - The current trust level is less than Low.

System.Configuration.Provider.ProviderException - One of the following is true in the application configuration file:

- The enablePasswordRetrieval, enablePasswordReset, requiresQuestionAndAnswer, or requiresUniqueEmail attribute is set to a value other than a Boolean value.
- The maxInvalidPasswordAttempts or passwordAttemptWindow attribute is set to a value that is not a positive integer.
- The minRequiredPasswordLength attribute is set to a value that is not a positive integer, or the value is greater than 128.

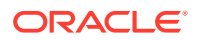

- <span id="page-71-0"></span>• The minRequiredNonalphanumericCharacters attribute is set to a negative integer, or the value is greater than 128.
- The value for the passwordStrengthRegularExpression attribute is not a valid regular expression.
- The value for the applicationName attribute is greater than 256 characters.
- The value for passwordFormat attribute is an invalid MembershipPasswordFormat enumeration value.
- The passwordFormat attribute is set to Hashed, and the enablePasswordRetrieval attribute is set to true.
- The passwordFormat attribute is set to Encrypted, and the machineKey configuration element specifies AutoGenerate for the decryptionKey attribute.
- The connectionStringName attribute is empty or does not exist in the application configuration file.
- The value of the connection string for the connectionStringName attribute value is empty, or the specified connectionStringName does not exist in the application configuration file.
- The value for the commandTimeout attribute is set to a negative integer.
- The application configuration file for this OracleMembershipProvider instance contains an unrecognized attribute.

#### **Remarks**

The Initialize method is not intended to be called directly by the application.

#### **See Also:**

- ["Oracle Providers for ASP.NET Assembly"](#page-18-0)
- [OracleMembershipProvider Class](#page-37-0)
- [OracleMembershipProvider Members](#page-39-0)

# ResetPassword

This method resets a user's password and returns a new automatically generated password.

#### **Declaration**

```
// C#
public override string ResetPassword(string userName, string passwordAnswer);
```
#### **Parameters**

• userName

The user to reset the password for.

• passwordAnswer

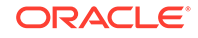
The password answer for the specified user.

#### **Return Value**

The new password for the specified user.

#### **Exceptions**

ArgumentNullException - The userName parameter is a null reference, or the passwordAnswer parameter is null when the RequiresQuestionAndAnswer property is true.

System.Web.Security.MembershipPasswordException - The passwordAnswer parameter is invalid or the user identified by the userName parameter is locked out.

ArgumentException - One of the following conditions exists:

- The *userName* parameter is an empty string, contains a comma, or is longer than 256 characters.
- The password Answer parameter is an empty string and RequiresQuestionAndAnswer property is true, or the passwordAnswer parameter is longer than 128 characters (including the encoded version).

System.Configuration.Provider.ProviderException - One of the following conditions exists:

- userName was not found in the membership database.
- The reset-password operation was canceled by a subscriber to the ValidatingPassword event and the FailureInformation property was a null reference.
- An error occurred when resetting the password in the membership database.

NotSupportedException - The EnablePasswordReset property is set to false.

Exception - An unhandled exception occurred.

#### **Remarks**

Leading and trailing spaces are trimmed from the userName and passwordAnswer parameter values.

The ResetPassword method is most commonly used when the PasswordFormat property is set to Hashed. If a user forgets a password that is in hashed format, the password cannot be retrieved. However, the provider can reset the password to a new, automatically generated password if the user supplies the correct password answer. The ResetPassword method requires that the EnablePasswordReset property is set to true. If an incorrect password answer is supplied to the Reset Password method, then the internal counter that tracks invalid password attempts is incremented by one. This can result in the user being locked out and unable to log on until the lock status is cleared by a call to the UnlockUser method. If the correct password answer is supplied and the user is not currently locked out, then the internal counter that tracks invalid password-answer attempts is reset to zero.

The random password generated by the ResetPassword method is not guaranteed to pass the regular expression in the PasswordStrengthRegularExpression property. However, the random password will meet the criteria established

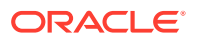

by the MinRequiredPasswordLength and MinRequiredNonAlphanumericCharacters properties.

**See Also:**

- ["Oracle Providers for ASP.NET Assembly"](#page-18-0)
- [OracleMembershipProvider Class](#page-37-0)
- [OracleMembershipProvider Members](#page-39-0)

## UnlockUser

This method unlocks a user so that the user can be validated.

#### **Declaration**

// C# public override bool UnLockUser(string userName);

#### **Parameters**

• userName

The name of the user to be unlocked.

#### **Return Value**

Returns true, if the user was successfully unlocked; false, if otherwise.

#### **Exceptions**

ArgumentException - The userName parameter is an empty string, contains a comma, or is longer than 256 characters.

ArgumentNullException - The userName parameter is null.

#### **Remarks**

Leading and trailing spaces are trimmed from the userName parameter value.

### **See Also:**

- ["Oracle Providers for ASP.NET Assembly"](#page-18-0)
- [OracleMembershipProvider Class](#page-37-0)
- [OracleMembershipProvider Members](#page-39-0)

### UpdateUser

This method updates information about a user in the database.

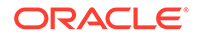

#### **Declaration**

// C# public override void UpdateUser(MembershipUser membershipUser);

#### **Parameters**

• membershipUser

A MembershipUser object populated with user information.

#### **Exceptions**

ArgumentException - One of the following conditions exists:

- The userName property of membershipUser is an empty string, contains a comma, or is longer than 256 characters.
- The email property of membership User is an empty string and the Requires Unique Em ail property is set to true, or the mail property is longer than 256 characters.

Argument Null Exception - The membership User parameter is null, or the surname or mail property of the membership User parameter is null.

System.Configuration.Provider.ProviderException - One of the following conditions exists:

- The surname property of the membership User parameter is not found in the membership database.
- The mail property of the membership User parameter is equal to an existing e-mail address in the membership database, and the Requires Unique Em ail property is set to true.
- An error occurred when updating the user in the membership database.

#### **Remarks**

The specified user's Mail, Comment, IsApproved, Last Login Date, and LastActivityDate property values can be modified, and then updated by the UpdateUser method. However, the password for a user cannot. To update the password for a user, use the ChangePassword method of the MembershipUser class.

### **See Also:**

- ["Oracle Providers for ASP.NET Assembly"](#page-18-0)
- [OracleMembershipProvider Class](#page-37-0)
- [OracleMembershipProvider Members](#page-39-0)

## ValidateUser

This method validates the user.

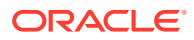

#### **Declaration**

```
// C#
```
public override bool ValidateUser(string userName, string password);

#### **Parameters**

• userName

The name of the user to be validated.

• password

The password for the specified user.

#### **Return Value**

Returns true if the specified user name and password are valid; returns false if they are not valid or the user does not exist in the database.

#### **Remarks**

Leading and trailing spaces are trimmed from the userName and password parameter values.

When a user is successfully validated, the last activity date and last sign-in date values are updated to the current date and time in the database.

The ValidateUser method returns false on any user who was created with the isApproved parameter set to false.

If an incorrect password is supplied to the ValidateUser method, then the internal counter that tracks invalid password attempts is incremented by one. This can result in the user being locked out and unable to log on until the lock status is cleared by a call to the UnlockUser method. If the correct password is supplied and the user is not currently locked out, then the internal counters that track invalid password and password-answer attempts are reset to zero.

#### **See Also:**

- ["Oracle Providers for ASP.NET Assembly"](#page-18-0)
- [OracleMembershipProvider Class](#page-37-0)
- [OracleMembershipProvider Members](#page-39-0)

## OracleMembershipProvider Public Events

OracleMembershipProvider public event is listed in Table 2-10.

#### **Table 2-10 OracleMembershipProvider Public Events**

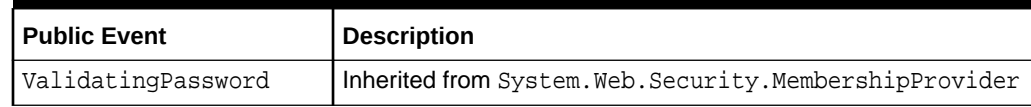

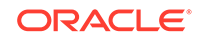

- ["Oracle Providers for ASP.NET Assembly"](#page-18-0)
- [OracleMembershipProvider Class](#page-37-0)
- [OracleMembershipProvider Members](#page-39-0)

# <span id="page-77-0"></span>3 OracleRoleProvider

This chapter describes the OracleRoleProvider class.

**See Also:**

ASP.NET role management and role providers [http://](http://msdn.microsoft.com/en-us/library/9ab2fxh0.aspx) [msdn.microsoft.com/en-us/library/9ab2fxh0.aspx](http://msdn.microsoft.com/en-us/library/9ab2fxh0.aspx)

This chapter contains the following topic:

• OracleRoleProvider Class

## OracleRoleProvider Class

The OracleRoleProvider class allows ASP.NET applications to store role and user information in an Oracle database.

#### **Class Inheritance**

System.Object

System.Configuration.Provider.ProviderBase

System.Web.Security.RoleProvider

Oracle.Web.Security

#### **Declaration**

```
// C#
public class OracleRoleProvider : RoleProvider
```
#### **Thread Safety**

All public static methods are thread-safe, although instance members are not guaranteed to be thread-safe.

#### **Remarks**

This class allows ASP.NET applications to store and manage role information in an Oracle database.

Note that the role information that this provider manages are application roles and not database roles.

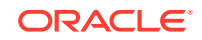

#### **Example**

The following is a web.config example for an ASP.NET application that uses the OracleRoleProvider class as the default provider. This configuration uses the connection string and default attribute values specified in the machine.config file:

```
<?xml version="1.0"?>
<configuration xmlns="http://schemas.microsoft.com/.NetConfiguration/v2.0">
  <system.web>
     <roleManager enabled="true" defaultProvider="OracleRoleProvider"/>
  </system.web>
</configuration>
```
The following is a web.config example for an ASP.NET application that uses an OracleRoleProvider as the default provider with customized settings and an application-specific connection string.

```
<?xml version="1.0"?>
<configuration xmlns=
   "http://schemas.microsoft.com/.NetConfiguration/v2.0">
   <connectionStrings>
     <add name="my_role_app_con_string" connectionString=
       "User Id=scott;Password=tiger;Data Source=Oracle"/>
   </connectionStrings>
   <system.web>
     <!-- Enable and customize OracleRoleProvider -->
     <roleManager enabled="true" defaultProvider="MyOracleRoleProvider">
       <providers>
         <add name="MyOracleRoleProvider"
              type="Oracle.Web.Security.OracleRoleProvider,
              Oracle.Web, Version=2.112.2.0, Culture=neutral,
              PublicKeyToken=89b483f429c47342"
              connectionStringName="my_role_app_con_string" 
              applicationName="my_role_app"/>
       </providers>
     </roleManager>
   </system.web>
</configuration>
```
Note that the applicationName attribute should be set to a unique value for each ASP.NET application.

#### **Requirements**

Namespace: Oracle.Web.Security

Assembly: Oracle.Web.dll

Oracle Providers for ASP.NET Version: Oracle Providers for ASP.NET 2.0 and Oracle Providers for ASP.NET 4

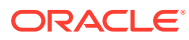

- <span id="page-79-0"></span>• ["Oracle Providers for ASP.NET Assembly"](#page-18-0)
- OracleRoleProvider Members
- [OracleRoleProvider Constructors](#page-80-0)
- [OracleRoleProvider Static Methods](#page-81-0)
- [OracleRoleProvider Public Properties](#page-82-0)
- [OracleRoleProvider Public Methods](#page-84-0)

## OracleRoleProvider Members

OracleRoleProvider members are listed in the following tables.

#### **OracleRoleProvider Constructors**

The OracleRoleProvider constructor is listed in Table 3-1.

#### **Table 3-1 OracleRoleProvider Constructor**

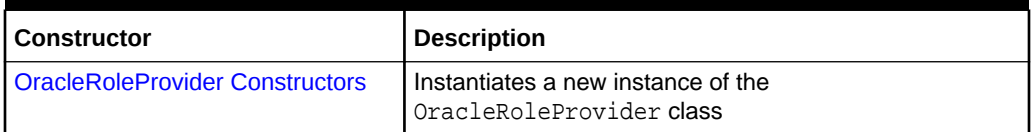

#### **OracleRoleProvider Static Methods**

OracleRoleProvider static methods are listed in Table 3-2.

#### **Table 3-2 OracleRoleProvider Static Methods**

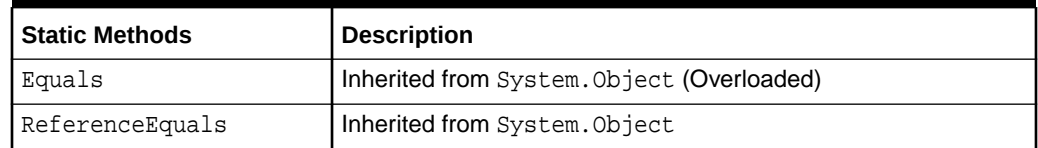

#### **OracleRoleProvider Public Properties**

OracleRoleProvider public properties are listed in Table 3-3.

#### **Table 3-3 OracleRoleProvider Public Properties**

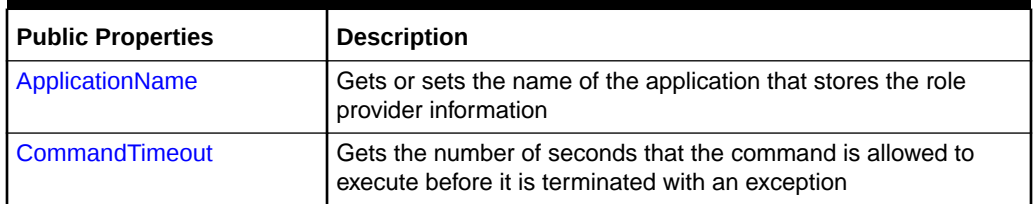

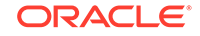

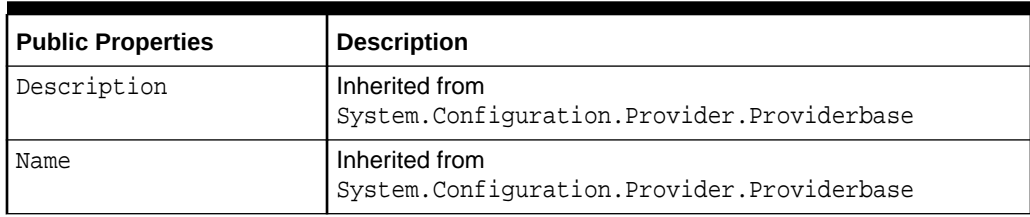

<span id="page-80-0"></span>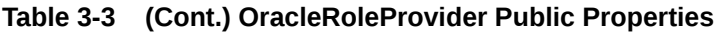

#### **OracleRoleProvider Public Methods**

OracleRoleProvider public methods are listed in Table 3-4.

#### **Table 3-4 OracleRoleProvider Public Methods**

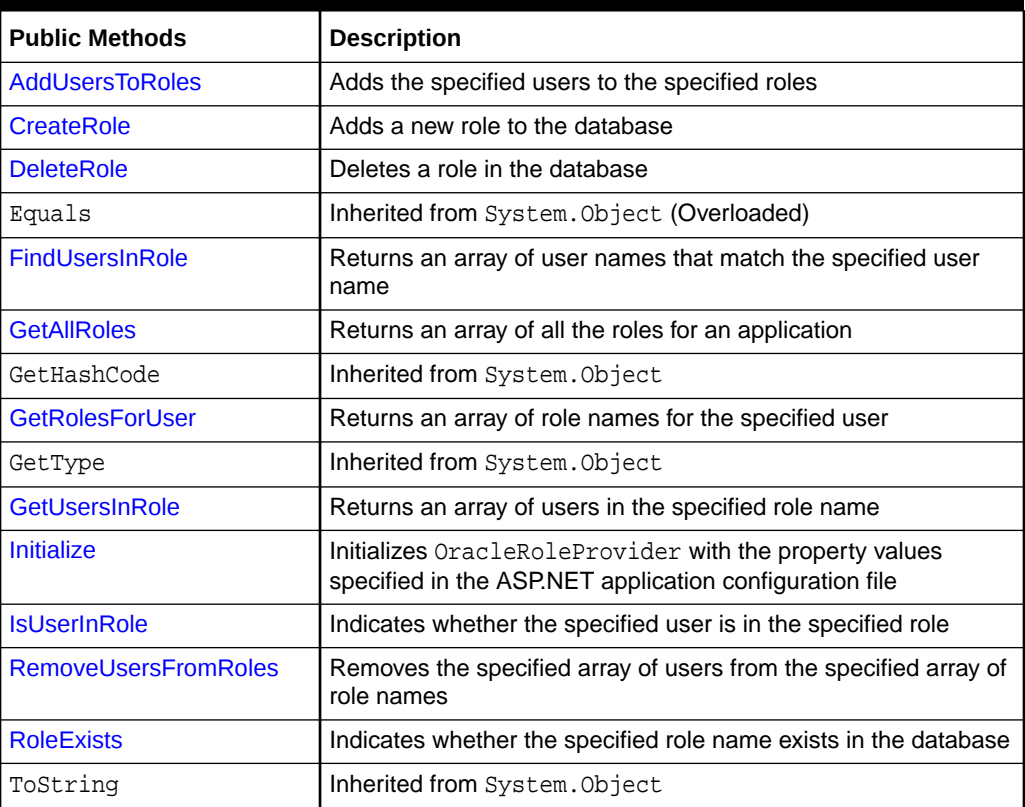

### **See Also:**

- ["Oracle Providers for ASP.NET Assembly"](#page-18-0)
- [OracleRoleProvider Class](#page-77-0)

## OracleRoleProvider Constructors

OracleRoleProvider constructors create instances of the OracleRoleProvider class.

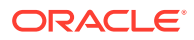

#### <span id="page-81-0"></span>**Overload List:**

• OracleRoleProvider()

This constructor creates an instance of the OracleRoleProvider class.

#### **See Also:**

- ["Oracle Providers for ASP.NET Assembly"](#page-18-0)
- [OracleRoleProvider Class](#page-77-0)
- [OracleRoleProvider Members](#page-79-0)

## OracleRoleProvider()

This constructor creates an instance of the OracleRoleProvider class.

#### **Declaration**

```
// C#
public OracleRoleProvider();
```
#### **Remarks**

This constructor creates a new instance of the OracleRoleProvider class.

#### **See Also:**

- ["Oracle Providers for ASP.NET Assembly"](#page-18-0)
- [OracleRoleProvider Class](#page-77-0)
- [OracleRoleProvider Members](#page-79-0)

## OracleRoleProvider Static Methods

The OracleRoleProvider static methods are listed in Table 3-5.

#### **Table 3-5 OracleRoleProvider Static Methods**

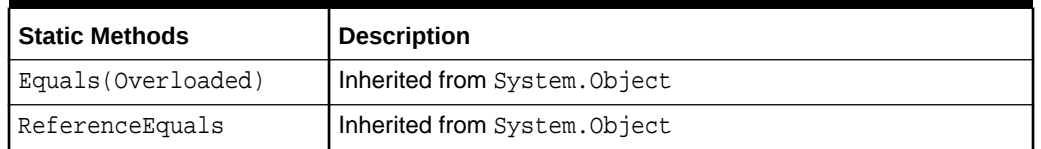

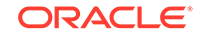

- ["Oracle Providers for ASP.NET Assembly"](#page-18-0)
- [OracleRoleProvider Class](#page-77-0)
- [OracleRoleProvider Members](#page-79-0)

## <span id="page-82-0"></span>OracleRoleProvider Public Properties

The OracleRoleProvider public properties are listed in Table 3-6.

**Table 3-6 OracleRoleProvider Public Properties**

| <b>Public Properties</b> | <b>Description</b>                                                                                             |
|--------------------------|----------------------------------------------------------------------------------------------------|
| ApplicationName          | Gets or sets the name of the application that stores the role<br>provider information                          |
| CommandTimeout           | Gets the number of seconds that the command is allowed to<br>execute before it is terminated with an exception |
| Description              | Inherited from<br>System.Configuration.Provider.Providerbase                                                   |
| Name                     | Inherited from<br>System.Configuration.Provider.Providerbase                                                   |

#### **See Also:**

- ["Oracle Providers for ASP.NET Assembly"](#page-18-0)
- [OracleRoleProvider Class](#page-77-0)
- [OracleRoleProvider Members](#page-79-0)

## ApplicationName

This property gets or sets the name of the application that stores the role provider information.

#### **Declaration**

// C# public override string ApplicationName{get; set;};

#### **Property Value**

The name of the application. If the applicationName attribute is not specified in the application configuration file, or if the value is an empty string, then this property is set to the application virtual path.

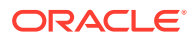

#### <span id="page-83-0"></span>**Exceptions**

HttpException - The user setting the ApplicationName property does not have high ASP.NET hosting permission.

System.Configuration.Provider.ProviderException - The ApplicationName property is set to a string greater than 256 characters.

#### **Remarks**

The string value of the ApplicationName property is used to associate user names and role names with different applications. Multiple applications can use the same database to store user names and role names without running into any conflict between duplicate names. This property can be set programmatically, or it can be set declaratively in the Web application configuration file using the applicationName attribute. The attribute name in the configuration file is case-sensitive.

The ApplicationName property is not thread-safe. It is recommended that the programming code not allow users to set the ApplicationName property in Web applications.

#### **See Also:**

- ["Oracle Providers for ASP.NET Assembly"](#page-18-0)
- [OracleRoleProvider Class](#page-77-0)
- [OracleRoleProvider Members](#page-79-0)

### CommandTimeout

This property gets the number of seconds that the command is allowed to execute before it is terminated with an exception.

#### **Declaration**

```
// C#
public int CommandTimeout {get;}
```
#### **Property Value**

An int.

#### **Remarks**

To customize a provider, ASP.NET developers can set an integer value for this property through the web.config file using the commandTimeout attribute.

The default value is 30 seconds. The attribute name in the configuration file is casesensitive.

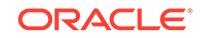

- ["Oracle Providers for ASP.NET Assembly"](#page-18-0)
- [OracleRoleProvider Class](#page-77-0)
- [OracleRoleProvider Members](#page-79-0)

## <span id="page-84-0"></span>OracleRoleProvider Public Methods

The OracleRoleProvider public methods are listed in Table 3-7.

**Table 3-7 OracleRoleProvider Public Methods**

| <b>Public Method</b>        | <b>Description</b>                                                                                                 |
|-----------------------------|----------------------------------------------------------------------------------------------------|
| <b>AddUsersToRoles</b>      | Adds the specified users to the specified roles                                                                    |
| <b>CreateRole</b>           | Adds a new role to the database                                                                                    |
| <b>DeleteRole</b>           | Deletes a role in the database                                                                                     |
| Equals                      | Inherited from System. Object (Overloaded)                                                                         |
| <b>FindUsersInRole</b>      | Returns an array of user names that match the specified user<br>name                                               |
| <b>GetAllRoles</b>          | Returns an array of all the roles for an application                                                               |
| Get Hash Code               | Inherited from System. Object                                                                                      |
| <b>GetRolesForUser</b>      | Returns an array of role names for the specified user                                                              |
| Getup                       | Inherited from System. Object                                                                                      |
| <b>GetUsersInRole</b>       | Returns an array of users in the specified role name                                                               |
| <b>Initialize</b>           | Initializes OracleRoleProvider with the property values<br>specified in the ASP.NET application configuration file |
| <b>IsUserInRole</b>         | Indicates whether the specified user is in the specified role                                                      |
| <b>RemoveUsersFromRoles</b> | Removes the specified array of users from the specified array of<br>role names                                     |
| <b>RoleExists</b>           | Indicates whether the specified role name exists in the database                                                   |
| ToString                    | Inherited from System. Object                                                                                      |

### **See Also:**

- ["Oracle Providers for ASP.NET Assembly"](#page-18-0)
- [OracleRoleProvider Class](#page-77-0)
- [OracleRoleProvider Members](#page-79-0)

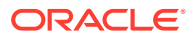

## <span id="page-85-0"></span>AddUsersToRoles

This method adds the specified users to the specified roles.

#### **Declaration**

// C# public override void AddUsersToRoles(string[] userNames, string[] roleNames);

#### **Parameters**

• userNames

An array of user names to be added to roles.

• roleNames

An array of role names to add the user names to.

#### **Exceptions**

ArgumentNullException - One of the users in userNames or one of the roles in roleNames is null.

ArgumentException - Either the roleNames or userNames parameter is an empty string, contains a comma, is longer than 256 characters, or contains a duplicate element.

System.Configuration.Provider.ProviderException - One or more role names were not found, or one or more user names are already associated with one or more role names.

OracleException - An Oracle-related error has occurred.

#### **Remarks**

This method adds one or more user names to one or more of the specified roles. The updates are performed in a transaction. If an error occurs, then the transaction is rolled back and no updates are made.

If one of the user names does not exist in the database, then the user name will be created and added to the database.

### **See Also:**

- ["Oracle Providers for ASP.NET Assembly"](#page-18-0)
- [OracleRoleProvider Class](#page-77-0)
- [OracleRoleProvider Members](#page-79-0)

## **CreateRole**

This method adds a new role to the database.

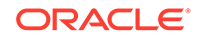

#### <span id="page-86-0"></span>**Declaration**

```
// C#
public override void CreateRole(string roleName);
```
#### **Parameters**

• roleName

The role name to be created in the database.

#### **Exceptions**

ArgumentNullException - The roleName parameter is null.

ArgumentException - The roleName parameter is an empty string, contains a comma, or is longer than 256 characters.

System.Configuration.Provider.ProviderException - The role name already exists in the database.

OracleException - An Oracle-related error has occurred.

#### **Remarks**

This method creates a new role in the database.

#### **See Also:**

- ["Oracle Providers for ASP.NET Assembly"](#page-18-0)
- [OracleRoleProvider Class](#page-77-0)
- [OracleRoleProvider Members](#page-79-0)

### **DeleteRole**

This method deletes a role in the database.

#### **Declaration**

```
// C#
public override bool DeleteRole(string roleName, bool throwOnPopulatedRole);
```
#### **Parameters**

• roleName

The role name to be deleted from the database.

• throwOnPopulatedRole

A Boolean value that, if set to true, causes an exception if the role contains any user names. If the value is set to false, deletes the role from the database.

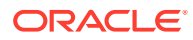

#### <span id="page-87-0"></span>**Return Value**

Returns true if the specified role was successfully deleted; otherwise, returns false.

#### **Exceptions**

ArgumentNullException - The roleName parameter is null.

System.Configuration.Provider.ProviderException - The role name contains at least one user name and the throwOnPopulatedRole parameter is set to true.

OracleException - An Oracle-related error has occurred.

ArgumentException - The roleName parameter is an empty string, contains a comma, or is longer than 256 characters:

#### **Remarks**

If the throwOnPopulatedRole parameter is set to false, then it deletes the specified role from the database regardless of whether it contains any users. If the throwOnPopulatedRole parameter is set to true, then an exception is thrown if the specified role in the database contains any users, but the role is not deleted.

#### **See Also:**

- ["Oracle Providers for ASP.NET Assembly"](#page-18-0)
- [OracleRoleProvider Class](#page-77-0)
- [OracleRoleProvider Members](#page-79-0)

## FindUsersInRole

This method returns an array of user names that match the specified user name, for the specified role name.

#### **Declaration**

```
// C#
public override string[ ] FindUsersInRole(string roleName, string
    userNameToMatch);
```
#### **Parameters**

• roleName

The role name being searched for in the database.

• userNameToMatch

The user name being searched for.

#### **Return Value**

A string array that contains user names in the specified role that match the specified userNameToMatch parameter.

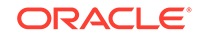

#### <span id="page-88-0"></span>**Exceptions**

ArgumentNullException - The roleName or userNameToMatch parameter is null.

OracleException - An Oracle-related error has occurred.

System.Configuration.Provider.ProviderException - The role name does not exist in the database.

ArgumentException - One of the following conditions exists:

- The roleName parameter is an empty string, contains a comma, or is longer than 256 characters.
- The userNameToMatch parameter is an empty string or is longer than 256 characters.

#### **Remarks**

This method returns an array of user names that match the specified user name, for the specified role name. This method supports Oracle wildcard characters. If the userNameToMatch parameter is set to "oraUser%", then an array is returned for users such as "oraUser1", "oraUser2", and so on. However, if the userNameToMatch parameter is set to "*oraUser*", then the array is returned with just the username "oraUser", if there is an "oraUser".

#### **∕ See Also:**

- ["Oracle Providers for ASP.NET Assembly"](#page-18-0)
- [OracleRoleProvider Class](#page-77-0)
- [OracleRoleProvider Members](#page-79-0)

### **GetAllRoles**

This method returns an array of all the roles for an application.

#### **Declaration**

```
// C#
public override string[ ] GetAllRoles();
```
#### **Return Value**

A string array containing all the role names in a database for the application.

#### **Exceptions**

OracleException - An Oracle related error has occurred.

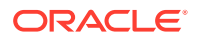

- ["Oracle Providers for ASP.NET Assembly"](#page-18-0)
- [OracleRoleProvider Class](#page-77-0)
- [OracleRoleProvider Members](#page-79-0)

## <span id="page-89-0"></span>**GetRolesForUser**

This method returns an array of role names for the specified user.

#### **Declaration**

```
// C#
public override string[] GetRolesForUser(string userName);
```
#### **Parameters**

• userName

The user name for which an array of role names is returned.

#### **Return Value**

An array of role names for the specified user name.

#### **Exceptions**

ArgumentNullException - The userName parameter is null.

ArgumentException - The userName parameter contains a comma or is longer than 256 characters.

OracleException - An Oracle-related error has occurred.

#### **See Also:**

- ["Oracle Providers for ASP.NET Assembly"](#page-18-0)
- [OracleRoleProvider Class](#page-77-0)
- [OracleRoleProvider Members](#page-79-0)

### **GetUsersInRole**

This method returns an array of users in the specified role name.

#### **Declaration**

```
// C#
public override string[ ] GetUsersInRole(string roleName);
```
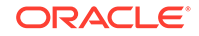

#### <span id="page-90-0"></span>**Parameters**

• roleName

The role name for which an array of users is returned.

#### **Return Value**

An array of user names in the specified role name.

#### **Exceptions**

ArgumentNullException - The roleName parameter is null.

OracleException - An Oracle-related error has occurred.

System.Configuration.Provider.ProviderException - The role name does not exist in the database.

ArgumentException - The roleName parameter is an empty string, contains a comma, or is longer than 256 characters:

### **See Also:**

- ["Oracle Providers for ASP.NET Assembly"](#page-18-0)
- [OracleRoleProvider Class](#page-77-0)
- [OracleRoleProvider Members](#page-79-0)

### **Initialize**

This method initializes the OracleRoleProvider instance with the property values specified in the ASP.NET application configuration file (web.config).

#### **Declaration**

// C# public override void Initialize(string name, NameValueCollection config);

#### **Parameters**

• name

The name of the OracleRoleProvider instance to initialize.

• config

A Systems.Collections.Specialized.NameValueCollection object that contains the names and values of configuration options for the role provider.

#### **Exceptions**

System.Web.HttpException - ASP.NET is not running at medium trust or higher.

ArgumentNullException - The config parameter is null.

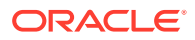

<span id="page-91-0"></span>System.Configuration.Provider.ProviderException - The connectionStringName attribute is empty or does not exist in the configuration file, the applicationName attribute exceeds 256 characters, or the configuration file contains an invalid attribute.

#### **Remarks**

The Initialize method is not intended to be called directly by the application.

#### **See Also:**

- ["Oracle Providers for ASP.NET Assembly"](#page-18-0)
- [OracleRoleProvider Class](#page-77-0)
- [OracleRoleProvider Members](#page-79-0)

### IsUserInRole

This method indicates whether the specified user is in the specified role.

#### **Declaration**

```
// C#
public override bool IsUserInRole(string userName, string roleName);
```
#### **Parameters**

• userName

The user name being searched for.

• roleName

The role name being searched in.

#### **Return Value**

Returns true if the specified user name is in the specified role name; otherwise, returns false.

#### **Exceptions**

ArgumentNullException - The userName or roleName parameter is null.

OracleException - An Oracle-related error has occurred.

ArgumentException - One of the following conditions exists:

- The roleName parameter is an empty string, contains a comma, or is longer than 256 characters.
- The *userName* parameter contains a comma or is longer than 256 characters.

#### **Remarks**

This method determines if the specified user name exists in the specified role name in the database.

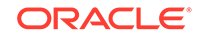

- ["Oracle Providers for ASP.NET Assembly"](#page-18-0)
- [OracleRoleProvider Class](#page-77-0)
- [OracleRoleProvider Members](#page-79-0)

## <span id="page-92-0"></span>RemoveUsersFromRoles

This method removes the specified array of users from the specified array of role names.

#### **Declaration**

```
// C#
public override void RemoveUsersFromRoles(string[] userNames, string[]
roleNames);
```
#### **Parameters**

• userNames

An array of user names to remove from the role names.

• roleNames

An array of role names to remove the user names from.

#### **Exceptions**

ArgumentNullException - One of the users in the userNames parameter or one of the roles in the roleNames parameter is null.

OracleException - An Oracle-related error has occurred.

System.Configuration.Provider.ProviderException - One or more of the role names or user names does not exist in the database, or one or more of the user names is not associated a role name.

ArgumentException - The roleNames or userNames parameter is an empty string, contains a comma, is longer than 256 characters, or contains a duplicate element.

#### **Remarks**

This method removes the specified array of user names from the specified array of role names. The updates are made within a transaction. If an error occurs, the transaction is rolled back.

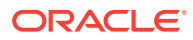

- ["Oracle Providers for ASP.NET Assembly"](#page-18-0)
- [OracleRoleProvider Class](#page-77-0)
- [OracleRoleProvider Members](#page-79-0)

## <span id="page-93-0"></span>**RoleExists**

This method indicates whether the specified role name exists in the database.

#### **Declaration**

```
// C#
public override bool RoleExists(string roleName);
```
#### **Parameters**

• roleName

The role name being searched for in the database.

#### **Return Value**

Returns true if the role name exists; otherwise, returns false.

#### **Exceptions**

ArgumentNullException - The roleName parameter is null

OracleException - An Oracle-related error has occurred.

ArgumentException - The roleName parameter is an empty string, contains a comma, or is longer than 256 characters.

#### **See Also:**

- ["Oracle Providers for ASP.NET Assembly"](#page-18-0)
- [OracleRoleProvider Class](#page-77-0)
- [OracleRoleProvider Members](#page-79-0)

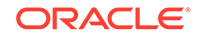

# <span id="page-94-0"></span>4 OracleSiteMapProvider

This chapter describes the OracleSiteMapProvider class.

**See Also:**

ASP.NET site navigation and site map provider [http://](http://msdn.microsoft.com/en-us/library/ms227558.aspx) [msdn.microsoft.com/en-us/library/ms227558.aspx](http://msdn.microsoft.com/en-us/library/ms227558.aspx)

This chapter contains the following topic:

• OracleSiteMapProvider Class

## OracleSiteMapProvider Class

This class allows ASP.NET applications to retrieve site map information from an Oracle database.

#### **Class Inheritance**

System.Object

System.Configuration.Provider.ProviderBase

System.Web.SiteMapProvider

System.Web.StaticSiteMapProvider

Oracle.Web.SiteMap.OracleSiteMapProvider

#### **Declaration**

// C# Public class OracleSiteMapProvider: StaticSiteMapProvider, IDisposable

#### **Thread Safety**

All public static methods are thread-safe, although instance members are not guaranteed to be thread-safe.

#### **Remarks**

This class allows ASP.NET applications to read and load site map information from an Oracle database.

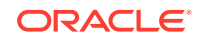

#### **Examples**

The following is a web.config example for an ASP.NET application that uses OracleSiteMapProvider as the default provider. This configuration uses the connection string and default attribute values specified in the machine.config file.

```
<?xml version="1.0"?>
<configuration xmlns="http://schemas.microsoft.com/.NetConfiguration/v2.0">
  <system.web>
    <siteMap defaultProvider="OracleSiteMapProvider"/>
  </system.web>
</configuration>
```
The following is a web.config example for an ASP.NET application that uses OracleSiteMapProvider as the default provider, with customized settings and an application-specific connection string:

```
<?xml version="1.0"?>
<configuration xmlns=
   "http://schemas.microsoft.com/.NetConfiguration/v2.0">
   <connectionStrings>
     <add name="my_sitemap_app_con_string" connectionString=
       "User Id=scott;Password=tiger;Data Source=Oracle"/>
   </connectionStrings>
   <system.web>
     <!-- Enable and customize OracleSiteMapProvider -->
     <siteMap defaultProvider="CustomOracleSiteMapProvider">
       <providers>
         <add name="CustomOracleSiteMapProvider"
              type="Oracle.Web.SiteMap.OracleSiteMapProvider,
                    Oracle.Web, Version=2.112.2.0, Culture=neutral,
                    PublicKeyToken=89b483f429c47342"
              connectionStringName="my_sitemap_app_con_string"
              applicationName="my_sitemap_app"
              securityTrimmingEnabled="false"/>
       </providers>
     </siteMap>
   </system.web>
</configuration>
```
Note that the applicationName attribute should be set to a unique value for each ASP.NET application.

#### **Requirements**

Namespace: Oracle.Web.SiteMap

Assembly: Oracle.Web.dll

Oracle Providers for ASP.NET Version: Oracle Providers for ASP.NET 2.0 and Oracle Providers for ASP.NET 4

OracleSiteMapProvider requires the Change Notification privilege with Oracle Database 10*g* release 2 (10.2)and later.

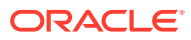

- <span id="page-96-0"></span>• ["Oracle Providers for ASP.NET Assembly"](#page-18-0)
- OracleSiteMapProvider Members
- [OracleSiteMapProvider Constructors](#page-98-0)
- [OracleSiteMapProvider Public Properties](#page-99-0)
- [OracleSiteMapProvider Public Methods](#page-101-0)

## OracleSiteMapProvider Members

OracleSiteMapProvider members are listed in the following tables.

#### **OracleSiteMapProvider Constructors**

The OracleSiteMapProvider constructor is listed in Table 4-1.

#### **Table 4-1 OracleSiteMapProvider Constructor**

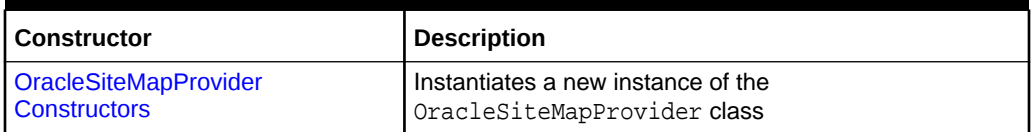

#### **OracleSiteMapProvider Static Methods**

OracleSiteMapProvider static methods are listed in Table 4-2.

#### **Table 4-2 OracleSiteMapProvider Static Methods**

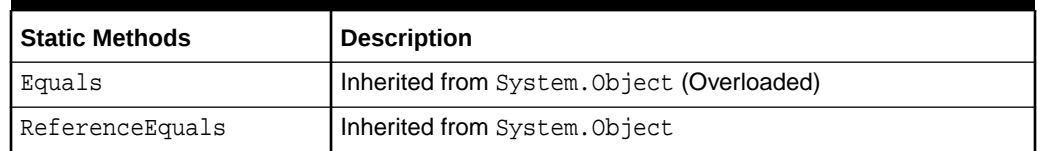

#### **OracleSiteMapProvider Public Properties**

OracleSiteMapProvider public properties are listed in Table 4-3.

#### **Table 4-3 OracleSiteMapProvider Public Properties**

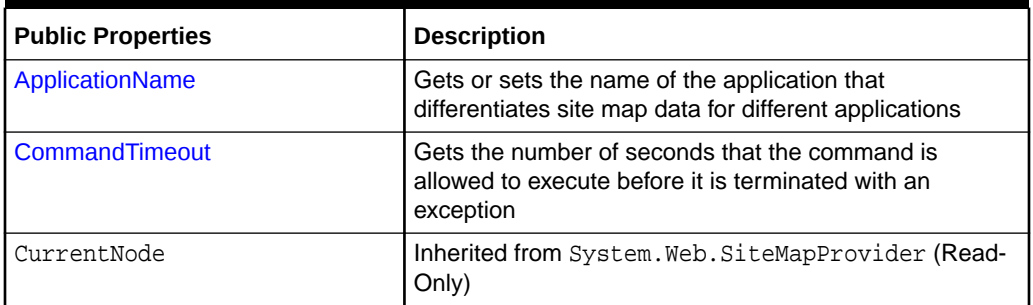

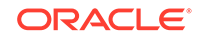

| <b>Public Properties</b> | <b>Description</b>                                           |
|--------------------------|--------------------------------------------------------------|
| Description              | Inherited from<br>System.Configuration.Provider.Providerbase |
| EnableLocalization       | Inherited from System. Web. SiteMapProvider                  |
| Name                     | Inherited from<br>System.Configuration.Provider.Providerbase |
| ParentProvider           | Inherited from System. Web. SiteMapProvider                  |
| ResourceKey              | Inherited from System. Web. SiteMapProvider                  |
| RootNode                 | Inherited from System. Web. SiteMapProvider (Read-<br>Only)  |
| RootProvider             | Inherited from System. Web. SiteMapProvider                  |
| SecurityTrimmingEnabled  | Inherited from System. Web. SiteMapProvider                  |

**Table 4-3 (Cont.) OracleSiteMapProvider Public Properties**

#### **OracleSiteMapProvider Public Methods**

OracleSiteMapProvider public methods are listed in Table 4-4.

#### **Table 4-4 OracleSiteMapProvider Public Methods**

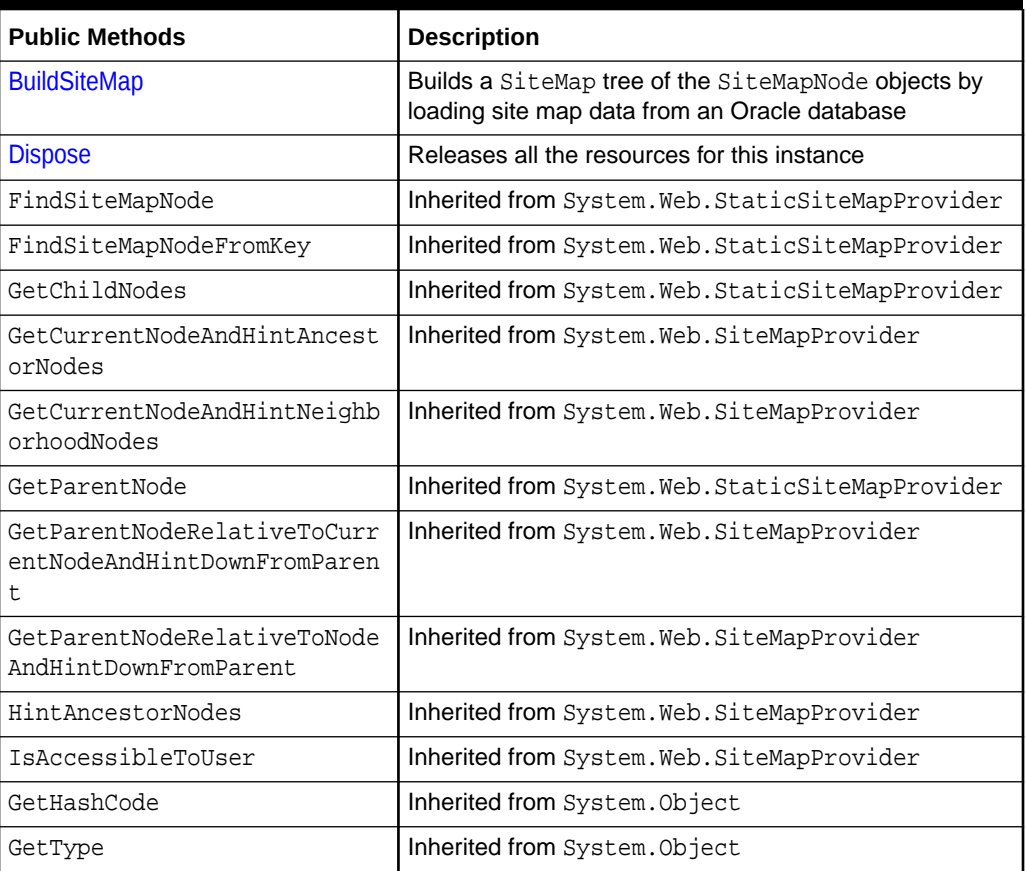

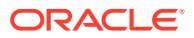

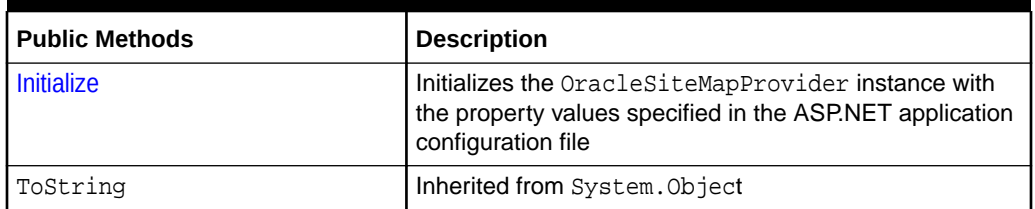

#### <span id="page-98-0"></span>**Table 4-4 (Cont.) OracleSiteMapProvider Public Methods**

### **See Also:**

- ["Oracle Providers for ASP.NET Assembly"](#page-18-0)
- [OracleSiteMapProvider Class](#page-94-0)

## OracleSiteMapProvider Constructors

This constructor instantiates a new instance of the OracleSiteMapProvider class.

#### **Overload List:**

• OracleSiteMapProvider()

This constructor creates an instance of the OracleSiteMapProvider class.

#### **See Also:**

- [OracleSiteMapProvider Class](#page-94-0)
- [OracleSiteMapProvider Members](#page-96-0)

## OracleSiteMapProvider()

This constructor instantiates a new instance of the OracleSiteMapProvider class.

#### **Declaration**

```
// C#
public OracleSiteMapProvider();
```
#### **Remarks**

The OracleSiteMapProvider constructor is called by ASP.NET to create an instance of the OracleSiteMapProvider class as specified in the configuration file for the application. Initialization values for the OracleSiteMapProvider object are passed through the Initialize method.

This constructor is not intended to be used directly by the application.

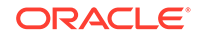

- ["Oracle Providers for ASP.NET Assembly"](#page-18-0)
- [OracleSiteMapProvider Class](#page-94-0)
- [OracleSiteMapProvider Members](#page-96-0)

## <span id="page-99-0"></span>OracleSiteMapProvider Static Methods

OracleSiteMapProvider static methods are listed in Table 4-5.

#### **Table 4-5 OracleSiteMapProvider Static Methods**

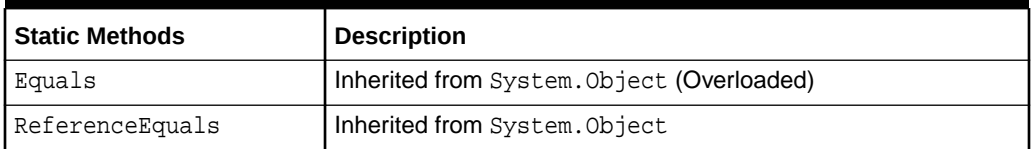

## OracleSiteMapProvider Public Properties

OracleSiteMapProvider public properties are listed in Table 4-6.

#### **Table 4-6 OracleSiteMapProvider Public Properties**

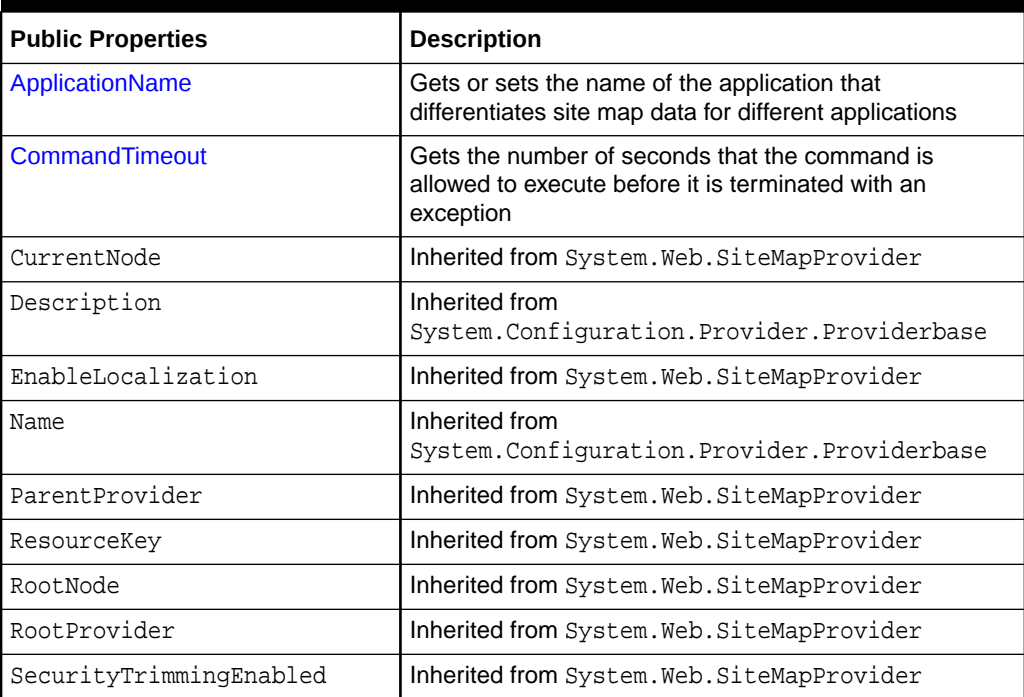

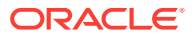

- ["Oracle Providers for ASP.NET Assembly"](#page-18-0)
- [OracleSiteMapProvider Class](#page-94-0)
- [OracleSiteMapProvider Members](#page-96-0)

## <span id="page-100-0"></span>ApplicationName

This property gets or sets the name of the application that differentiates site map data for different applications.

#### **Declaration**

```
// C#
public string ApplicationName{get; set;}
```
#### **Property Value**

The name of the application. If the applicationName attribute is not specified in the application configuration file, or if the value is an empty string, then this property is set to the application virtual path.

#### **Exceptions**

HttpException - The ApplicationName property was set by a user that does not have high ASP.NET hosting permission.

System.Configuration.Provider.ProviderException - The application name supplied exceeds 256 characters.

ArgumentException - The application name supplied is an empty string or a null reference.

#### **Remarks**

The string value of the ApplicationName property is used for organizing user information.

Multiple ASP.NET applications can use the same data source and create duplicate user names because user information is stored uniquely for each application name. This property can be set programmatically, or it can be set declaratively in the configuration file for the Web application using the applicationName attribute. The attribute name in the configuration file is case-sensitive.

The ApplicationName property is not thread-safe. It is recommended that program code not allow users to set the ApplicationName property in Web applications.

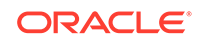

- ["Oracle Providers for ASP.NET Assembly"](#page-18-0)
- [OracleSiteMapProvider Class](#page-94-0)
- [OracleSiteMapProvider Members](#page-96-0)

## <span id="page-101-0"></span>**CommandTimeout**

This property gets the number of seconds that the command is allowed to execute before it is terminated with an exception.

#### **Declaration**

```
// C#
public int CommandTimeout {get;}
```
#### **Property Value**

An int.

#### **Remarks**

To customize a provider, ASP.NET developers can set an integer value for this property through the web.config file using the commandTimeout attribute.

The default value is 30 seconds. The attribute name in the configuration file is casesensitive.

#### **See Also:**

- ["Oracle Providers for ASP.NET Assembly"](#page-18-0)
- [OracleSiteMapProvider Class](#page-94-0)
- [OracleSiteMapProvider Members](#page-96-0)

## OracleSiteMapProvider Public Methods

OracleSiteMapProvider public methods are listed in Table 4-7.

**Table 4-7 OracleSiteMapProvider Public Methods**

| <b>Public Methods</b> | <b>Description</b>                                                                                   |
|-----------------------|----------------------------------------------------------------------------------------------------|
| <b>BuildSiteMap</b>   | Builds a SiteMap tree of the SiteMapNode objects by<br>loading site map data from an Oracle database |
| <b>Dispose</b>        | Releases all the resources for this instance                                                         |
| FindSiteMapNode       | Inherited from System. Web. StaticSiteMapProvider                                                    |

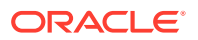

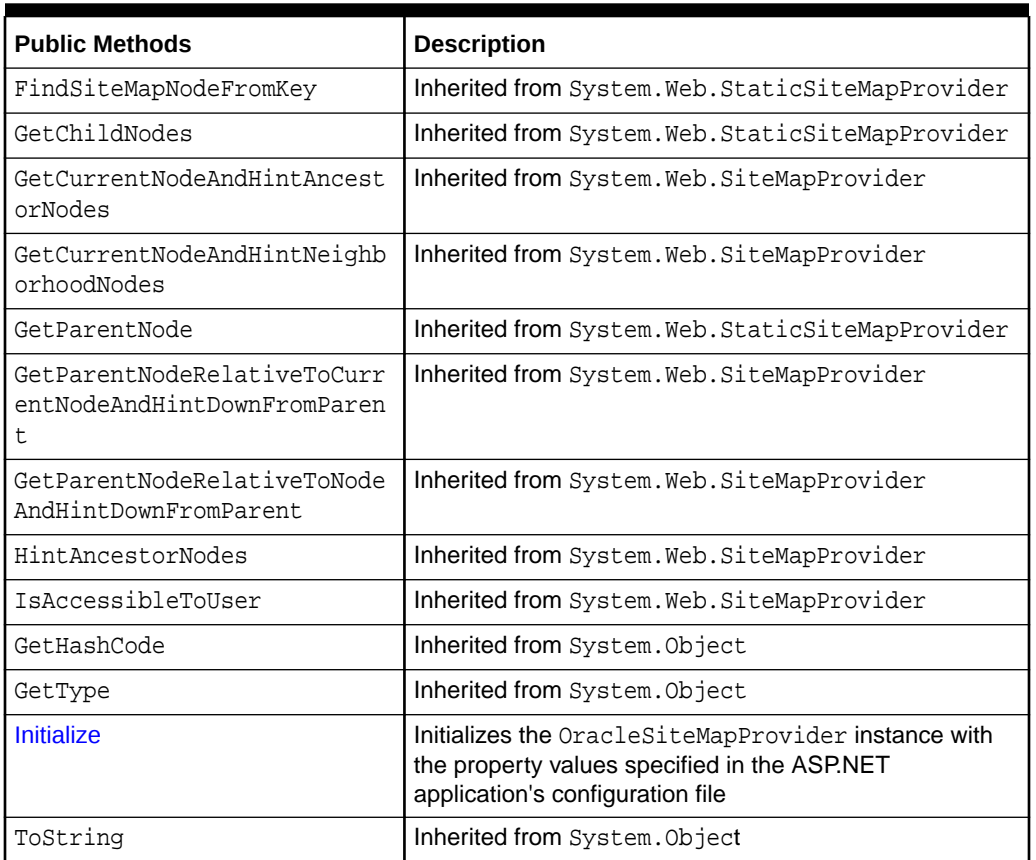

<span id="page-102-0"></span>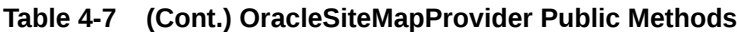

- ["Oracle Providers for ASP.NET Assembly"](#page-18-0)
- [OracleSiteMapProvider Class](#page-94-0)
- [OracleSiteMapProvider Members](#page-96-0)

## BuildSiteMap

This method builds a SiteMap tree of the SiteMapNode objects by loading site map data from the Oracle database.

#### **Declaration**

```
// C#
Public override SiteMapNode BuildSiteMap();
```
#### **Return Value**

The root SiteMapNode of the site map navigation structure.

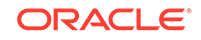

#### <span id="page-103-0"></span>**Exceptions**

InvalidOperationException - The OracleSiteMapProvider instance is not initialized.

ProviderException - One of the following conditions exists:

- Root node is not found.
- Multiple root nodes are found.
- Parent node is not found for any node.

ConfigurationErrorsException - One of the following conditions exists:

- The roles of the SiteMapNode contain characters that are not valid.
- A URL is parsed for a SiteMapNode that is not unique.
- A SiteMapNode object was encountered with a duplicate value for Key.
- An error occurred while parsing the URL of a SiteMapNode.

#### **Remarks**

This method fetches site map data from the database and builds a tree of site map nodes in memory. The OracleSiteMapProvider object could choose to subscribe to database change notifications to get notified about the changes in the site map data in the database. This method is thread-safe.

#### **See Also:**

- ["Oracle Providers for ASP.NET Assembly"](#page-18-0)
- [OracleSiteMapProvider Class](#page-94-0)
- [OracleSiteMapProvider Members](#page-96-0)
- *Oracle Data Provider for .NET Developer's Guide for Microsoft Windows* for more information about continuous query notification support

## Dispose

This method releases all the resources for this instance.

#### **Declaration**

```
// C#
public override void Dispose();
```
#### **Remarks**

This method releases all the resources for this instance when the application domain is closed.

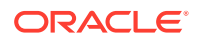

- ["Oracle Providers for ASP.NET Assembly"](#page-18-0)
- [OracleSiteMapProvider Class](#page-94-0)
- [OracleSiteMapProvider Members](#page-96-0)

### <span id="page-104-0"></span>**Initialize**

This method initializes the OracleSiteMapProvider instance with the property values specified in the ASP.NET application configuration file (web.config).

#### **Declaration**

```
// C#
Public override void Initialize(string name, NameValueCollection config);
```
#### **Parameters**

• name

The name of the OracleSiteMapProvider instance to initialize.

• config

A Systems.Collections.Specialized.NameValueCollection object that contains the names and values of configuration options for the site map provider.

#### **Exceptions**

ArgumentNullException - The config parameter is null.

InvalidOperationException - A SiteMapProvider is already initialized.

ProviderException - One of the following exists:

- The connectionStringName attribute is null or empty in the configuration file.
- The connection string corresponding to the value of the connectionStringName attribute is null or empty.
- The configuration file contains an unrecognized attribute.
- An error occurred during initialization of the provider.

#### **Remarks**

The Initialize method is not intended to be called directly by the application.

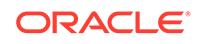

- ["Oracle Providers for ASP.NET Assembly"](#page-18-0)
- [OracleSiteMapProvider Class](#page-94-0)
- [OracleSiteMapProvider Members](#page-96-0)

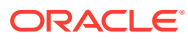

# 5 **OracleSessionStateStore**

This chapter describes the OracleSessionStateStore class.

**See Also:**

ASP.NET session state and session state providers [http://](http://msdn.microsoft.com/en-us/library/ms178581.aspx) [msdn.microsoft.com/en-us/library/ms178581.aspx](http://msdn.microsoft.com/en-us/library/ms178581.aspx)

This chapter contains the following topic:

• OracleSessionStateStore Class

## OracleSessionStateStore Class

The OracleSessionStateStore class allows ASP.NET applications to store session information in an Oracle database.

#### **Class Inheritance**

System.Object

System.Configuration.Provider.ProviderBase

System.Web.SessionState.SessionStateStoreProviderBase

Oracle.Web.SessionState

#### **Declaration**

```
// C#
public class OracleSessionStateStore : SessionStateStoreProviderBase
```
#### **Thread Safety**

All public static methods are thread-safe, although instance members are not guaranteed to be thread-safe.

#### **Remarks**

This class allows ASP.NET applications to store and manage session state information in an Oracle database.Note that the session information that this provider manages is application session information, not database session information.

Expired session data is periodically deleted from the database.

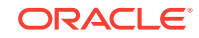

#### **Example**

The following is a web.config example for an ASP.NET application that uses OracleSessionStateStore as the default provider with customized settings and an application-specific connection string:

```
<?xml version="1.0"?>
<configuration xmlns=
   "http://schemas.microsoft.com/.NetConfiguration/v2.0">
   <connectionStrings>
     <add name="my_sessionstate_app_con_string" connectionString=
       "User Id=scott;Password=tiger;Data Source=Oracle"/>
   </connectionStrings>
   <system.web>
     <!-- Enable and customize OracleSessionStateProvider -->
     <sessionState mode="Custom" customProvider="MyOracleSessionStateStore">
       <providers>
         <add name="MyOracleSessionStateStore" 
              type="Oracle.Web.SessionState.OracleSessionStateStore, 
              Oracle.Web, Version=2.112.2.0, Culture=neutral, 
              PublicKeyToken=89b483f429c47342" 
              connectionStringName="my_sessionstate_app_con_string"/>
       </providers>
     </sessionState>
   </system.web>
</configuration>
```
#### **Requirements**

Namespace: Oracle.Web.SessionState

Assembly: Oracle.Web.dll

Oracle Providers for ASP.NET Version: Oracle Providers for ASP.NET 2.0 and Oracle Providers for ASP.NET 4

#### **See Also:**

- ["Oracle Providers for ASP.NET Assembly"](#page-18-0)
- OracleSessionStateStore Members
- [OracleSessionStateStore Constructors](#page-109-0)
- [OracleSessionStateStore Public Methods](#page-111-0)
- [OracleSessionStateStore Public Properties](#page-110-0)

## OracleSessionStateStore Members

OracleSessionStateStore members are listed in the following tables.

#### **OracleSessionStateStore Constructors**

The OracleSessionStateStore constructor is listed in [Table 5-1.](#page-108-0)

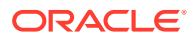
#### **Table 5-1 OracleSessionStateStore Constructor**

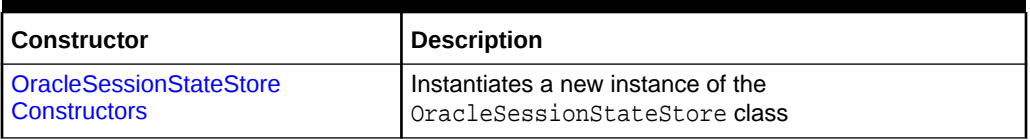

#### **OracleSessionStateStore Public Properties**

OracleSessionStateStore public properties are listed in Table 5-2.

#### **Table 5-2 OracleSessionStateStore Public Properties**

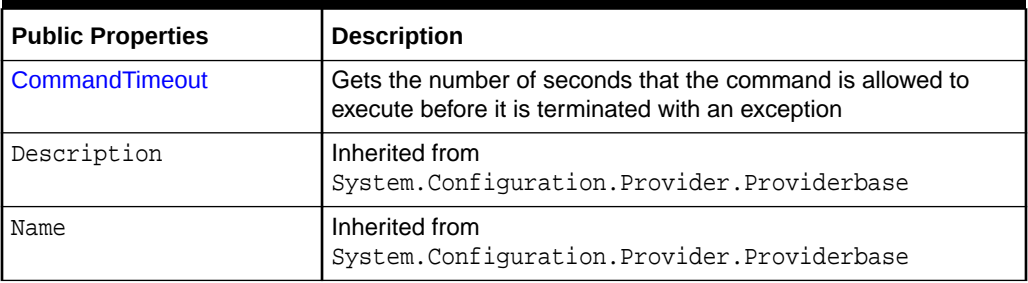

#### **OracleSessionStateStore Public Methods**

The OracleSessionStateStore public methods are listed in Table 5-3.

#### **Table 5-3 OracleSessionStateStore Public Methods**

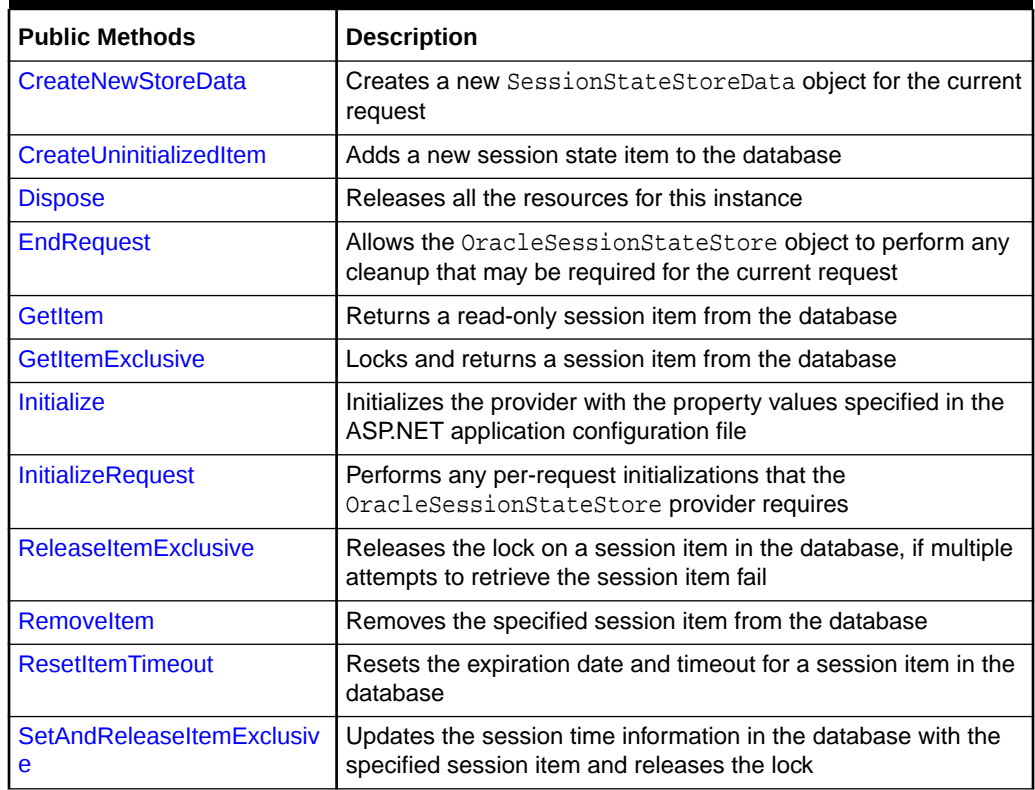

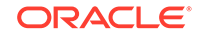

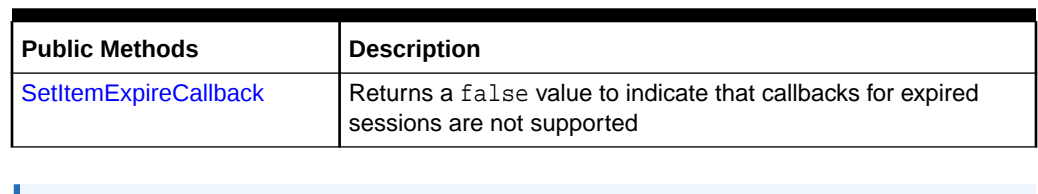

<span id="page-109-0"></span>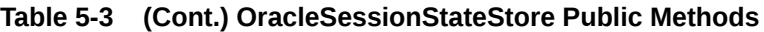

- ["Oracle Providers for ASP.NET Assembly"](#page-18-0)
- [OracleSessionStateStore Class](#page-106-0)

# OracleSessionStateStore Constructors

The OracleSessionStateStore constructor instantiates a new instance of the OracleSessionStateStore class.

#### **Overload List:**

• OracleSessionStateStore()

This constructor creates an instance of the OracleSessionStateStore class.

#### **See Also:**

- ["Oracle Providers for ASP.NET Assembly"](#page-18-0)
- [OracleSessionStateStore Class](#page-106-0)
- [OracleSessionStateStore Members](#page-107-0)

# OracleSessionStateStore()

This constructor instantiates a new instance of the OracleSessionStateStore class.

#### **Declaration**

```
// C#
public OracleSessionStateStore();
```
#### **Remarks**

This constructor creates a new instance of the OracleSessionStateStore class.

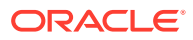

- ["Oracle Providers for ASP.NET Assembly"](#page-18-0)
- [OracleSessionStateStore Class](#page-106-0)
- [OracleSessionStateStore Members](#page-107-0)

# <span id="page-110-0"></span>OracleSessionStateStore Public Properties

The OracleSessionStateStore public properties are listed in Table 5-4.

**Table 5-4 OracleSessionStateStore Public Properties**

| <b>Public Properties</b> | <b>Description</b>                                                                                             |
|--------------------------|----------------------------------------------------------------------------------------------------|
| <b>CommandTimeout</b>    | Gets the number of seconds that the command is allowed to<br>execute before it is terminated with an exception |
| Description              | Inherited from<br>System.Configuration.Provider.Providerbase                                                   |
| Name                     | Inherited from<br>System.Configuration.Provider.Providerbase                                                   |

### **See Also:**

- ["Oracle Providers for ASP.NET Assembly"](#page-18-0)
- [OracleSessionStateStore Class](#page-106-0)
- [OracleSessionStateStore Members](#page-107-0)

# **CommandTimeout**

This property gets the number of seconds that the command is allowed to execute before it is terminated with an exception.

#### **Declaration**

```
// C#
public int CommandTimeout {get;}
```
#### **Property Value**

An int.

#### **Remarks**

To customize a provider, ASP.NET developers can set an integer value for this property through the web.config file using the commandTimeout attribute.

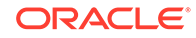

The default value is 30 seconds. The attribute name in the configuration file is casesensitive.

**See Also:**

- ["Oracle Providers for ASP.NET Assembly"](#page-18-0)
- [OracleSessionStateStore Class](#page-106-0)
- [OracleSessionStateStore Members](#page-107-0)

# OracleSessionStateStore Public Methods

The OracleSessionStateStore public methods are listed in Table 5-5.

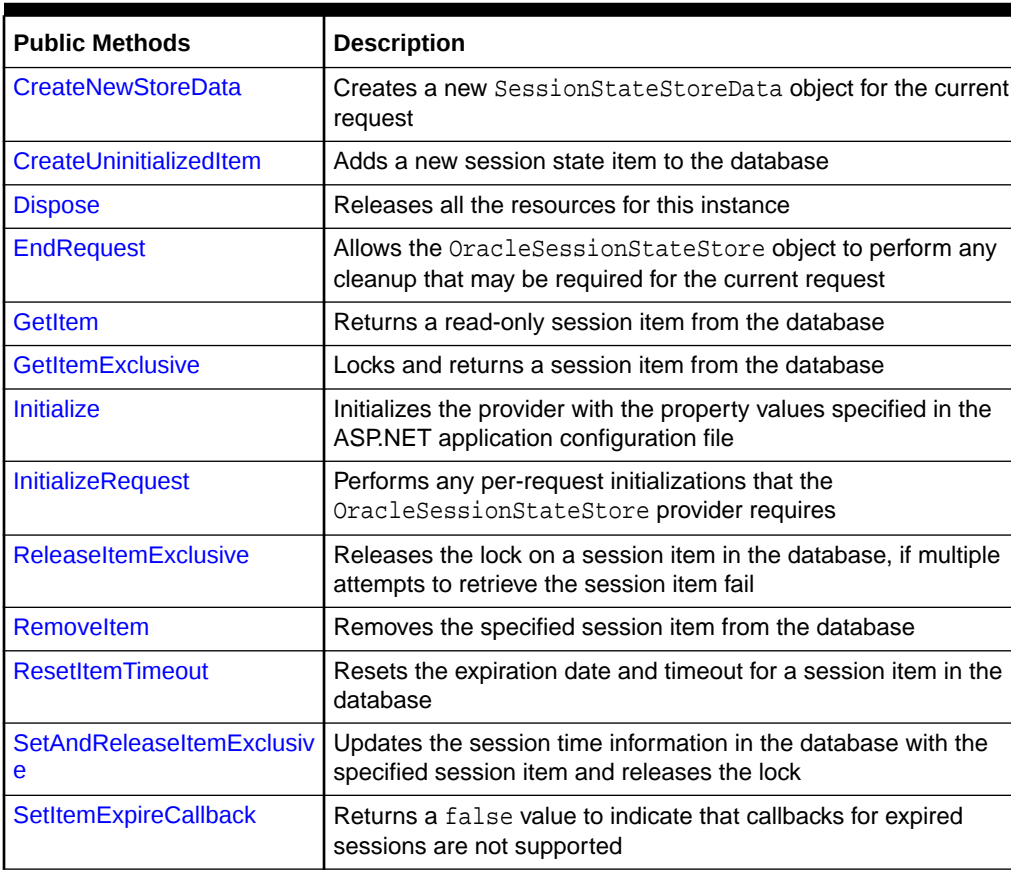

#### **Table 5-5 OracleSessionStateStore Public Methods**

- ["Oracle Providers for ASP.NET Assembly"](#page-18-0)
- [OracleSessionStateStore Class](#page-106-0)
- [OracleSessionStateStore Members](#page-107-0)

# <span id="page-112-0"></span>CreateNewStoreData

This method creates a new SessionStateStoreData object for the current request.

#### **Declaration**

```
// C#
public override SessionStateStoreData CreateNewStoreData(HttpContext context, 
    int timeout);
```
#### **Parameters**

• context

The HttpContext object for the current request.

• timeout

The timeout value for the SessionStateStoreData object that is created.

#### **Return Value**

A new SessionStateStoreData object for the current request.

#### **Remarks**

This method creates a new SessionStateStoreData object for the current request based on the HttpContext and timeout values. The SessionStateModule calls this method at the beginning of a request for an ASP.NET page, if the request does not contain a session ID or if the request contains a session ID for a session that is not found in the database. This method creates a new SessionStateStoreData object with an empty ISessionStateItemCollection object, an HttpStaticObjectsCollection collection, and the specified timeout value.

#### **See Also:**

- ["Oracle Providers for ASP.NET Assembly"](#page-18-0)
- [OracleSessionStateStore Class](#page-106-0)
- [OracleSessionStateStore Members](#page-107-0)

# CreateUninitializedItem

This method adds a new session state item to the database.

ORACLE

#### <span id="page-113-0"></span>**Declaration**

```
// C#
public override void CreateUninitializedItem(HttpContext context, string id,
   int timeout);
```
#### **Parameters**

• context

The HttpContext object for the current request.

• id

The session ID for the current request.

• timeout

The timeout value for the current request.

#### **Exceptions**

ArgumentNullException - The input parameter is null.

OracleException - An Oracle-related error has occurred.

#### **Remarks**

This method adds an uninitialized session state entry into the database and is called when the cookieless and regenerateExpiredId attributes are both set to true.

After a new session ID is created, this method is called to store an uninitialized entry with this new session ID in the database. The browser is redirected to the URL containing the new session ID. The new session ID exists in the database, so there is no conflict with an expired session ID.

#### **See Also:**

- ["Oracle Providers for ASP.NET Assembly"](#page-18-0)
- [OracleSessionStateStore Class](#page-106-0)
- [OracleSessionStateStore Members](#page-107-0)

### Dispose

This method releases all the resources for this instance.

#### **Declaration**

```
// C#
public override void Dispose();
```
#### **Remarks**

This method releases all the resources for this instance when the application domain is closed.

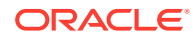

- ["Oracle Providers for ASP.NET Assembly"](#page-18-0)
- [OracleSessionStateStore Class](#page-106-0)
- [OracleSessionStateStore Members](#page-107-0)

# <span id="page-114-0"></span>EndRequest

This method allows the OracleSessionStateStore object to perform any cleanup that may be required for the current request.

#### **Declaration**

```
// C#
public override void EndRequest(HttpContext context);
```
#### **Parameters**

• context

The HttpContext object for the current request.

#### **Remarks**

This method is called by the SessionStateModule object at the end of a request.

#### **See Also:**

- ["Oracle Providers for ASP.NET Assembly"](#page-18-0)
- [OracleSessionStateStore Class](#page-106-0)
- [OracleSessionStateStore Members](#page-107-0)

### **GetItem**

This method returns a read-only session item from the database.

#### **Declaration**

```
// C#
```

```
public override SessionStateStoreData GetItem(HttpContext context, string id, 
   out bool locked, out TimeSpan lockAge, out Object lockId, 
   out SessionStateActions actions);
```
#### **Parameters**

• context

The HttpContext object for the current request.

• id

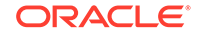

The session ID for the current request.

• locked

A Boolean value that is true if the session item is locked in the database; otherwise, it is false.

• lockAge

A a TimeSpan object that indicates the amount of time the session item has been locked in the database.

• lockId

A lock identifier object.

• actions

A SessionStateActions enumeration value that indicates whether the session is uninitialized and cookieless.

#### **Return Value**

A SessionStateStoreData object that contains session information from the database.

#### **Exceptions**

ArgumentNullException - The input parameter is null.

OracleException - An Oracle-related error has occurred.

System.Configuration.Provider.ProviderException - The session state information is invalid and might be corrupted.

#### **Remarks**

This method returns a read-only SessionStateStoreData object from the database and updates the expiration date of the session item. This method is called by the session state service at the beginning of a request. It is called only if the EnableSessionState attribute in the page is set to ReadOnly.

If no session data is found, then the locked out parameter is set to false and a null reference is returned. The session state service then calls the CreateNewStoreData method to create a new session item in the database.

If the session data is locked in the database, then the locked out parameter is set to true, the lockAge parameter is set to the amount of time the session item has been locked in the database, the  $lockId$  parameter is set to the lock identifier and a null reference is returned. The session state service then keeps calling this method at half-second intervals. If the lockAge value exceeds the HttpRuntimeSection.ExecutionTimeout value, then the session state service calls the ReleaseItemExclusive method to release the lock. It then calls the GetItem method again.

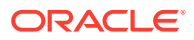

- ["Oracle Providers for ASP.NET Assembly"](#page-18-0)
- [OracleSessionStateStore Class](#page-106-0)
- [OracleSessionStateStore Members](#page-107-0)

# <span id="page-116-0"></span>**GetItemExclusive**

This method locks a session item and returns it from the database.

#### **Declaration**

```
// C#
```

```
public override SessionStateStoreData GetItemExclusive(HttpContext context, 
   string id, out bool locked, out TimeSpan lockAge, out Object lockId, 
   out SessionStateActions actions);
```
#### **Parameters**

• context

The HttpContext object for the current request.

• id

The session ID for the current request.

• locked

A Boolean value that is true if the session item was successfully locked in the database; otherwise, it is false.

• lockAge

A TimeSpan object that indicates the amount of time the session item has been locked in the database.

• lockId

A lock identifier object.

• actions

A SessionStateActions enumeration value that indicates whether the session is uninitialized and cookieless.

#### **Return Value**

A SessionStateStoreData object that contains session information from the database.

#### **Exceptions**

ArgumentNullException - The input parameter is null.

OracleException - An Oracle-related error has occurred.

System.Configuration.Provider.ProviderException - The session state information is invalid and might be corrupted.

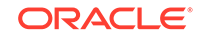

#### <span id="page-117-0"></span>**Remarks**

This method returns a SessionStateStoreData object from the database and updates the expiration date of the session item. This method is called only if the attribute in the page is set to the default value of true. The session item is retrieved only if no other requests are currently using it. The session item in the database is locked for the duration of the request.

If no session data is found, the locked out parameter is set to false and a null reference is returned. The session state service then calls the CreateNewStoreData method to create a newsession item in the database.

If the session data is locked in the database, then the locked parameter is set to true, the lockAge parameter is set to the amount of time the session item has been locked in the database, the lockId parameter is set to the lock identifier and a null reference is returned. The session state service then keeps calling this method at half-second intervals. If the lockAge value exceeds the ExecutionTimeout value, then the session state service calls the ReleaseItemExclusive method to release the lock. It then calls the GetItemExclusive method again.

#### **See Also:**

- ["Oracle Providers for ASP.NET Assembly"](#page-18-0)
- [OracleSessionStateStore Class](#page-106-0)
- [OracleSessionStateStore Members](#page-107-0)

# Initialize

This method initializes the provider with the property values specified in the ASP.NET application configuration file (web.config).

#### **Declaration**

```
// C#
public override void Initialize(string name, NameValueCollection config);
```
#### **Parameters**

• name

The name of the provider instance to initialize.

• config

A Systems.Collections.Specialized.NameValueCollection object that contains the names and values of configuration options for the provider.

#### **Exceptions**

ArgumentNullException - The config parameter is null.

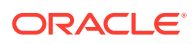

<span id="page-118-0"></span>System.Configuration.Provider.ProviderException - The connectionStringName attribute is empty or does not exist in the configuration file, or an invalid attribute is found in the configuration file.

#### **Remarks**

The Initialize method is not intended to be called directly by the application.

#### **See Also:**

- ["Oracle Providers for ASP.NET Assembly"](#page-18-0)
- [OracleSessionStateStore Class](#page-106-0)
- [OracleSessionStateStore Members](#page-107-0)

# InitializeRequest

This method performs any per-request initializations that the OracleSessionStateStore provider requires.

#### **Declaration**

```
// C#
public override void InitializeRequest(HttpContext context);
```
#### **Parameters**

• context

The HttpContext object for the current request.

#### **Exceptions**

ArgumentNullException - The context parameter is null.

#### **Remarks**

This method is called by the session state service before calling any other methods.

#### **See Also:**

- ["Oracle Providers for ASP.NET Assembly"](#page-18-0)
- [OracleSessionStateStore Class](#page-106-0)
- [OracleSessionStateStore Members](#page-107-0)

# ReleaseItemExclusive

This method forcibly releases the lock on a session item in the database, if multiple attempts to retrieve the session item fail.

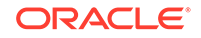

#### <span id="page-119-0"></span>**Declaration**

```
// C#
public override void ReleaseItemExclusive(HttpContext context, string id,
     Object lockId);
```
#### **Parameters**

• context

The HttpContext object for the current request.

• id

The session ID for the current request.

• lockId

The lock identifier for the current request.

#### **Exceptions**

ArgumentNullException - The input parameter is null.

OracleException - An Oracle-related error has occurred.

#### **Remarks**

This method is called by the session state service to release the lock on a session item in the database and update the expiration date. The SessionStateModule calls this method at the end of a request if the session values are unchanged or when the lock has exceeded the HttpRuntimeSection.ExecutionTimeout property value.

#### **See Also:**

- ["Oracle Providers for ASP.NET Assembly"](#page-18-0)
- [OracleSessionStateStore Class](#page-106-0)
- [OracleSessionStateStore Members](#page-107-0)

# RemoveItem

This method removes the specified session item from the database.

#### **Declaration**

```
// C#
public override void RemoveItem(HttpContext context, string id, Object lockId,
   SessionStateStoreData item);
```
#### **Parameters**

• context

The HttpContext object for the current request.

• id

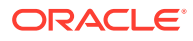

The session ID for the current request.

<span id="page-120-0"></span>• lockId

The lock identifier for the current request.

• item

The session item to remove from the database.

#### **Exceptions**

ArgumentNullException - The input parameter is null.

OracleException - An Oracle-related error has occurred.

#### **Remarks**

The session state service calls this method to remove the specified session item from the database. An application can call the Session. Abandon method to cancel a session.

#### **See Also:**

- ["Oracle Providers for ASP.NET Assembly"](#page-18-0)
- [OracleSessionStateStore Class](#page-106-0)
- [OracleSessionStateStore Members](#page-107-0)

# **ResetItemTimeout**

This method resets the expiration date and timeout for a session item in the database.

#### *Declaration*

```
// C#
public override void ResetItemTimeout(HttpContext context, string id);
```
#### **Parameters**

• context

The HttpContext object for the current request.

• id

The session ID for the current request.

#### **Exceptions**

ArgumentNullException - The input parameter is null.

OracleException - An Oracle-related error has occurred.

#### **Remarks**

The session state service calls this method to reset the expiration date and timeout for a session item in the database, to the current date and time.

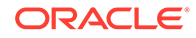

- ["Oracle Providers for ASP.NET Assembly"](#page-18-0)
- [OracleSessionStateStore Class](#page-106-0)
- [OracleSessionStateStore Members](#page-107-0)

# <span id="page-121-0"></span>**SetAndReleaseItemExclusive**

This method updates the session time information in the database with the specified session item, and releases the lock.

#### **Declaration**

```
// C#
public override void SetAndReleaseItemExclusive(HttpContext context, string id,
    SessionStateStoreDataItem item, Object lockId, bool newItem);
```
#### **Parameters**

• context

The HttpContext object for the current request.

• id

The session ID for the current request.

• item

The session item containing new values to update the session item in the database with.

• LockId

The lock identifier for the current request.

• newItem

A Boolean value that indicates whether the session item is new in the database. A false value indicates an existing item.

#### **Exceptions**

ArgumentNullException - The input parameter is null.

OracleException - An Oracle-related error has occurred.

#### **Remarks**

If the session items have been modified, the session state service calls this method at the end of a request, to either create a new item or update an existing session item in the database with the provided session values. This method also updates the expiration time for the session item and releases the lock on the session data.

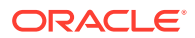

- ["Oracle Providers for ASP.NET Assembly"](#page-18-0)
- [OracleSessionStateStore Class](#page-106-0)
- [OracleSessionStateStore Members](#page-107-0)

# <span id="page-122-0"></span>**SetItemExpireCallback**

This method returns a false value to indicate that callbacks for expired sessions are not supported.

#### **Declaration**

```
// C#
public override bool SetItemExpireCallback(SessionStateItemExpireCallback 
  expireCallback);
```
#### **Parameters**

• expireCallback

The delegate for the Session\_OnEnd event defined in the Global.asax file.

#### **Return Value**

A false value.

#### **Remarks**

This method always returns a false value to indicate that callbacks for expired sessions are not supported.

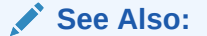

- ["Oracle Providers for ASP.NET Assembly"](#page-18-0)
- [OracleSessionStateStore Class](#page-106-0)
- [OracleSessionStateStore Members](#page-107-0)

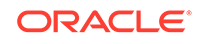

# <span id="page-123-0"></span>6 OracleProfileProvider

This chapter describes OracleProfileProvider class.

**See Also:**

 ASP.NET profile properties and profile providers [http://](http://msdn.microsoft.com/en-us/library/2y3fs9xs.aspx) [msdn.microsoft.com/en-us/library/2y3fs9xs.aspx](http://msdn.microsoft.com/en-us/library/2y3fs9xs.aspx)

This chapter contains the following topic:

• OracleProfileProvider Class

# OracleProfileProvider Class

OracleProfileProvider enables ASP.NET developers to easily store Web site user profile information in an Oracle database.

#### **Class Inheritance**

System.Object

System.Configuration.Provider.ProviderBase

System.Configuration.SettingsProvider

System.Web.Profile.ProfileProvider

Oracle.Web.Profile.OracleProfileProvider

#### **Declaration**

```
// C#
public class OracleProfileProvider: ProfileProvider
```
#### **Thread Safety**

All public static methods are thread-safe, although instance members are not guaranteed to be thread-safe.

#### **Remarks**

This class allows ASP.NET applications to store and manage profile information in an Oracle database.

#### **Example**

The following is a web.config file example for an ASP.NET application that uses OracleProfileProvider as the default provider. This configuration uses the

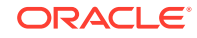

connection string and default attribute values specified in the machine.config file. Profile properties are specified in the properties section. This example also enables anonymous identification and allows anonymous users to set properties.

```
<?xml version="1.0"?>
<configuration xmlns="http://schemas.microsoft.com/.NetConfiguration/v2.0">
  <system.web>
     <anonymousIdentification enabled="true"/>
     <profile enabled="true" defaultProvider="OracleProfileProvider">
      <!-- Profile properties -->
      <properties>
         <add name="hire_date" allowAnonymous="true" type="DateTime"/>
         <add name="location" allowAnonymous="true" 
                             defaultValue="Redwood Shores"/>
         <add name="experience" allowAnonymous="true" type="int"/>
      </properties>
     </profile>
  </system.web>
</configuration>
```
The following is a web.config file example for an ASP.NET application that uses an OracleProfileProvider with customized settings and an application-specific connection string. Profile properties are specified in the properties section. This example also enables anonymous identification and allows anonymous users to set properties.

```
<?xml version="1.0"?>
<configuration xmlns=
   "http://schemas.microsoft.com/.NetConfiguration/v2.0">
   <connectionStrings>
     <add name="my_profile_app_con_string" connectionString=
        "User Id=scott;Password=tiger;Data Source=Oracle"/>
   </connectionStrings>
   <system.web>
     <!-- Enable and customize OracleProfileProvider settings -->
     <anonymousIdentification enabled="true"/>
     <profile enabled="true" defaultProvider="MyOracleProfileProvider">
       <providers>
         <add name="MyOracleProfileProvider"
              type="Oracle.Web.Profile.OracleProfileProvider, 
              Oracle.Web, Version=2.112.2.0, Culture=neutral, 
              PublicKeyToken=89b483f429c47342" 
              connectionStringName="my_profile_app_con_string"
              applicationName="my_profile_app"/>
       </providers>
       <!-- Profile properties -->
       <properties>
         <add name="hire_date" allowAnonymous="true" type="DateTime"/>
         <add name="location" allowAnonymous="true" 
                   defaultValue="Redwood Shores"/>
         <add name="experience" allowAnonymous="true" type="int"/>
       </properties>
     </profile>
   </system.web>
</configuration>
```
Note that the applicationName attribute should be set to a unique value for each ASP.NET application.

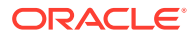

#### <span id="page-125-0"></span>**Requirements**

Namespace: Oracle.Web.Profile

Assembly: Oracle.Web.dll

Oracle Providers for ASP.NET Version: Oracle Providers for ASP.NET 2.0 and Oracle Providers for ASP.NET 4

#### **See Also:**

- ["Oracle Providers for ASP.NET Assembly"](#page-18-0)
- OracleProfileProvider Members
- [OracleProfileProvider Constructors](#page-127-0)
- [OracleProfileProvider Static Methods](#page-128-0)
- [OracleProfileProvider Public Properties](#page-128-0)
- [OracleProfileProvider Public Methods](#page-130-0)

# OracleProfileProvider Members

OracleProfileProvider members are listed in the following tables.

#### **OracleProfileProvider Constructors**

The OracleProfileProvider constructor is listed in Table 6-1.

#### **Table 6-1 OracleProfileProvider Constructor**

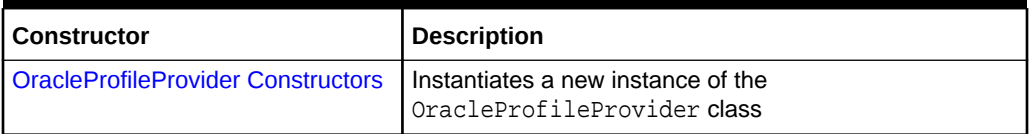

#### **OracleProfileProvider Static Methods**

OracleProfileProvider static methods are listed in Table 6-2.

#### **Table 6-2 OracleProfileProvider Static Methods**

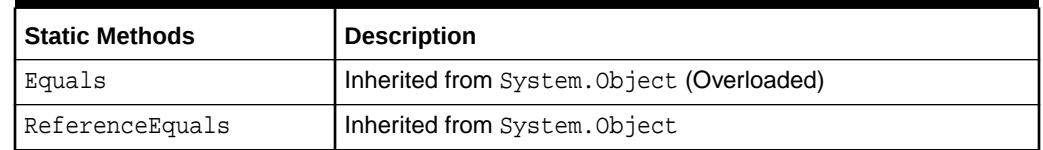

#### **OracleProfileProvider Public Properties**

OracleProfileProvider public properties are listed in [Table 6-3](#page-126-0).

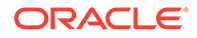

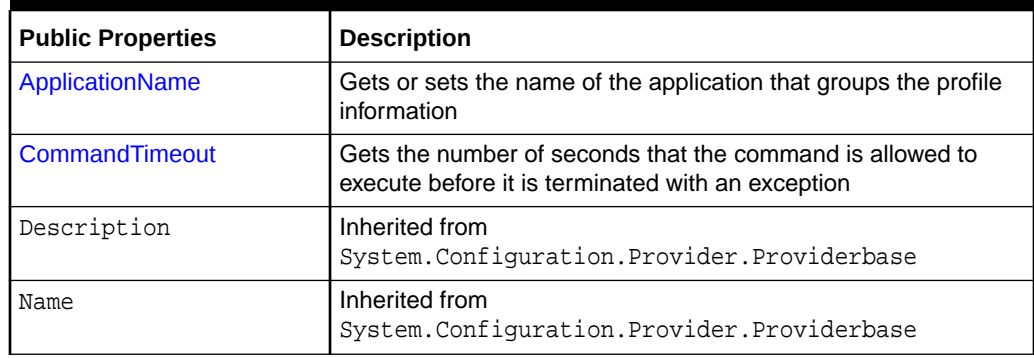

<span id="page-126-0"></span>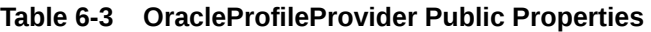

#### **OracleProfileProvider Public Methods**

OracleProfileProvider public methods are listed in Table 6-4.

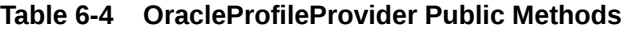

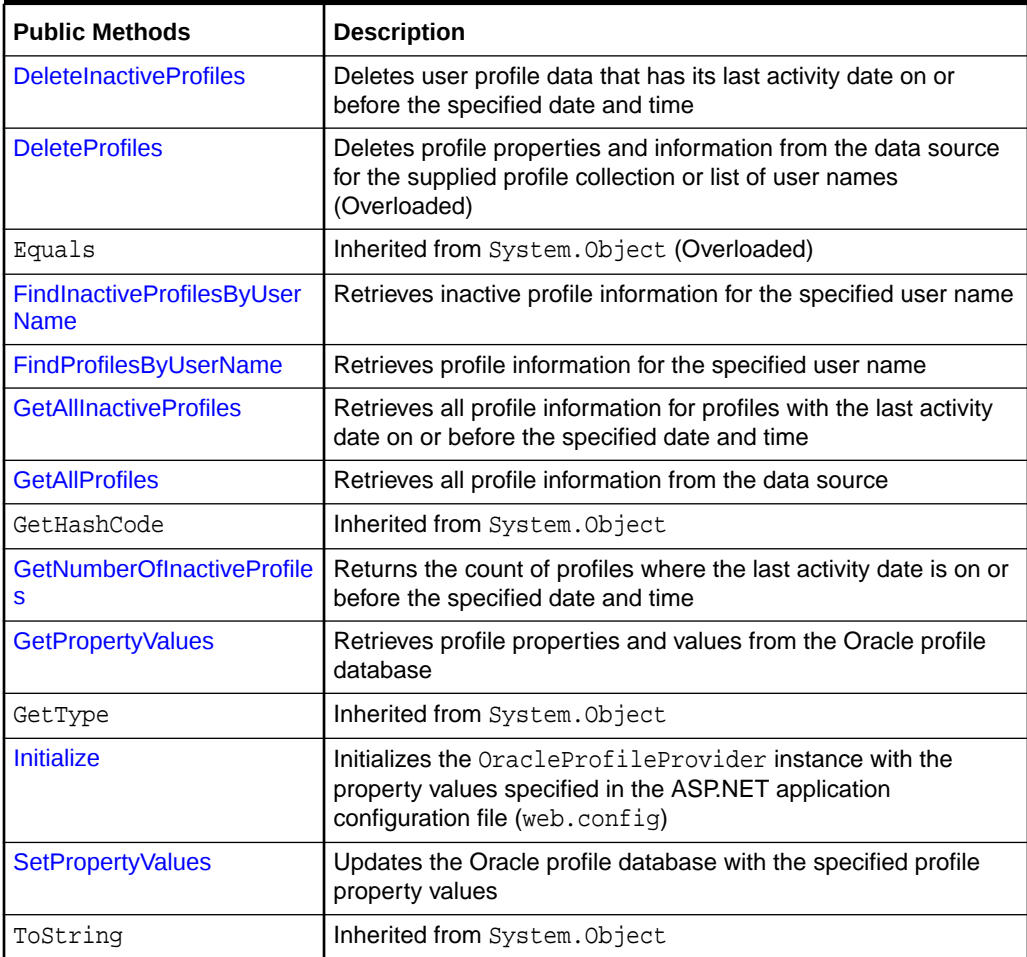

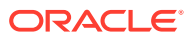

- ["Oracle Providers for ASP.NET Assembly"](#page-18-0)
- [OracleProfileProvider Class](#page-123-0)

# <span id="page-127-0"></span>OracleProfileProvider Constructors

This constructor instantiates a new instance of the OracleProfileProvider class.

#### **Overload List:**

• OracleProfileProvider()

This constructor creates an instance of the OracleProfileProvider class.

#### **See Also:**

- ["Oracle Providers for ASP.NET Assembly"](#page-18-0)
- [OracleProfileProvider Class](#page-123-0)
- [OracleProfileProvider Members](#page-125-0)

# OracleProfileProvider()

This constructor instantiates a new instance of the OracleProfileProvider class.

#### **Declaration**

```
// C#
public OracleProfileProvider();
```
#### **Remarks**

This constructor is called by ASP.NET to create an instance of the OracleProfileProvider class as specified in the configuration file for the application. Initialization values for an OracleProfileProvider instance are passed through the Initialize method.

This constructor is not intended to be used directly by the application.

#### **See Also:**

- ["Oracle Providers for ASP.NET Assembly"](#page-18-0)
- [OracleProfileProvider Class](#page-123-0)
- [OracleProfileProvider Members](#page-125-0)

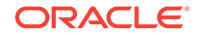

# <span id="page-128-0"></span>OracleProfileProvider Static Methods

OracleProfileProvider static methods are listed in Table 6-5.

**Table 6-5 OracleProfileProvider Static Methods**

| <b>Static Methods</b> | <b>Description</b>                         |
|-----------------------|--------------------------------------------|
| Equals                | Inherited from System. Object (Overloaded) |
| ReferenceEquals       | Inherited from System. Object              |

#### **See Also:**

- ["Oracle Providers for ASP.NET Assembly"](#page-18-0)
- [OracleProfileProvider Class](#page-123-0)
- [OracleProfileProvider Members](#page-125-0)

# OracleProfileProvider Public Properties

OracleProfileProvider public properties are listed in Table 6-6.

#### **Table 6-6 OracleProfileProvider Public Properties**

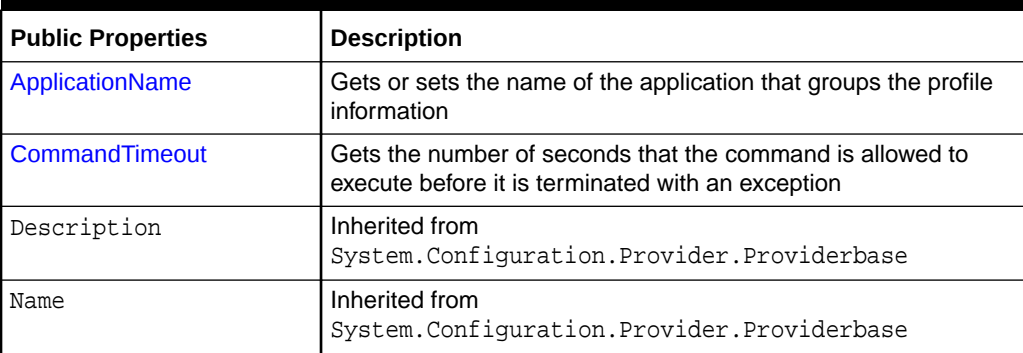

### **See Also:**

- ["Oracle Providers for ASP.NET Assembly"](#page-18-0)
- [OracleProfileProvider Class](#page-123-0)
- [OracleProfileProvider Members](#page-125-0)

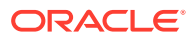

## <span id="page-129-0"></span>ApplicationName

This property gets or sets the name of the application that groups the profile information.

#### **Declaration**

```
// C#
public override string ApplicationName{get; set;}
```
#### **Property Value**

The name of the application. If the applicationName attribute is not specified in the application configuration file, or if the value is an empty string, then this property is set to the application virtual path.

#### **Exceptions**

HttpException - The ApplicationName property was set by a caller that does not have high ASP.NET hosting permission.

System.Configuration.Provider.ProviderException - The application name supplied exceeds 256 characters.

ArgumentException - The application name supplied is an empty string or a null reference.

#### **Remarks**

The string value of the ApplicationName property is used for organizing user information.

Multiple ASP.NET applications can use the same data source and create duplicate user names because user information is stored uniquely for each application name. This property can be set programmatically, or it can be set declaratively in the configuration file for the Web application using the applicationName attribute. The attribute name in the configuration file is case-sensitive.

The ApplicationName property is not thread-safe. It is recommended that application code not allow users to set the ApplicationName property in Web applications.

#### **See Also:**

- ["Oracle Providers for ASP.NET Assembly"](#page-18-0)
- [OracleProfileProvider Class](#page-123-0)
- [OracleProfileProvider Members](#page-125-0)

## CommandTimeout

This property gets the number of seconds that the command is allowed to execute before it is terminated with an exception.

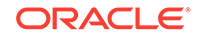

#### <span id="page-130-0"></span>**Declaration**

// C# public int CommandTimeout {get;}

#### **Property Value**

An int.

#### **Remarks**

To customize a provider, ASP.NET developers can set an integer value for this property through the web.config file using the commandTimeout attribute.

The default value is 30 seconds. The attribute name in the configuration file is casesensitive.

# **See Also:** • ["Oracle Providers for ASP.NET Assembly"](#page-18-0) • [OracleProfileProvider Class](#page-123-0) • [OracleProfileProvider Members](#page-125-0)

# OracleProfileProvider Public Methods

OracleProfileProvider public methods are listed in Table 6-7.

| <b>Public Methods</b>                     | <b>Description</b>                                                                                                    |
|-------------------------------------------|----------------------------------------------------------------------------------------------------|
| <b>DeleteInactiveProfiles</b>             | Deletes user profile data that has its last activity date on or<br>before the specified date and time                                        |
| <b>DeleteProfiles</b>                     | Deletes profile properties and information from the data source<br>for the supplied profile collection or list of user names<br>(Overloaded) |
| Equals                                    | Inherited from System. Object (Overloaded)                                                                                                   |
| FindInactiveProfilesByUser<br><b>Name</b> | Retrieves inactive profile information for the specified user name                                                                           |
| FindProfilesByUserName                    | Retrieves profile information for the specified user name                                                                                    |
| <b>GetAllInactiveProfiles</b>             | Retrieves all profile information for profiles with the last activity<br>date on or before the specified date and time                       |
| <b>GetAllProfiles</b>                     | Retrieves all profile information from the data source                                                                                       |
| GetHashCode                               | Inherited from System.Object                                                                                                    |
| <b>GetNumberOfInactiveProfile</b><br>S    | Returns the count of profiles where the last activity date is on or<br>before the specified date and time                                    |

**Table 6-7 OracleProfileProvider Public Methods**

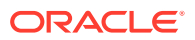

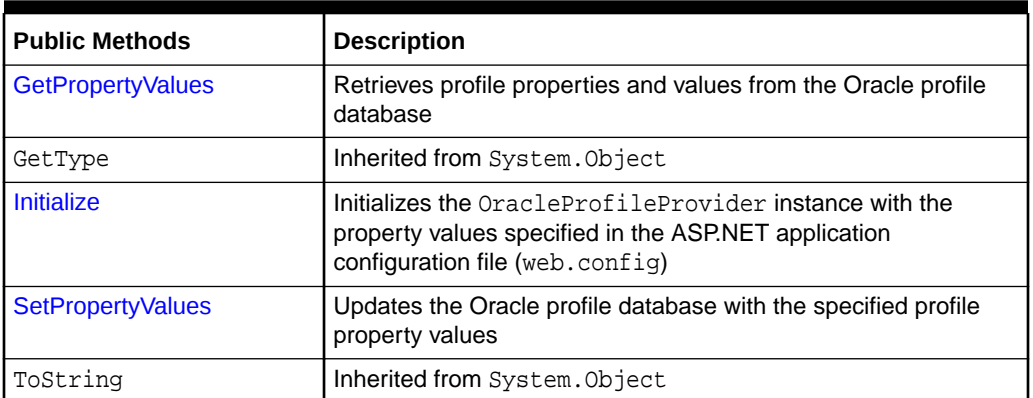

#### <span id="page-131-0"></span>**Table 6-7 (Cont.) OracleProfileProvider Public Methods**

#### **See Also:**

- ["Oracle Providers for ASP.NET Assembly"](#page-18-0)
- [OracleProfileProvider Class](#page-123-0)
- [OracleProfileProvider Members](#page-125-0)

# **DeleteInactiveProfiles**

This method deletes user profile data that has its last activity date on or before the specified date and time.

#### **Declaration**

```
// C#
public override int DeleteInactiveProfiles(ProfileAuthenticationOption 
    profileAuthenticationOption, DateTime inactiveSinceDateTime);
```
#### **Parameters**

• profileAuthenticationOption

The options are Anonymous, Authenticated, or All, to indicate which profiles to delete.

• inactiveSinceDateTime

The cut-off date and time that indicate a profile is inactive.

#### **Return Value**

An integer value that indicates the number of inactive profiles deleted from the data source.

#### **Remarks**

This method deletes inactive profile data from the data source for the application specified by the applicationName attribute in the configuration file.

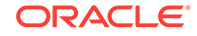

<span id="page-132-0"></span>The profileAuthenticationOption parameter specifies whether to search only anonymous profiles, only authenticated profiles, or all profiles. This method deletes any profile with a last activity date and time occurring on or before the specified inactiveSinceDateTime parameter value.

The delete profiles operation is a transactional operation. If an error is encountered, the transaction is rolled back and no changes are made.

#### **See Also:**

- ["Oracle Providers for ASP.NET Assembly"](#page-18-0)
- [OracleProfileProvider Class](#page-123-0)
- [OracleProfileProvider Members](#page-125-0)

## **DeleteProfiles**

This method deletes profile properties and information from the data source for the supplied profile collection or list of user names.

#### **Overload List**

• DeleteProfiles(ProfileInfoCollection)

This method deletes profile properties and information from the data source for the supplied profile collection.

• [DeleteProfiles\(string\[\]\)](#page-133-0)

This method deletes profile properties and information from the data source for the supplied list of user names.

#### **See Also:**

- ["Oracle Providers for ASP.NET Assembly"](#page-18-0)
- [OracleProfileProvider Class](#page-123-0)
- [OracleProfileProvider Members](#page-125-0)

# DeleteProfiles(ProfileInfoCollection)

This method deletes profile properties and information from the data source for the supplied profile collection.

#### **Declaration**

```
// C#
public override int DeleteProfiles(ProfileInfoCollection profileInfoCollection);
```
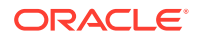

#### <span id="page-133-0"></span>**Parameters**

• profileInfoCollection

A ProfileInfoCollection object that contains profile information for profiles to be deleted.

#### **Return Value**

An integer value indicating the number of profiles that were deleted from the data source.

#### **Exceptions**

ArgumentException - One of the following conditions exists:

- The value of Count in the *profileInfoCollection* parameter is 0.
- One of the ProfileInfo objects in the *profileInfoCollection* collection has an invalid UserName property, such as an empty string, exceeds 256 characters, or contains a comma.

ArgumentNullException - One of the following conditions exists:

- The profileInfoCollection parameter is a null reference.
- One of the ProfileInfo objects in *profileInfoCollection* collection has a UserName property that is a null reference.

#### **Remarks**

This method deletes all profile properties and information for the supplied profile collection from the data source for the application specified by the applicationName attribute in the configuration file. A ProfileInfoCollection object can be obtained from the GetAllProfiles, GetAllInactiveProfiles, FindProfilesByUserName, and FindInactiveProfilesByUserName methods.

The value returned may be different from the Count value of the supplied collection, because some of the profiles in the supplied collection are no longer found in the data source.

The delete profiles operation is a transactional operation. If an error is encountered, the transaction is rolled back and no changes are made.

#### **See Also:**

- ["Oracle Providers for ASP.NET Assembly"](#page-18-0)
- [OracleProfileProvider Class](#page-123-0)
- [OracleProfileProvider Members](#page-125-0)

# DeleteProfiles(string[])

This method deletes profile properties and information from the data source for the supplied list of user names.

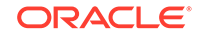

#### <span id="page-134-0"></span>**Declaration**

```
// C#
public override int DeleteProfiles(string[] userNames);
```
#### **Parameters**

• userNames

A string array of user names whose profiles are to be deleted.

#### **Return Value**

An integer value indicating the number of profiles that were deleted from the data source.

#### **Exceptions**

ArgumentNullException - The userNames parameter is a null reference or one of the items in userNames array has a null reference.

ArgumentException - One of the following conditions exists:

- The length of the userNames array is 0.
- One of the items in the userNames array has an invalid user name, such as an empty string, exceeds 256 characters, or contains a comma.
- There are duplicated user names in the userNames array.

#### **Remarks**

This method deletes all profile properties and information from the data source for the supplied list of user names for the application specified by the applicationName attribute in the configuration file.

The value returned may be different from the length of the supplied string array of user names because some of the profiles are no longer found in the data source.

The delete profiles operation is a transactional operation. If an error is encountered, then the transaction is rolled back and no changes are made.

#### **See Also:**

- ["Oracle Providers for ASP.NET Assembly"](#page-18-0)
- [OracleProfileProvider Class](#page-123-0)
- [OracleProfileProvider Members](#page-125-0)

### FindInactiveProfilesByUserName

This method retrieves inactive profile information for the specified user name.

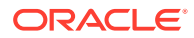

#### **Declaration**

```
// C#
```

```
public override ProfileInfoCollection FindInactiveProfilesByUserName
    (ProfileAuthenticationOption profileAuthenticationOption, string userName,
   DateTime inactiveSinceDateTime,int pageIndex, int pageSize, 
    out int totalRecords);
```
#### **Parameters**

• profileAuthenticationOption

Anonymous, Authenticated, or All profiles to be searched to find inactive profiles.

• userName

The user name to match.

• inactiveSinceDateTime

The cut-off date and time that indicate a profile is inactive.

• pageIndex

The zero-based index of the results page.

• pageSize

The size of the page of the results page.

• totalRecords

The total number of profiles.

#### **Return Value**

A ProfileInfoCollection object that contains inactive user profiles where the user name matches the supplied user name.

#### **Exceptions**

ArgumentException - One of the following conditions exists:

- The *userName* parameter is an empty string or exceeds 256 characters.
- The *pageSize* parameter is less than 1.
- The pageIndex parameter is less than 0 or pageIndex multiplied by pageSize is larger than the Int32.MaxValue.

ArgumentNullException - The userName parameter is a null reference.

#### **Remarks**

This method retrieves inactive profiles from the data source for the application specified by the applicationName attribute in the configuration file. The profileAuthenticationOption parameter specifies whether to search only anonymous profiles, only authenticated profiles, or all profiles. The OracleProfileProvider object searches for a match of the supplied userName parameter using the LIKE keyword and supports wildcard characters using the percent sign (%). This method retrieves profiles with a last activity date and time on or before the specified inactiveSinceDateTime parameter value.

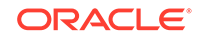

<span id="page-136-0"></span>The results returned by this method are constrained by the pageIndex and pageSize parameters. The pageSize parameter identifies the number of ProfileInfo objects to return in the ProfileInfoCollection object. The pageIndex parameter identifies which page of results to return. The total Records parameter is an out parameter for the total number of inactive user profiles that match the userName and inactiveSinceDateTime parameters.

#### **See Also:**

- ["Oracle Providers for ASP.NET Assembly"](#page-18-0)
- [OracleProfileProvider Class](#page-123-0)
- [OracleProfileProvider Members](#page-125-0)

# FindProfilesByUserName

This method retrieves profile information for the specified user name.

#### **Declaration**

```
// C#
public override ProfileInfoCollection FindProfilesByUserName
   (ProfileAuthenticationOption profileAuthenticationOption, string userName, 
    int pageIndex, int pageSize, out int totalRecords);
```
#### **Parameters**

• profileAuthenticationOption

Anonymous, Authenticated, or All profiles to be searched to find active profiles.

• userName

The user name to match.

• pageIndex

The zero-based index of the results page.

• pageSize

The size of the page of results page.

• totalRecords

The total number of profiles.

#### **Return Value**

A ProfileInfoCollection object that contains user profiles where the user name matches the supplied user name.

#### **Exceptions**

ArgumentException - One of the following conditions exists:

The userName parameter is an empty string or exceeds 256 characters.

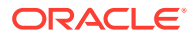

- <span id="page-137-0"></span>The pageSize parameter value is less than 1.
- The pageIndex parameter value is less than 0 or  $paqeIndex$  multiplied by  $paqeSize$ is larger than Int32.MaxValue.

ArgumentNullException - The userName parameter is a null reference.

#### **Remarks**

This method retrieves profiles from the data source for the application specified by the applicationName attribute in the configuration file. The profileAuthenticationOption parameter specifies whether to search only anonymous profiles, only authenticated profiles, or all profiles. The OracleProfileProvider object searches for a match of the userName parameter supplied using the LIKE keyword and supports wildcard characters using the percent sign( $\frac{1}{2}$ ).

The results returned by this method are constrained by the  $pageIndex$  and  $pageSize$ parameters. The pageSize parameter identifies the number of ProfileInfo objects to return in the ProfileInfoCollection object. The pageIndex parameter identifies which results page to return. The totalRecords parameter is an out parameter for the total number of inactive user profiles that matched the userName parameter.

#### **See Also:**

- ["Oracle Providers for ASP.NET Assembly"](#page-18-0)
- [OracleProfileProvider Class](#page-123-0)
- [OracleProfileProvider Members](#page-125-0)

## **GetAllInactiveProfiles**

This method retrieves all profile information for profiles with the last activity date on or before the specified date and time.

#### **Declaration**

```
// C#
```

```
public override ProfileInfoCollection GetAllInactiveProfiles
    (ProfileAuthenticationOption profileAuthenticationOption, DateTime
    inactiveSinceDateTime, int pageIndex, int pageSize, out int totalRecords);
```
#### **Parameters**

• profileAuthenticationOption

Anonymous, Authenticated, or All profiles to be searched.

• inactiveSinceDateTime

The cut-off date and time that indicate a profile in inactive.

• pageIndex

The zero-based index of the results page.

• pageSize

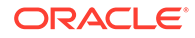

The size of the page of the results page.

<span id="page-138-0"></span>• totalRecords

The total number of profiles.

#### **Return Value**

A ProfileInfoCollection object that contains inactive user profiles that matches the supplied inactive date and time.

#### **Exceptions**

ArgumentException - One of the following conditions exists:

- The *pageSize* parameter value is less than 1.
- The pageIndex parameter value is less than 0 or pageIndex multiplied by pageSize is larger than Int32.MaxValue.

#### **Remarks**

This method retrieves inactive profiles from the data source for the application specified by the applicationName attribute in the configuration file. The profileAuthenticationOption parameter specifies whether to search only anonymous profiles, only authenticated profiles, or all profiles. This method retrieves profiles with a last activity date and time on or before the specified inactiveSinceDateTime parameter value.

The returned results are constrained by the pageIndex and pageSize parameters. The pageSize parameter identifies the number of ProfileInfo objects to return in the ProfileInfoCollection object. The pageIndex parameter identifies which page of results to return. Zero identifies the first page, as the value is zero-based. The totalRecords parameter is an out parameter for the total number of inactive user profiles that match the inactiveSinceDateTime parameter.

### **See Also:**

- ["Oracle Providers for ASP.NET Assembly"](#page-18-0)
- [OracleProfileProvider Class](#page-123-0)
- [OracleProfileProvider Members](#page-125-0)

# **GetAllProfiles**

This method retrieves all profile information from the data source.

#### **Declaration**

```
// C#
public override ProfileInfoCollection GetAllProfiles(ProfileAuthenticationOption
   profileAuthenticationOption, int pageIndex, int pageSize, out int 
totalRecords);
```
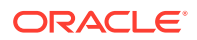

#### <span id="page-139-0"></span>**Parameters**

• profileAuthenticationOption

Anonymous, Authenticated, or All profiles to be searched.

• pageIndex

The 0-based index of the results page.

• pageSize

The size of the page of the results page

• totalRecords

The total number of profiles.

#### **Return Value**

A ProfileInfoCollection object that contains all user profiles from the data source.

#### **Exceptions**

ArgumentException - One of the following conditions exists:

- The *pageSize* parameter is less than 1.
- The pageIndex parameter is less than  $0$  or pageIndex multiplied by pageSize is larger than Int32.MaxValue.

#### **Remarks**

This method retrieves all profiles from the data source for the application specified by the applicationName attribute in the configuration file. The profileAuthenticationOption parameter specifies whether to search only anonymous profiles, only authenticated profiles, or all profiles.

The returned results are constrained by the pageIndex and pageSize parameters. The pageSize parameter identifies the number of ProfileInfo objects to return in the ProfileInfoCollection object. The pageIndex parameter identifies which page of results to return. The totalRecords parameter is an out parameter for the total number of user profiles retrieved.

#### **See Also:**

- ["Oracle Providers for ASP.NET Assembly"](#page-18-0)
- [OracleProfileProvider Class](#page-123-0)
- [OracleProfileProvider Members](#page-125-0)

## **GetNumberOfInactiveProfiles**

This method returns the count of profiles where the last activity date is on or before the specified date and time.

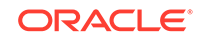

#### <span id="page-140-0"></span>**Declaration**

```
// C#
public override int GetNumberOfInactiveProfiles
   (ProfileAuthenticationOption profileAuthenticationOption, 
    DateTime inactiveSinceDateTime);
```
#### **Parameters**

• profileAuthenticationOption

Anonymous, Authenticated, or All profiles to be searched.

• inactiveSinceDateTime

The cut-off date and time that indicate a profile is inactive.

#### **Return Value**

An integer value indicating the number of user profiles that match the inactive date and time supplied.

#### **Remarks**

This method returns a count of inactive profiles from the data source for the application specified by the applicationName attribute in the configuration file. The profileAuthenticationOption parameter specifies whether to search only anonymous profiles, only authenticated profiles, or all profiles. Of the searched user profiles, any profiles with a last activity date and time on or before the specified inactiveSinceDateTime parameter value are counted.

#### **See Also:**

- ["Oracle Providers for ASP.NET Assembly"](#page-18-0)
- [OracleProfileProvider Class](#page-123-0)
- [OracleProfileProvider Members](#page-125-0)

### **GetPropertyValues**

This method retrieves profile properties and values from the Oracle profile database.

#### **Declaration**

```
// C#
public override SettingsPropertyValueCollection 
GetPropertyValues(SettingsContext 
   settingsContext, SettingsPropertyCollection settingsPropertyCollection);
```
#### **Parameters**

• settingsContext

The SettingsContext object that contains user profile information.

• settingsPropertyCollection

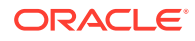

The SettingsPropertyCollection object that contains profile information for the properties to be retrieved.

#### <span id="page-141-0"></span>**Return Value**

A SettingsPropertyValueCollection object that contains profile property information and values.

#### **Remarks**

This method retrieves profile properties and values from the Oracle database for the user profile specified by the context. Profile properties and values are returned as a collection of SettingsPropertyValue objects.

**See Also:**

- ["Oracle Providers for ASP.NET Assembly"](#page-18-0)
- [OracleProfileProvider Class](#page-123-0)
- [OracleProfileProvider Members](#page-125-0)

### **Initialize**

This method initializes the OracleProfileProvider instance with the property values specified in the ASP.NET application configuration file (web.config).

#### **Declaration**

// C# public override void Initialize(string name, NameValueCollection config);

#### **Parameters**

• name

The name of the OracleProfileProvider instance to initialize.

• config

A collection of the name/value pairs representing the provider-specific attributes specified in the configuration for the provider.

#### **Exceptions**

ArgumentNullException - The config parameter is a null reference.

HttpException - The current trust level is less than Low.

InvalidOperationException - An attempt is made to call the Initialize method on a provider that has already been initialized.

ArgumentNullException - The config parameter is a null.

System.Configuration.Provider.ProviderException - One of the following conditions is true in the application configuration file:

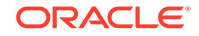

- <span id="page-142-0"></span>The connectionStringName attribute is empty or does not exist in the application configuration file.
- The value of the connection string for the connectionStringName attribute is empty or the specified connectionStringName value does not exist in the application configuration file.
- The applicationName attribute value exceeds 256 characters.
- The application configuration file for this OracleProfileProvider instance contains an unrecognized attribute.

#### **Remarks**

The Initialize method sets options and property values for the provider instance, including provider-specific values and options specified in the machine configuration file (machine.config) or the ASP.NET application configuration file (web.config).

The Initialize method is not intended to be called directly by the application.

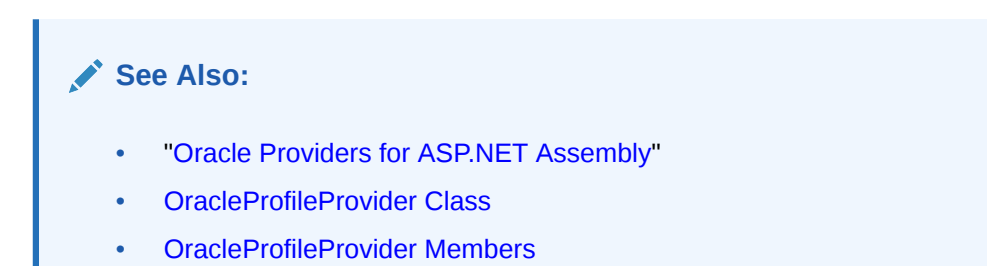

## **SetPropertyValues**

This method updates the Oracle profile database with the specified profile property values.

#### **Declaration**

```
// C#
public override void SetPropertyValues(SettingsContext settingsContext,
   SettingsPropertyValueCollection settingsPropertyValueCollection);
```
#### **Parameters**

• settingsContext

The SettingsContext object that contains user profile information.

• settingsPropertyValueCollection

A SettingsPropertyValueCollection object that contains profile information and values for updating the user profile properties.

#### **Remarks**

ASP.NET profile services use this method to update profile properties and values in the Oracle database for the user profile specified by the context.Property values are set at the data source for the application specified by the applicationName attribute in the configuration file. Profile properties and values to be updated are specified as a collection of SettingsPropertyValue objects.

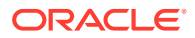

- ["Oracle Providers for ASP.NET Assembly"](#page-18-0)
- [OracleProfileProvider Class](#page-123-0)
- [OracleProfileProvider Members](#page-125-0)

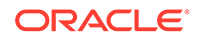
# <span id="page-144-0"></span>7 OracleWebEventProvider

This chapter describes the OracleWebEventProvider class.

**See Also:**

ASP.NET health monitoring and web event provider [http://](http://msdn.microsoft.com/en-us/library/ms178701(VS.80).aspx) [msdn.microsoft.com/en-us/library/ms178701\(VS.80\).aspx](http://msdn.microsoft.com/en-us/library/ms178701(VS.80).aspx)

This chapter contains the following topic:

• OracleWebEventProvider Class

# OracleWebEventProvider Class

The OracleWebEventProvider class allows ASP.NET applications to store Web events in an Oracle database.

#### **Class Inheritance**

System.Object

System.Configuration.Provider.ProviderBase

System.Web.Management.WebEventProvider

System.Web.Management.BufferedWebEventProvider

Oracle.Web.Management.OracleWebEventProvider

#### **Declaration**

```
// C#
public class OracleWebEventProvider: BufferedWebEventProvider
```
#### **Thread Safety**

All public static methods are thread-safe, although instance members are not guaranteed to be thread-safe.

#### **Remarks**

This class allows ASP.NET applications to store Web event information in an Oracle database.

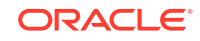

#### **Example**

The following is a web.config example for an ASP.NET application that uses the OracleWebEventProvider class as the default provider. This configuration uses the connection string and default attribute values specified in the machine.config file.

Applications must provide any required configuration entries for event mapping, buffer modes, and rules in the web.config file, because the machine.config file does not provide these configuration entries. The following web.config file provides an example:

```
<?xml version="1.0"?>
<configuration xmlns="http://schemas.microsoft.com/.NetConfiguration/v2.0">
   <system.web>
     <healthmonitoring enabled="true"/>
       <bufferModes>
         <add name="Notification"
              maxBufferSize="1000"
              maxFlushSize="200"
              urgentFlushThreshold="500"
              regularFlushInterval="00:00:6"
              urgentFlushInterval="00:00:03"
              maxBufferThreads="1"/>
       </bufferModes>
       <eventMappings>
         <add name="CustomEvent"
              type="CustomEventSource.CustomEvent, CustomEventSource"/>
       </eventMappings>
       <rules>
         <add name="CustomRule"
              eventName="CustomEvent"
              provider="OracleWebEventProvider"
              minInterval="00:00:00"/>
       </rules>
     </healthMonitoring>
   </system.web>
</configuration>
```
The following is a web.config example for an ASP.NET application that uses an OracleWebEventProvider class as the default provider, using customized settings for the connection string name and application name, and an application-specific connection string, along with other configurations as described in the previous example:

```
<?xml version="1.0"?>
<configuration xmlns=
   "http://schemas.microsoft.com/.NetConfiguration/v2.0">
   <connectionStrings>
     <add name="my_webevent_app_con_string" connectionString=
       "User Id=scott;Password=tiger;Data Source=Oracle"/>
   </connectionStrings>
   <system.web>
     <!-- Enable and customize OracleWebEventProvider -->
     <healthMonitoring enabled="true">
       <providers>
         <add name="CustomOracleWebEventProvider"
              type="Oracle.Web.Management.OracleWebEventProvider,
                    Oracle.Web, Version=2.112.2.0, Culture=neutral,
                    PublicKeyToken=89b483f429c47342"
```

```
 connectionStringName="my_webevent_app_con_string"
              bufferMode="CustomBufferMode">
       </providers>
       <bufferModes>
         <add name="CustomBufferMode"
              maxBufferSize="1000"
              maxFlushSize="200"
              urgentFlushThreshold="500"
              regularFlushInterval="00:00:06"
              urgentFlushInterval="00:00:03"
              maxBufferThreads="1"/>
       </bufferModes>
       <eventMappings>
         <add name="CustomEvent"
              type="CustomEventSource.CustomEvent, CustomEventSource"/>
       </eventMappings>
       <rules>
         <add name="CustomRule"
              eventName="CustomEvent"
              provider="CustomOracleWebEventProvider"
              minInterval="00:00:00"/>
       </rules>
     </healthMonitoring>
   </system.web>
</configuration>
```
Note that the applicationName attribute should be set to a unique value for each ASP.NET application.

#### **Requirements**

Namespace: Oracle.Web.Management

Assembly: Oracle.Web.dll

Oracle Providers for ASP.NET Version: Oracle Providers for ASP.NET 2.0 and Oracle Providers for ASP.NET 4

**See Also:**

- ["Oracle Providers for ASP.NET Assembly"](#page-18-0)
- OracleWebEventProvider Members
- [OracleWebEventProvider Constructors](#page-148-0)
- [OracleWebEventProvider Static Methods](#page-149-0)
- [OracleWebEventProvider Public Properties](#page-149-0)
- [OracleWebEventProvider Public Methods](#page-150-0)

# OracleWebEventProvider Members

OracleWebEventProvider members are listed in the following tables.

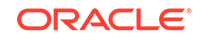

#### **OracleWebEventProvider Constructors**

The OracleWebEventProvider constructor is listed in Table 7-1.

#### **Table 7-1 OracleWebEventProvider Constructor**

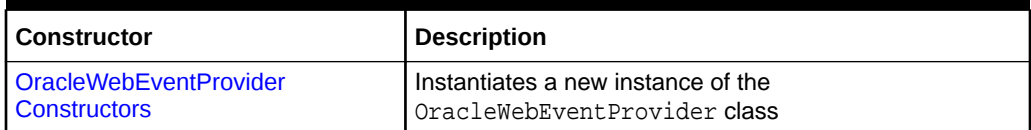

#### **OracleWebEventProvider Static Methods**

OracleWebEventProvider static methods are listed in Table 7-2.

#### **Table 7-2 OracleWebEventProvider Static Methods**

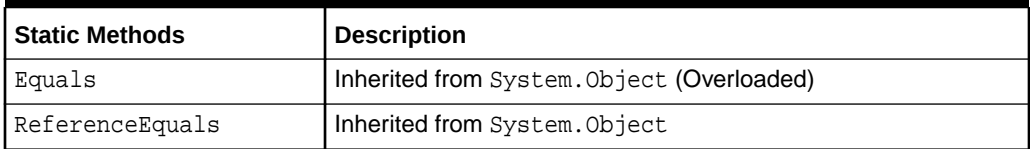

#### **OracleWebEventProvider Public Properties**

OracleWebEventProvider public properties are listed in Table 7-3.

#### **Table 7-3 OracleWebEventProvider Public Properties**

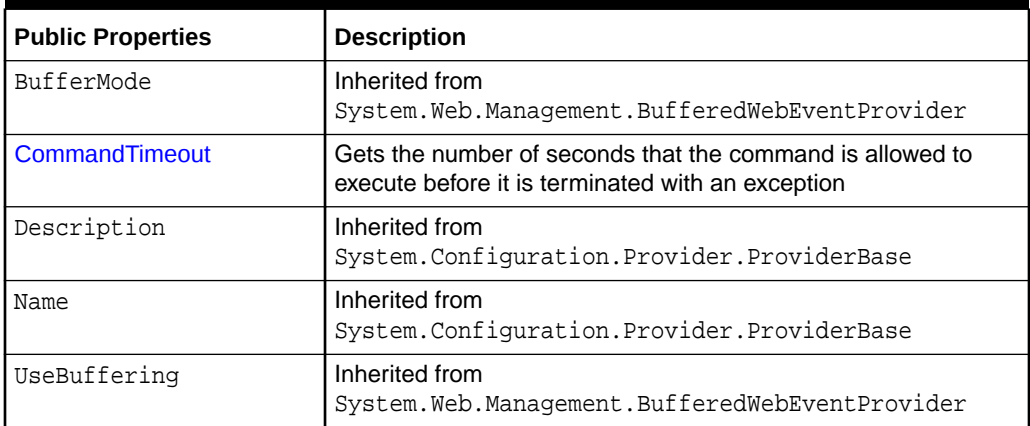

#### **OracleWebEventProvider Public Methods**

OracleWebEventProvider public methods are listed in Table 7-4.

#### **Table 7-4 OracleWebEventProvider Public Methods**

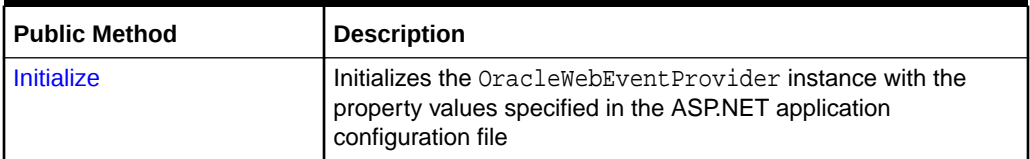

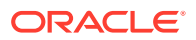

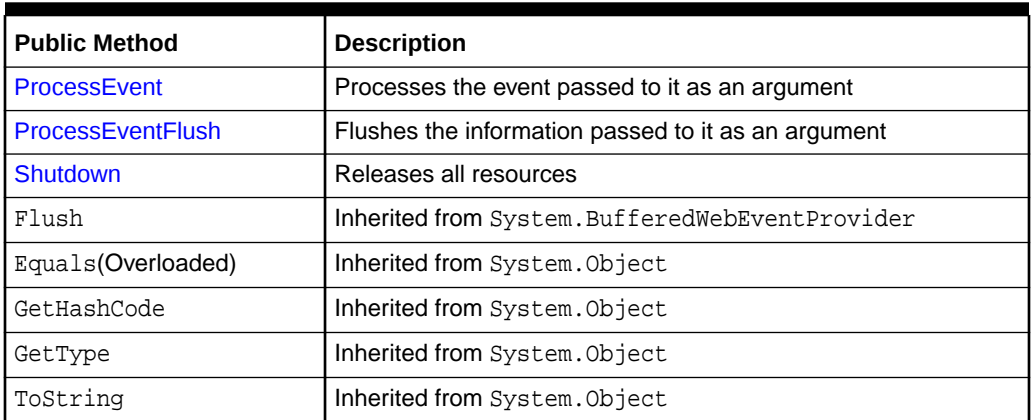

#### <span id="page-148-0"></span>**Table 7-4 (Cont.) OracleWebEventProvider Public Methods**

### **See Also:**

- ["Oracle Providers for ASP.NET Assembly"](#page-18-0)
- [OracleWebEventProvider Class](#page-144-0)

# OracleWebEventProvider Constructors

This constructor creates an instance of the OracleWebEventProvider class.

#### **Overload List:**

• OracleWebEventProvider()

This constructor creates an instance of the OracleWebEventProvider class.

### **See Also:**

- ["Oracle Providers for ASP.NET Assembly"](#page-18-0)
- [OracleWebEventProvider Class](#page-144-0)
- [OracleWebEventProvider Members](#page-146-0)

# OracleWebEventProvider()

This constructor creates an instance of the OracleWebEventProvider class.

#### **Declaration**

```
// C#
public OracleWebEventProvider();
```
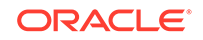

#### <span id="page-149-0"></span>**Remarks**

This constructor creates a new instance of the **OracleWebEventProvider class.** 

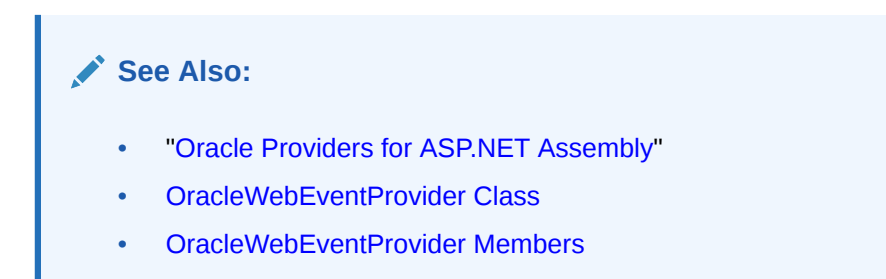

# OracleWebEventProvider Static Methods

The OracleWebEventProvider static methods are listed in Table 7-5.

**Table 7-5 OracleWebEventProvider Static Methods**

| <b>Static Methods</b> | <b>Description</b>                         |  |
|-----------------------|--------------------------------------------|--|
| Equals                | Inherited from System. Object (Overloaded) |  |
| ReferenceEquals       | Inherited from System. Object              |  |

### **See Also:**

- ["Oracle Providers for ASP.NET Assembly"](#page-18-0)
- [OracleWebEventProvider Class](#page-144-0)
- [OracleWebEventProvider Members](#page-146-0)

# OracleWebEventProvider Public Properties

The OracleWebEventProvider public properties are listed in Table 7-6.

#### **Table 7-6 OracleWebEventProvider Public Properties**

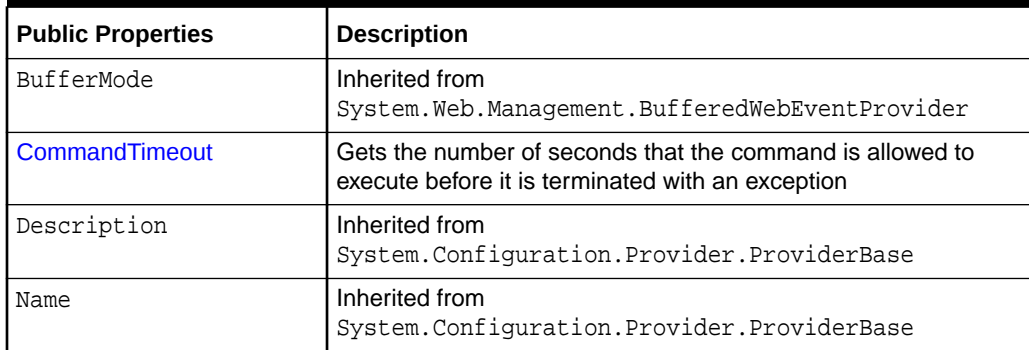

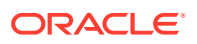

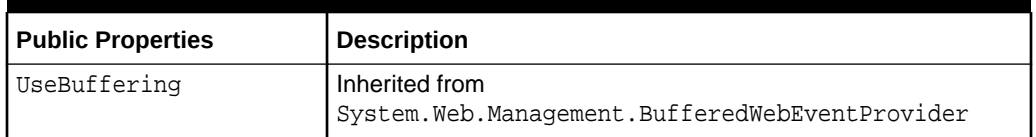

#### <span id="page-150-0"></span>**Table 7-6 (Cont.) OracleWebEventProvider Public Properties**

#### **See Also:**

- ["Oracle Providers for ASP.NET Assembly"](#page-18-0)
- [OracleWebEventProvider Class](#page-144-0)
- [OracleWebEventProvider Members](#page-146-0)

# **CommandTimeout**

This property gets the number of seconds that the command is allowed to execute before it is terminated with an exception.

#### **Declaration**

```
// C#
public int CommandTimeout {get;}
```
#### **Property Value**

An int.

#### **Remarks**

To customize a provider, ASP.NET developers can set an integer value for this property through the web.config file using the commandTimeout attribute.

The default value is 30 seconds. The attribute name in the configuration file is casesensitive.

### **See Also:**

- ["Oracle Providers for ASP.NET Assembly"](#page-18-0)
- [OracleWebEventProvider Class](#page-144-0)
- [OracleWebEventProvider Members](#page-146-0)

# OracleWebEventProvider Public Methods

The OracleWebEventProvider public methods are listed in [Table 7-7](#page-151-0).

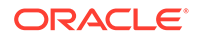

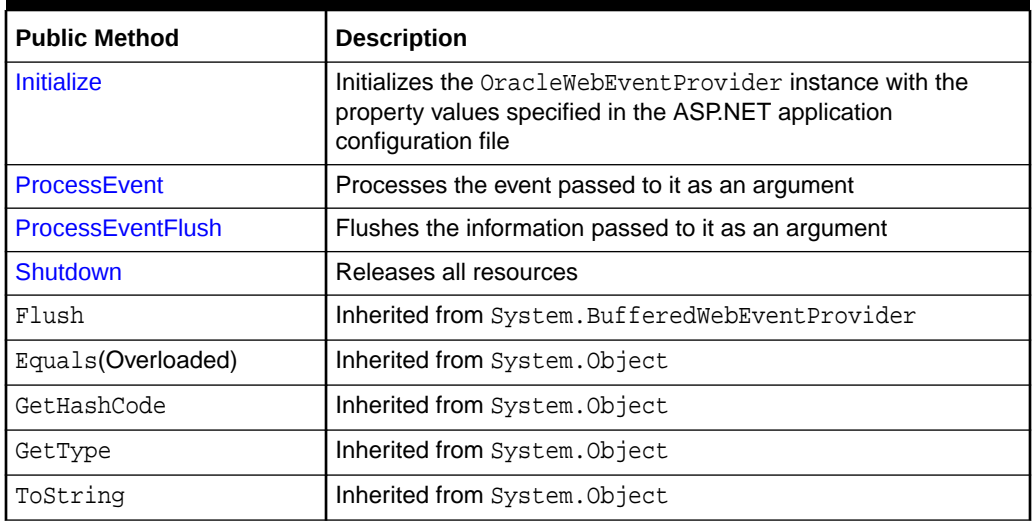

<span id="page-151-0"></span>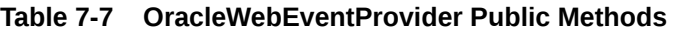

### **See Also:**

- ["Oracle Providers for ASP.NET Assembly"](#page-18-0)
- [OracleWebEventProvider Class](#page-144-0)
- [OracleWebEventProvider Members](#page-146-0)

# Initialize

This method initializes the OracleWebEventProvider instance with the property values specified in the ASP.NET application configuration file (web.config).

#### **Declaration**

```
// C#
public override void Initialize(string name, NameValueCollection config);
```
#### **Parameters**

• name

The name of the OracleWebEventProvider instance to initialize.

• config

A Systems.Collections.Specialized.NameValueCollection object that contains the names and values of configuration options for the OracleWebEventProvider.

#### **Exceptions**

InvalidOperationException - If the OracleWebEventProvider instance is already initialized.

ProviderException - One of the following conditions exists:

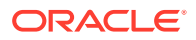

- <span id="page-152-0"></span>The connectionStringName attribute in the configuration file is null or empty.
- The connection string corresponding to value of the connectionStringName attribute is null or empty.
- An unrecognized attribute is found in the configuration file.
- Another error occurs during initialization of the provider.

#### **Remarks**

The Initialize method is not intended to be called directly by the application.

#### **See Also:**

- ["Oracle Providers for ASP.NET Assembly"](#page-18-0)
- [OracleWebEventProvider Class](#page-144-0)
- [OracleWebEventProvider Members](#page-146-0)

# **ProcessEvent**

This method processes the event passed to it as an argument.

#### **Declaration**

```
// C#
public override void ProcessEvent(WebBaseEvent eventRaised);
```
#### **Parameters**

• eventRaised

The WebBaseEvent object to be processed.

#### **Remarks**

This method is called by ASP.NET applications to start event processing. If buffering is enabled, then the event is added to the buffer of events, otherwise, the event information is directly written into Oracle Database.

### **See Also:**

- ["Oracle Providers for ASP.NET Assembly"](#page-18-0)
- [OracleWebEventProvider Class](#page-144-0)
- [OracleWebEventProvider Members](#page-146-0)

# ProcessEventFlush

This method flushes the information passed to it as an argument.

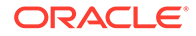

#### <span id="page-153-0"></span>**Declaration**

```
// C#
public override void ProcessEventFlush(WebEventBufferFlushInfo flushEvent);
```
#### **Parameters**

• flushEvent

The WebEventBufferFlushInfo object that contains a collection of buffered Web events.

#### **Remarks**

This method is called by ASP.NET applications to flush all events into Oracle Database.

#### **See Also:**

- ["Oracle Providers for ASP.NET Assembly"](#page-18-0)
- [OracleWebEventProvider Class](#page-144-0)
- [OracleWebEventProvider Members](#page-146-0)

# **Shutdown**

This method releases all resources.

#### **Declaration**

```
// C#
public override void Shutdown();
```
#### **Remarks**

This method is called by ASP.NET applications when the provider is unloaded. All the buffered events are first flushed into Oracle Database before the provider proceeds with shutdown.

- ["Oracle Providers for ASP.NET Assembly"](#page-18-0)
- [OracleWebEventProvider Class](#page-144-0)
- [OracleWebEventProvider Members](#page-146-0)

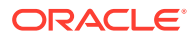

# <span id="page-154-0"></span>8 OraclePersonalizationProvider

This chapter describes the OraclePersonalizationProvider class.

#### **See Also:**

- ASP.NET Web Parts [http://msdn.microsoft.com/en-us/library/](http://msdn.microsoft.com/en-us/library/e0s9t4ck.aspx) [e0s9t4ck.aspx](http://msdn.microsoft.com/en-us/library/e0s9t4ck.aspx)
- ASP.NET Web Parts Personalization [http://msdn.microsoft.com/en](http://msdn.microsoft.com/en-us/library/ms178182.aspx)[us/library/ms178182.aspx](http://msdn.microsoft.com/en-us/library/ms178182.aspx)

This chapter contains the following topic:

• OraclePersonalizationProvider Class

# OraclePersonalizationProvider Class

The OraclePersonalizationProvider class enables ASP.NET developers to store Web parts personalization information in an Oracle database.

#### **Class Inheritance**

System.Object

System.Configuration.Provider.ProviderBase

System.Web.UI.WebControls.WebParts.PersonalizationProvider

Oracle.Web.Personalization.OraclePersonalizationProvider

#### **Declaration**

```
// C#
public class OraclePersonalizationProvider: PersonalizationProvider
```
#### **Thread Safety**

All public static methods are thread-safe, although instance members are not guaranteed to be thread-safe.

#### **Remarks**

This class allows ASP.NET applications to store and manage personalization information in an Oracle database.

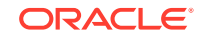

#### **Example**

The following is a web.config example for an ASP.NET application that uses an OraclePersonalizationProvider as the default provider. This configuration uses the connection string and default attribute values specified in the machine.config file.

```
<?xml version="1.0"?>
<configuration xmlns="http://schemas.microsoft.com/.NetConfiguration/v2.0">
  <system.web>
    <webParts>
      <personalization defaultProvider="OraclePersonalizationProvider"/>
     </webParts>
  </system.web>
</configuration>
```
The following is a web.config example for an ASP.NET application that uses an OraclePersonalizationProvider as the default provider, with customized settings and an application-specific connection string:

```
<?xml version="1.0"?>
<configuration xmlns=
   "http://schemas.microsoft.com/.NetConfiguration/v2.0">
   <connectionStrings>
     <add name="my_personalization_app_con_string" connectionString=
       "User Id=scott;Password=tiger;Data Source=Oracle"/>
   </connectionStrings>
   <system.web>
     <webParts>
       <!-- Enable and customize OraclePersonalizationProvider -->
       <personalization defaultProvider="CustomOraclePersonalizationProvider">
         <providers>
           <add name="CustomOraclePersonalizationProvider"
                type="Oracle.Web.Personalization.OraclePersonalizationProvider,
                      Oracle.Web, Version=2.112.2.0, Culture=neutral,
                      PublicKeyToken=89b483f429c47342"
                connectionStringName="my_personalization_app_con_string"
                applicationName="my_personalization_app"/>
         </providers>
       </personalization>
     </webParts>
   </system.web>
</configuration>
```
Note that the applicationName attribute should be set to a unique value for each ASP.NET application.

#### **Requirements**

Namespace: Oracle.Web.Personalization

Assembly: Oracle.Web.dll

Oracle Providers for ASP.NET Version: Oracle Providers for ASP.NET 2.0 and Oracle Providers for ASP.NET 4

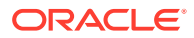

### <span id="page-156-0"></span>**See Also:**

- ["Oracle Providers for ASP.NET Assembly"](#page-18-0)
- OraclePersonalizationProvider Members
- [OraclePersonalizationProvider Constructors](#page-158-0)
- [OraclePersonalizationProvider Static Methods](#page-159-0)
- [OraclePersonalizationProvider Public Properties](#page-159-0)
- [OraclePersonalizationProvider Public Methods](#page-161-0)

# OraclePersonalizationProvider Members

OraclePersonalizationProvider members are listed in the following tables.

#### **OraclePersonalizationProvider Constructors**

The OraclePersonalizationProvider constructor is listed in Table 8-1.

#### **Table 8-1 OraclePersonalizationProvider Constructor**

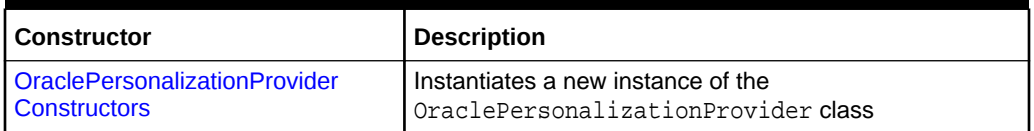

#### **OraclePersonalizationProvider Static Methods**

OraclePersonalizationProvider static methods are listed in Table 8-2.

#### **Table 8-2 OraclePersonalizationProvider Static Methods**

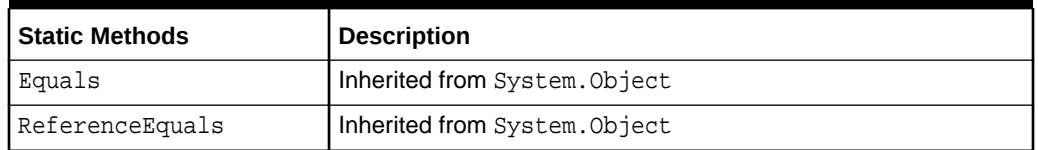

#### **OraclePersonalizationProvider Public Properties**

OraclePersonalizationProvider public properties are listed in Table 8-3.

#### **Table 8-3 OraclePersonalizationProvider Public Properties**

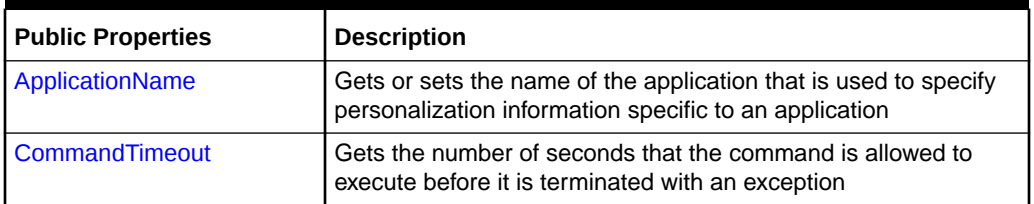

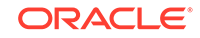

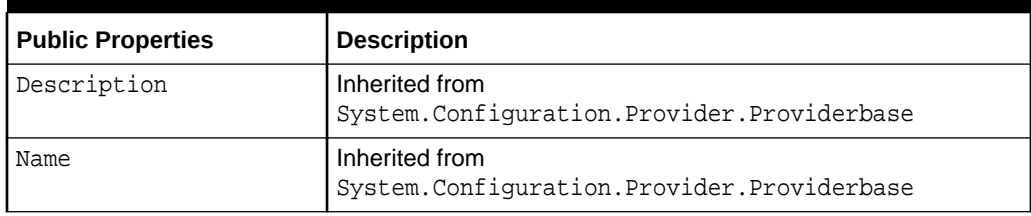

#### **Table 8-3 (Cont.) OraclePersonalizationProvider Public Properties**

#### **OraclePersonalizationProvider Public Methods**

OraclePersonalizationProvider public methods are listed in Table 8-4.

#### **Table 8-4 OraclePersonalizationProvider Public Methods**

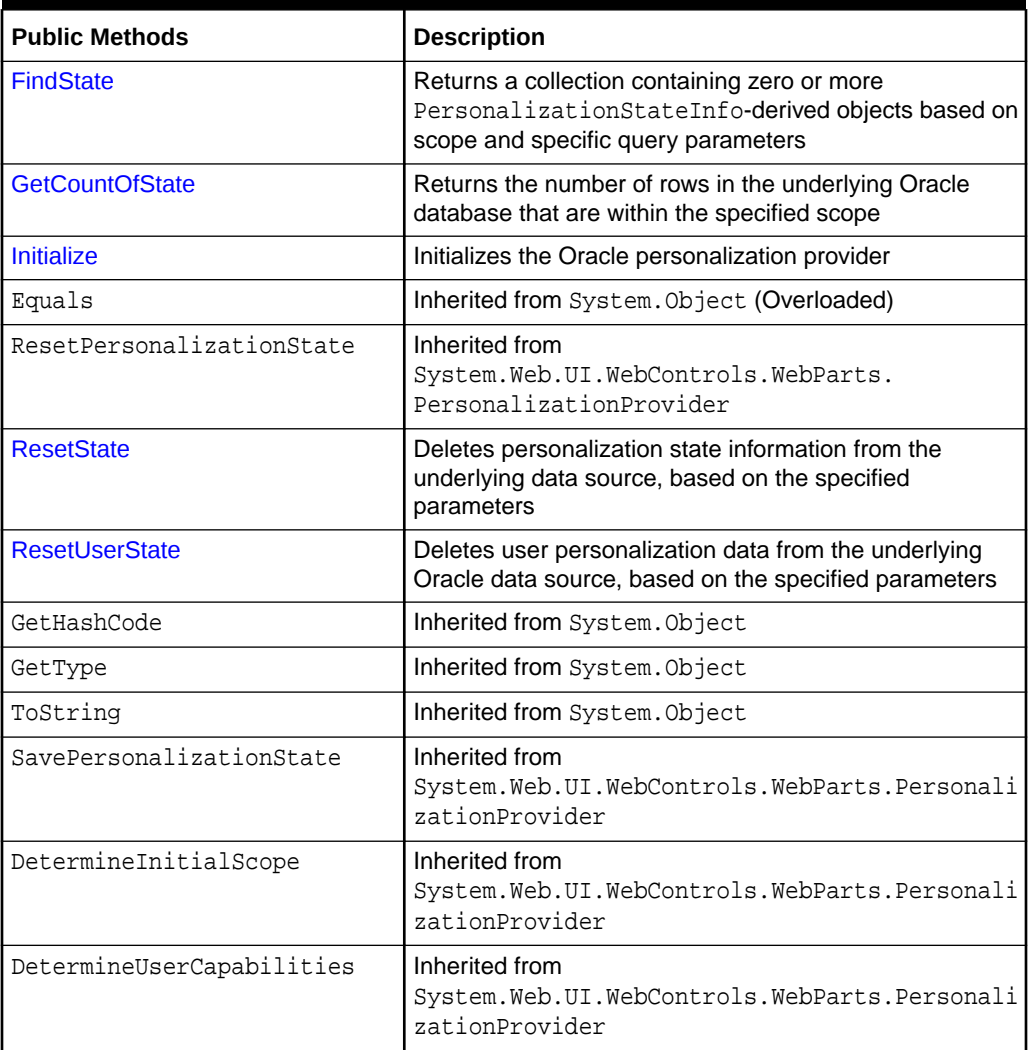

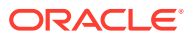

### **See Also:**

- ["Oracle Providers for ASP.NET Assembly"](#page-18-0)
- [OraclePersonalizationProvider Class](#page-154-0)

# <span id="page-158-0"></span>OraclePersonalizationProvider Constructors

OraclePersonalizationProvider constructors create instances of the OraclePersonalizationProvider class.

#### **Overload List:**

• OraclePersonalizationProvider()

This constructor creates an instance of the OraclePersonalizationProvider class.

#### **See Also:**

- ["Oracle Providers for ASP.NET Assembly"](#page-18-0)
- [OraclePersonalizationProvider Class](#page-154-0)
- [OraclePersonalizationProvider Members](#page-156-0)

# OraclePersonalizationProvider()

This constructor creates an instance of the OraclePersonalizationProvider class.

#### **Declaration**

```
// C#
public OraclePersonalizationProvider();
```
#### **Remarks**

ASP.NET applications call this constructor to create an instance of the OraclePersonalizationProvider class as specified in the application configuration file. Initialization values for the OraclePersonalizationProvider instance are passed through the Initialize method.

- ["Oracle Providers for ASP.NET Assembly"](#page-18-0)
- [OraclePersonalizationProvider Class](#page-154-0)
- [OraclePersonalizationProvider Members](#page-156-0)

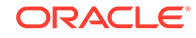

# <span id="page-159-0"></span>OraclePersonalizationProvider Static Methods

The OraclePersonalizationProvider static methods are listed in Table 8-5.

**Table 8-5 OraclePersonalizationProvider Static Methods**

| <b>Static Methods</b> | <b>Description</b>           |  |
|-----------------------|------------------------------|--|
| Equals                | Inherited from System.Object |  |
| ReferenceEquals       | Inherited from System.Object |  |

#### **See Also:**

- ["Oracle Providers for ASP.NET Assembly"](#page-18-0)
- [OraclePersonalizationProvider Class](#page-154-0)
- [OraclePersonalizationProvider Members](#page-156-0)

# OraclePersonalizationProvider Public Properties

The OraclePersonalizationProvider public properties are listed in Table 8-6.

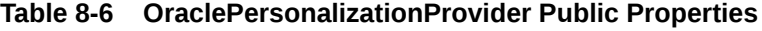

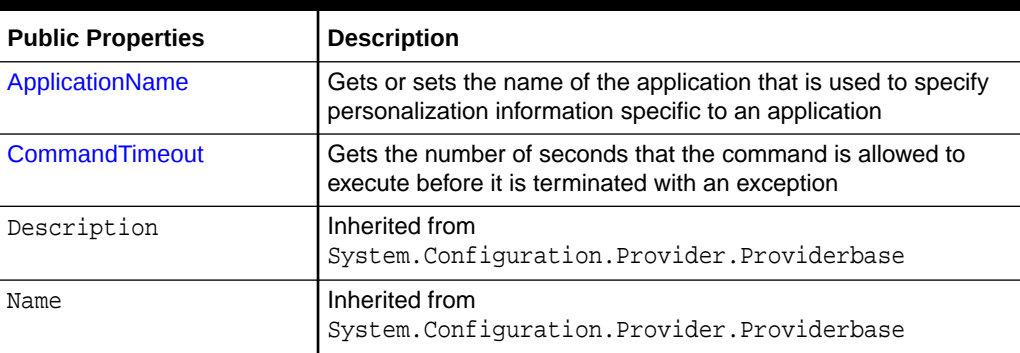

- ["Oracle Providers for ASP.NET Assembly"](#page-18-0)
- [OraclePersonalizationProvider Class](#page-154-0)
- [OraclePersonalizationProvider Members](#page-156-0)

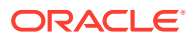

# <span id="page-160-0"></span>ApplicationName

This property gets or sets the name of the application that the personalization information is specific to.

#### **Declaration**

```
// C#
public override string ApplicationName{get; set;}
```
#### **Property Value**

The name of the application. If the applicationName attribute is not specified in the application configuration file, or if the value is an empty string, then this property is set to the application virtual path.

#### **Exceptions**

HttpException - The caller does not have high trust for ASP.NET hosting.

ProviderException - The ApplicationName string is greater than 256 characters.

#### **Remarks**

The main purpose of the ApplicationName property is to scope the data managed by OraclePersonalizationProvider object. Applications that specify the same ApplicationName string when configuring the Web parts personalization service share personalization state, but applications that specify unique ApplicationName strings do not. The OraclePersonalizationProvider must associate the personalization state with application names so operations performed on personalization data sources can be scoped accordingly.

The following example shows typical code that the OraclePersonalizationProvider might use to retrieve the personalization state for a user named  $scott$  and an application named App:

```
SELECT * FROM PersonalizationState
WHERE UserName='Scott' AND Path='~/Default.aspx'
AND ApplicationName='App'
```
The final AND in the WHERE clause ensures that other applications that contain personalization state keyed by the same user name and path do not conflict with the App application.

If no value is specified for the applicationName attribute in the configuration file, then the default is the ApplicationPath property value for the current request. The attribute name in the configuration file is case-sensitive.

The ApplicationName property is not thread-safe. It is recommended that application code not allow users to set the ApplicationName property in Web applications.

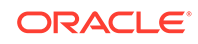

<span id="page-161-0"></span>**See Also:**

- ["Oracle Providers for ASP.NET Assembly"](#page-18-0)
- [OraclePersonalizationProvider Class](#page-154-0)
- [OraclePersonalizationProvider Members](#page-156-0)

# **CommandTimeout**

This property gets the number of seconds that the command is allowed to execute before it is terminated with an exception.

#### **Declaration**

```
// C#
public int CommandTimeout {get;}
```
#### **Property Value**

An int.

#### **Remarks**

To customize a provider, ASP.NET developers can set an integer value for this property through the web.config file using the commandTimeout attribute.

The default value is 30 seconds. The attribute name in the configuration file is casesensitive.

#### **See Also:**

- ["Oracle Providers for ASP.NET Assembly"](#page-18-0)
- [OraclePersonalizationProvider Class](#page-154-0)
- [OraclePersonalizationProvider Members](#page-156-0)

# OraclePersonalizationProvider Public Methods

The OraclePersonalizationProvider public methods are listed in Table 8-7.

#### **Table 8-7 OraclePersonalizationProvider Public Methods**

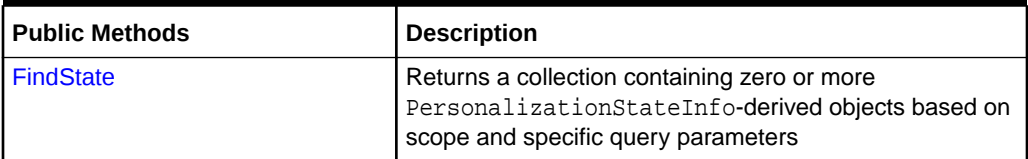

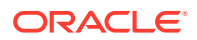

| <b>Public Methods</b>     | <b>Description</b>                                                                                                 |
|---------------------------|----------------------------------------------------------------------------------------------------|
| <b>GetCountOfState</b>    | Returns the number of rows in the underlying Oracle<br>database that are within the specified scope                |
| <b>Initialize</b>         | Initializes the Oracle personalization provider                                                                    |
| Equals                    | Inherited from System. Object (Overloaded)                                                                         |
| ResetPersonalizationState | Inherited from<br>System. Web. UI. WebControls. WebParts. Personali<br>zationProvider                              |
| <b>ResetState</b>         | Deletes personalization state information from the<br>underlying data source, based on the specified<br>parameters |
| <b>ResetUserState</b>     | Deletes user personalization data from the underlying<br>Oracle data source, based on the specified parameters     |
| GetHashCode               | Inherited from System. Object                                                                                      |
| GetType                   | Inherited from System. Object                                                                                      |
| ToString                  | Inherited from System. Object                                                                                      |
| SavePersonalizationState  | Inherited from<br>System. Web. UI. WebControls. WebParts. Personali<br>zationProvider                              |
| DetermineInitialScope     | Inherited from<br>System. Web. UI. WebControls. WebParts. Personali<br>zationProvider                              |
| DetermineUserCapabilities | Inherited from<br>System. Web. UI. WebControls. WebParts. Personali<br>zationProvider                              |

<span id="page-162-0"></span>**Table 8-7 (Cont.) OraclePersonalizationProvider Public Methods**

#### **See Also:**

- ["Oracle Providers for ASP.NET Assembly"](#page-18-0)
- [OraclePersonalizationProvider Class](#page-154-0)
- [OraclePersonalizationProvider Members](#page-156-0)

# **FindState**

This method returns a collection containing zero or more PersonalizationStateInfoderived objects based on scope and specific query parameters.

#### **Declaration**

#### // C#

public override PersonalizationStateInfoCollection FindState(PersonalizationScope scope, PersonalizationStateQuery query, int pageIndex, int pageSize, out int totalRecords);

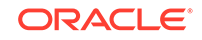

#### **Parameters**

• scope

The scope of query (User or Shared) for personalization information. This cannot be a null reference.

• query

The query to be used for filtering personalization information. This can be a null reference.

• pageIndex

The location where the query starts.

• pageSize

The number of records to return.

• totalRecords

The total number of records available.

#### **Return Value**

A PersonalizationStateInfoCollection object containing zero or more PersonalizationStateInfo-derived objects.

#### **Exceptions**

ArgumentOutOfRangeException - The scope contains a value other than PersonalizationScope.User or PersonalizationScope.Shared.

OracleException - An Oracle-related error has occurred.

ArgumentException - One of the following conditions exists:

- The value of the *pageSize* parameter is 0 or 1.
- The pageIndex or pageSize parameter is less than 0.
- ((pageIndex  $*$  pageSize + pageSize) 1) is greater than Int32. MaxValue. -1 accounts for zero-based indexing of records.

#### **Remarks**

The PersonalizationStateInfo-derived objects should be returned in alphabetic order and sorted by a combination of their Path and Username property values, both in ascending order.

This method passes the query wildcard characters to the underlying Oracle database. The database performs a wildcard search on a partial path with the wildcard character appearing at the beginning, the end, or the middle of the search string text in the PathToMatch property of the query parameter. For example, setting the PathToMatch property to  $\sim$ /appdir% finds all paths that start with  $\sim$ /appdir.

Likewise, in a wildcard search on a partial user name, the wildcard character can appear at any point in the text string of the UsernameToMatch property of the query parameter. For example, to find all user names that start with scott, the UsernameToMatch parameter looks like scott%.

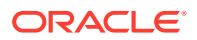

<span id="page-164-0"></span>The following query rules must be followed:

- If only the scope parameter is provided, and the  $query$  parameter is null or all the properties on the query parameter return either a null reference or default values, then all records matching the indicated scope parameter are returned.
- If the PathToMatch property is not a null reference, then the returned records are also filtered based on paths that match the PathToMatch value.
- If the UsernameToMatch property is not a null reference, then the returned records are also filtered based on user names that match the UsernameToMatch property value.
- If the UserInactiveSinceDate property is not equal to the MaxValue, then the records returned are also filtered to return only those records associated with inactive users. The comparison includes records where the Last ActivityDate property is less than or equal to the User Inactive Since Date property.

This method does not validate combinations of query parameters. For example, the application code can request a set of personalization state records associated with a specific user name in the shared scope. Because user names are not associated with shared information, the returned collection is empty.

### **See Also:**

- ["Oracle Providers for ASP.NET Assembly"](#page-18-0)
- [OraclePersonalizationProvider Class](#page-154-0)
- [OraclePersonalizationProvider Members](#page-156-0)

## **GetCountOfState**

This method returns the number of rows in the underlying Oracle database that are within the specified scope.

#### **Declaration**

```
// C#
public override int GetCountOfState(PersonalizationScope scope,
    PersonalizationStateQuery query);
```
#### **Parameters**

• scope

The scope of query (User or Shared) for personalization information. This cannot be a null reference.

• query

The query to be used for filtering personalization information. This can be a null reference.

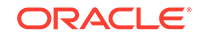

#### **Return Value**

The number of rows in the underlying data source that are within the specified scope parameter.

#### **Exceptions**

ArgumentException -The PathToMatch or the UsernameToMatch property of query is a non-null reference and is an empty string ("") after trimming.

ArgumentOutOfRangeException - The scope specified is not a valid value from the PersonalizationScope enumeration.

OracleException - An Oracle-related error has occurred.

#### **Remarks**

This method passes the query wildcard characters to the underlying Oracle database. The database performs a wildcard search on a partial path with the wildcard character appearing at the beginning, the end, or the middle of the search string text in the PathToMatch property of the query parameter. For example, setting the PathToMatch property to  $\sim$ /appdir% finds all paths that start with  $\sim$ /appdir.

Likewise, in a wildcard search on a partial user name, the wildcard character can appear at any point in the text string of the UsernameToMatch property of the query parameter. For example, to find all user names that start with scott, the UsernameToMatch parameter looks like scott%

The following query constraints must be followed:

- If only the scope parameter is provided, and the query parameter is a null reference or all the properties on the *query* parameter return either a null reference or default values, then all records matching the indicated scope parameter are returned.
- If the PathToMatch property is not a null reference, then the records returned are also filtered based on paths that match the PathToMatch value.
- If the UsernameToMatch property is not a null reference, then the returned records are also filtered based on user names that match the UsernameToMatch property value.
- If the UserInactiveSinceDate property is not equal to the MaxValue, then the returned records are also filtered to return only those records associated with inactive users. The comparison includes records where the LastActivityDate property is less than or equal to the UserInactiveSinceDate property.

- ["Oracle Providers for ASP.NET Assembly"](#page-18-0)
- [OraclePersonalizationProvider Class](#page-154-0)
- [OraclePersonalizationProvider Members](#page-156-0)

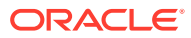

# <span id="page-166-0"></span>Initialize

This method initializes the OraclePersonalizationProvider with the property values specified in the ASP.NET application configuration file (web.config).

#### **Declaration**

// C# public override void Initialize(string name, NameValueCollection config);

#### **Parameters**

• name

The friendly name of the provider.

• config

A collection of the name/value pairs configuration options for this provider.

#### **Exceptions**

HttpException - The current trust level is less than Low.

InvalidOperationException - An attempt is made to call the Initialize method on a provider that has already been initialized.

ArgumentNullException - The config parameter is a null reference.

System.Configuration.Provider.ProviderException - One of the following conditions exists in the application configuration file:

- The connectionStringName attribute is empty or does not exist in the application configuration file.
- The value of the connection string for the connectionStringName attribute value is empty, or the specified connectionStringName attribute does not exist in the application configuration file.
- The applicationName attribute value exceeds 256 characters.
- The application configuration file for this OraclePersonalizationProvider instance contains an unrecognized attribute.

#### **Remarks**

The Initialize method is not intended to be called directly by the application.

- ["Oracle Providers for ASP.NET Assembly"](#page-18-0)
- [OraclePersonalizationProvider Class](#page-154-0)
- [OraclePersonalizationProvider Members](#page-156-0)

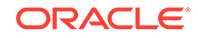

# <span id="page-167-0"></span>**ResetState**

This method deletes personalization state information from the underlying data source, based on the specified parameters.

#### **Declaration**

```
// C#
public override int ResetState(PersonalizationScope scope, string[] paths,
    string[] usernames);
```
#### **Parameters**

• scope

A PersonalizationScope type indicating the personalization information to be queried. This value cannot be a null reference.

• paths

The paths for personalization information in the shared scope parameter to be deleted.

• usernames

The user names for personalization information in the user scope parameter to be deleted.

#### **Return Value**

The number of rows deleted.

#### **Exceptions**

ArgumentOutOfRangeException - The scope parameter specified is not a member of the PersonalizationScope enumeration value.

OracleException - An Oracle-related error has occurred.

ArgumentException - Either of the following conditions exists:

- The paths or usernames parameter is an empty array.
- Elements of the *paths* or usernames arrays do not meet the validation rules. Validation rules are discussed in the following Remarks section.

#### **Remarks**

This method performs its operations as a single, atomic transaction.

Any paths and usernames elements contained within the respective arrays must meet the following validation rules. If a validation rule fails for any member of the parameter arrays, then an ArgumentException exception is thrown. The validation rules are:

- Null reference values are not allowed.
- An empty string ("") is not allowed. Parameters should be trimmed prior to performing an empty string check.
- The usernames array cannot contain a comma (,).

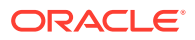

<span id="page-168-0"></span>**See Also:**

- ["Oracle Providers for ASP.NET Assembly"](#page-18-0)
- [OraclePersonalizationProvider Class](#page-154-0)
- [OraclePersonalizationProvider Members](#page-156-0)

# **ResetUserState**

This method deletes user personalization data from the underlying Oracle data source, based on the specified parameters.

#### **Declaration**

```
// C#
public override int ResetUserState(string path, DateTime userInactiveSinceDate);
```
#### **Parameters**

• path

The path of the personalization data to be deleted. This value can be a null reference but cannot be an empty string ("").

• userInactiveSinceDate

The date that indicates the last activity.

#### **Return Value**

The count of rows deleted from the underlying Oracle data source.

#### **Exceptions**

ArgumentException - The path parameter is an empty string.

OracleException - An Oracle-related error has occurred.

#### **Remarks**

The parameters of this method have the following restrictions:

- The path parameter cannot contain wildcard characters.
- If the  $path$  parameter is a non-null reference, then only per-user personalization records associated with the path parameter are deleted.
- Only per-user personalization records associated with users that are considered inactive since the date specified in the userInactiveSinceDate parameter are deleted. The exact comparison deletes records where the Last Activity Date property is less than or equal to the userInactiveSinceDate parameter.
- If both parameters are provided, then records that match both constraints are deleted.
- The *path* parameter can be a null reference.
- The *path* parameter cannot be an empty string after trimming.

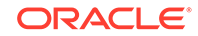

• The userInactiveSinceDate parameter cannot be a null reference.

- ["Oracle Providers for ASP.NET Assembly"](#page-18-0)
- [OraclePersonalizationProvider Class](#page-154-0)
- [OraclePersonalizationProvider Members](#page-156-0)

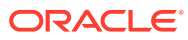

# <span id="page-170-0"></span>9 OracleCacheDependency Provider

This chapter describes the OracleCacheDependency class.

**See Also:**

ASP.NET CacheDependency class [http://msdn.microsoft.com/en-us/](http://msdn.microsoft.com/en-us/library/system.web.caching.cachedependency.aspx) [library/system.web.caching.cachedependency.aspx](http://msdn.microsoft.com/en-us/library/system.web.caching.cachedependency.aspx)

This chapter contains the following topic:

• OracleCacheDependency Class

# OracleCacheDependency Class

The OracleCacheDependency object enables ASP.NET applications to invalidate cached items based on changes made in an Oracle database.

#### **Class Inheritance**

System.Object

System.Web.Caching.CacheDependency

Oracle.Web.Caching.OracleCacheDependency

#### **Declaration**

```
// C#
public sealed class OracleCacheDependency : CacheDependency
```
#### **Thread Safety**

All public static methods are thread-safe, although instance members are not guaranteed to be thread-safe.

#### **Remarks**

This class invalidates data that is cached by ASP.NET applications, based on changes in the Oracle database.

This feature uses the Oracle Database Change Notification feature.

The user must have the CHANGE NOTIFICATION privilege, which can be granted with the following SQL statement:

GRANT change notification TO username;

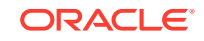

#### <span id="page-171-0"></span>**Requirements**

Namespace: Oracle.Web.Caching

Assembly: Oracle.Web.dll

Oracle Providers for ASP.NET Version: Oracle Providers for ASP.NET 2.0 and Oracle Providers for ASP.NET 4

### **See Also:**

- ["Oracle Providers for ASP.NET Assembly"](#page-18-0)
- **OracleCacheDependency Members**
- [OracleCacheDependency Constructors](#page-172-0)
- [OracleCacheDependency Properties](#page-173-0)
- [OracleCacheDependency Methods](#page-173-0)

# OracleCacheDependency Members

OracleCacheDependency members are listed in the following tables.

#### **OracleCacheDependency Constructors**

The OracleCacheDependency constructor is listed in Table 9-1.

#### **Table 9-1 OracleCacheDependency Constructor**

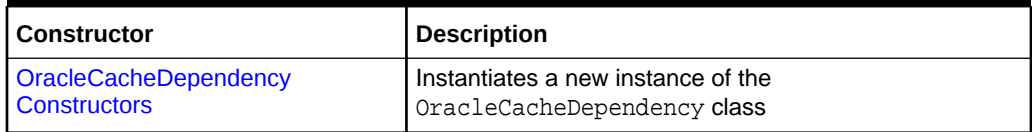

#### **OracleCacheDependency Properties**

OracleCacheDependency properties are listed in Table 9-2.

#### **Table 9-2 OracleCacheDependency Properties**

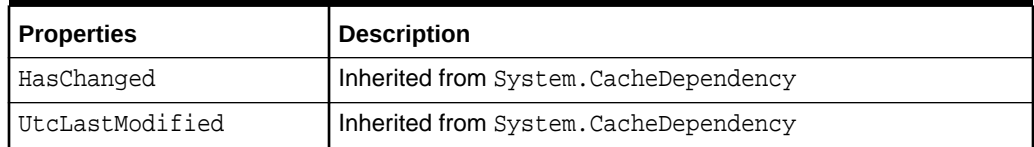

#### **OracleCacheDependency Methods**

OracleCacheDependency methods are listed in [Table 9-3](#page-172-0).

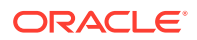

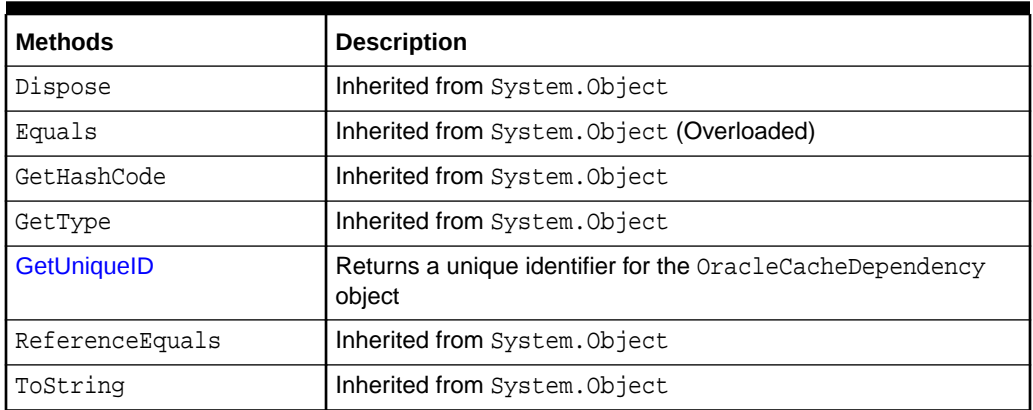

#### <span id="page-172-0"></span>**Table 9-3 OracleCacheDependency Methods**

#### **See Also:**

- ["Oracle Providers for ASP.NET Assembly"](#page-18-0)
- [OracleCacheDependency Class](#page-170-0)

# OracleCacheDependency Constructors

This constructor instantiates a new instance of the OracleCacheDependency class.

#### **Overload List:**

• OracleCacheDependency(OracleCommand)

This constructor creates an instance of the OracleCacheDependency class.

**See Also:**

- ["Oracle Providers for ASP.NET Assembly"](#page-18-0)
- [OracleCacheDependency Class](#page-170-0)
- [OracleCacheDependency Members](#page-171-0)

# OracleCacheDependency(OracleCommand)

This constructor instantiates a new instance of the OracleCacheDependency class.

#### **Declaration**

```
// C#
public OracleCacheDependency(OracleCommand cmd);
```
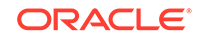

#### <span id="page-173-0"></span>**Parameters**

• cmd

The OracleCommand object has the command text on which the change notification is based.

#### **Remarks**

When this constructor is invoked, the OracleCacheDependency object is instantiated and the OracleCommand object is configured for change notification. When the supplied OracleCommand object is executed by the application, the change notification is registered and the OracleCacheDependency instance is notified when changes are detected on the server side.

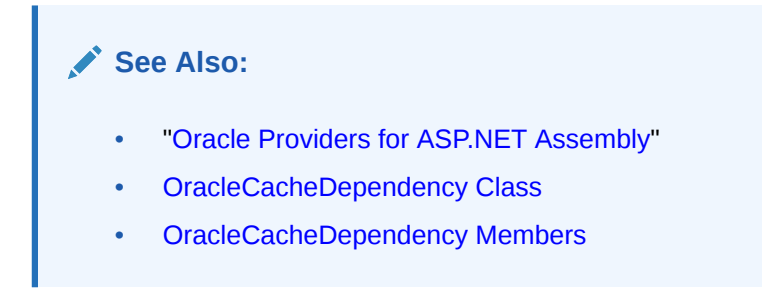

# OracleCacheDependency Properties

OracleCacheDependency properties are listed in Table 9-4.

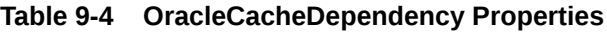

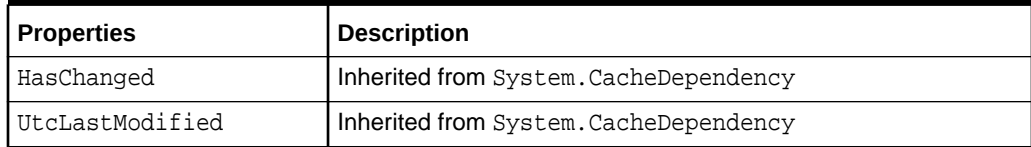

### **See Also:**

- ["Oracle Providers for ASP.NET Assembly"](#page-18-0)
- **[OracleCacheDependency Class](#page-170-0)**
- [OracleCacheDependency Members](#page-171-0)

# OracleCacheDependency Methods

OracleCacheDependency methods are listed in [Table 9-5](#page-174-0).

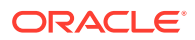

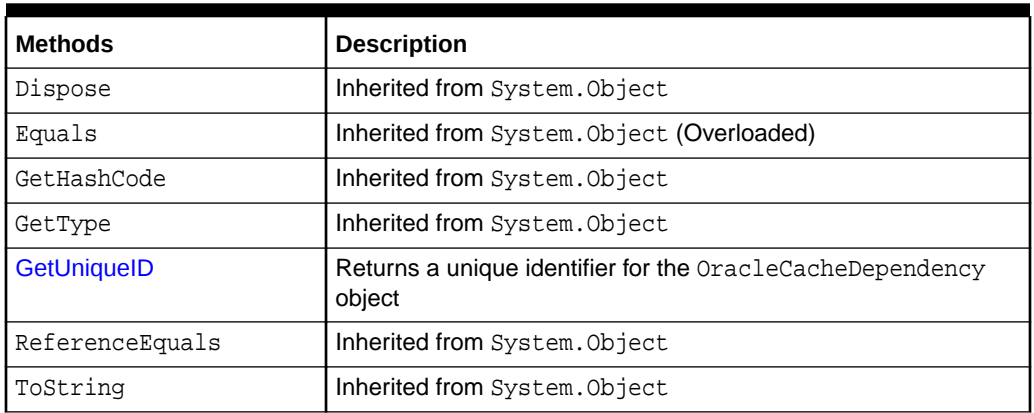

#### <span id="page-174-0"></span>**Table 9-5 OracleCacheDependency Methods**

#### **See Also:**

- ["Oracle Providers for ASP.NET Assembly"](#page-18-0)
- [OracleCacheDependency Class](#page-170-0)
- [OracleCacheDependency Members](#page-171-0)

# **GetUniqueID**

This method returns a string that uniquely identifies the OracleCacheDependency object.

#### **Declaration**

```
// C#
public override string GetUniqueID()
```
- ["Oracle Providers for ASP.NET Assembly"](#page-18-0)
- **[OracleCacheDependency Class](#page-170-0)**
- [OracleCacheDependency Members](#page-171-0)

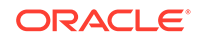

# Index

# A

ASP.NET provider model, *[1-1](#page-15-0)*

## C

client configuration, *[1-10](#page-24-0)* configuration, *[1-10](#page-24-0)* configuration file, *[1-1](#page-15-0)* configuration scripts, *[1-8](#page-22-0)*

# $\mathsf{D}$

documentation, *[1-12](#page-26-0)*

## F

file locations, *[1-12](#page-26-0)*

# I

install scripts, *[1-8](#page-22-0)* installation, *[1-5](#page-19-0)* machine.config, *[1-10](#page-24-0)* InstallOracleASPNETCommon.sql, *[1-8](#page-22-0)* Instant Client, *[1-5](#page-19-0)*

### M

Microsoft ASP.NET 2.0, *[1-1](#page-15-0)*

# O

object references, *[1-13](#page-27-0)* objects, *[1-13](#page-27-0)* Oracle Data Provider for .NET system requirements, *[1-5](#page-19-0)* Oracle Database, *[1-1](#page-15-0)* Oracle Providers for ASP.NET Assembly, *[1-4](#page-18-0)* Oracle Universal Installer, *[1-5](#page-19-0)* Oracle.Web.dll, *[1-4](#page-18-0)*, *[1-12](#page-26-0)* OracleCacheDependency Class class description, *[9-1](#page-170-0)* constructors, *[9-3](#page-172-0)*

OracleCacheDependency Class *(continued)* members, *[9-2](#page-171-0)* methods, *[9-4](#page-173-0)* properties, *[9-4](#page-173-0)* OracleMembershipProvider Class class description, *[2-1](#page-37-0)* constructors, *[2-6](#page-42-0)* members, *[2-3](#page-39-0)* public methods, *[2-19](#page-55-0)*, *[2-39](#page-75-0)* public properties, *[2-7](#page-43-0)* static methods, *[2-7](#page-43-0)* OraclePersonalizationProvider Class class description, *[8-1](#page-154-0)* constructors, *[8-5](#page-158-0)* members, *[8-3](#page-156-0)* public methods, *[8-8](#page-161-0)* public properties, *[8-6](#page-159-0)* static methods, *[8-6](#page-159-0)* OracleProfileProvider Class class description, *[6-1](#page-123-0)* constructors, *[6-5](#page-127-0)* members, *[6-3](#page-125-0)* public methods, *[6-8](#page-130-0)* public properties, *[6-6](#page-128-0)* static methods, *[6-6](#page-128-0)* OracleRoleProvider Class, *[3-1](#page-77-0)* class description, *[3-1](#page-77-0)* constructors, *[3-4](#page-80-0)* members, *[3-3](#page-79-0)* public methods, *[3-8](#page-84-0)* public properties, *[3-6](#page-82-0)* static methods, *[3-5](#page-81-0)* OracleRoleProvider Member OracleRoleProvider Constructor, *[7-3](#page-146-0)*, *[8-3](#page-156-0)* OracleRoleProvider Members, *[3-3](#page-79-0)* OracleRoleProvider Public Properties, *[7-3](#page-146-0)*, *[8-3](#page-156-0)* OracleRoleProvider Static Methods, *[7-3](#page-146-0)*, *[8-3](#page-156-0)* OracleSessionStateStore Class class description, *[5-1](#page-106-0)* constructors, *[5-4](#page-109-0)* members, *[5-2](#page-107-0)* public methods, *[5-6](#page-111-0)* public properties, *[5-5](#page-110-0)* OracleSiteMapProvider Class class description, *[4-1](#page-94-0)*

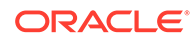

OracleSiteMapProvider Class *(continued)* constructors, *[4-5](#page-98-0)* members, *[4-3](#page-96-0)* public methods, *[4-8](#page-101-0)* public properties, *[4-6](#page-99-0)* static methods, *[4-6](#page-99-0)* OracleWebEventProvider Class class description, *[7-1](#page-144-0)* constructors, *[7-5](#page-148-0)* members, *[7-3](#page-146-0)* public methods, *[7-7](#page-150-0)* public properties, *[7-6](#page-149-0)* static methods, *[7-6](#page-149-0)* OraProvCfg, *[1-10](#page-24-0)*, *[1-12](#page-26-0)*

### P

passwords in code examples, *[xiii](#page-12-0)* privileges granting, *[1-8](#page-22-0)*

### R

roles, *[1-14](#page-28-0)*

# S

schema objects, *[1-13](#page-27-0)* roles, *[1-14](#page-28-0)* stored procedures, *[1-16](#page-30-0)* synonyms, *[1-22](#page-36-0)* tables, *[1-13](#page-27-0)* views, *[1-15](#page-29-0)* SQL scripts, *[1-12](#page-26-0)* stored procedures, *[1-16](#page-30-0)* synonyms, *[1-22](#page-36-0)* system requirements Oracle Data Provider for .NET, *[1-5](#page-19-0)*

# T

tables, *[1-13](#page-27-0)*

### $\vee$

views, *[1-15](#page-29-0)*

### X

xcopy Instant Client, *[1-5](#page-19-0)*